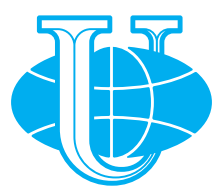

#### **ВЕСТНИК РОССИЙСКОГО УНИВЕРСИТЕТА ДРУЖБЫ НАРОДОВ. СЕРИЯ: ИНФОРМАТИЗАЦИЯ ОБРАЗОВАНИЯ**

**Том 15 № 4 (2018) DOI 10.22363/2312-8631-2018-15-4 http://journals.rudn.ru/informatization-education Научный журнал Издается с 2004 г.**

Издание зарегистрировано Федеральной службой по надзору в сфере связи, информационных технологий и массовых коммуникаций (Роскомнадзор) **Свидетельство о регистрации** ПИ № ФС 77-61217 от 30.03.2015 г. **Учредитель**: Федеральное государственное автономное образовательное учреждение высшего образования «Российский университет дружбы народов»

**Главный редактор** педагогических наук, профессор

*Гриншкун Вадим Валерьевич,* доктор *Григорьева Наталия Анатольевна, Корнилов Виктор Семенович,* доктор **Заместитель главного редактора** доктор исторических наук, про-педагогических наук, профессор фессор **Ответственный секретарь**

**Члены редакционной коллегии**

*Беркимбаев Камалбек Мейрбекович* — доктор педагогических наук, профессор кафедры педагогических технологий Международного казахско-турецкого университета им. Х.А. Ясави (Казахстан)

*Бидайбеков Есен Ыкласович* — доктор педагогических наук, профессор, заведующий кафедрой информатики, математики, информатизации образования Казахского национального педагогического университета им. Абая (Казахстан)

*Григорьев Сергей Георгиевич* — член-корреспондент РАО, доктор технических наук, профессор, заведующий кафедрой информатики и прикладной математики Московского городского педагогического университета (Россия)

*Джоанн Хьюз* — профессор, член Юнеско, директор центра открытого обучения Королевского университета Белфаста (Великобритания)

*Заславская Ольга Юрьевна* — доктор педагогических наук, профессор, заместитель заведующего кафедрой информатизации образования Московского городского педагогического университета (Россия)

*Игнатьев Олег Владимирович* — доктор технических наук, профессор, заведующий кафедрой информационных технологий в непрерывном образовании РУДН (Россия)

*Ковачева Евгения* — доцент Университета библиотековедения и информационных технологий (Болгария)

*Кузнецов Александр Андреевич* — академик РАО, доктор педагогических наук, профессор (Россия)

*Фомин Сергей* — профессор департамента математики и статистики Университета Калифорнии (США)

*Яри Лавонен* — доктор, профессор физики и химии, начальник отдела педагогического образования Университета Хельсинки (Финляндия)

## **ВЕСТНИК РОССИЙСКОГО УНИВЕРСИТЕТА ДРУЖБЫ НАРОДОВ. СЕРИЯ: ИНФОРМАТИЗАЦИЯ ОБРАЗОВАНИЯ**

#### **ISSN 2312-864X (online); ISSN 2312-8631 (print)**

4 выпуска в год.

Входит в перечень рецензируемых научных изданий ВАК РФ.

Включен в каталог периодических изданий Ульрих (Ulrich's Periodicals Directory:

http://www.ulrichsweb.com).

Языки: русский, английский, французский, немецкий, испанский.

Материалы журнала размещаются на платформах РИНЦ, Российской научной электронной библиотеки, Electronic Journals Library Cyberleninka.

#### **Цель и тематика**

Ежеквартальный научный рецензируемый журнал по проблемам информатизации образования «Вестник Российского университета дружбы народов. Серия: Информатизация образования» издается Российским университетом дружбы народов с 2004 года.

**Цель журнала** — публикация как оригинальных, так и обзорных статей по актуальным проблемам информатизации образования.

Журнал адресован научным работникам, исследователям, преподавателям в сфере информатизации образования, педагогам, учителям, аспирантам.

#### **Основные тематические разделы:**

Дидактические аспекты информатизации образования.

Правовые аспекты информатизации образования.

Интернет-поддержка профессионального развития педагогов.

Образовательные электронные издания и ресурсы.

Электронные средства поддержки обучения.

Формирование информационно-образовательной среды.

Инновационные педагогические технологии в образовании.

Менеджмент образовательных организаций.

Педагогическая информатика.

Развитие сети открытого дистанционного образования.

Болонский процесс и информатизация образования.

Зарубежный опыт информатизации образования.

Редактор *Ю.А. Заикина* Компьютерная верстка: *О.Г. Горюнова*

**Адрес редакции:**

Российская Федерация, 115419, Москва, ул. Орджоникидзе, д. 3 Тел.: +7(495) 955-07-16; e-mail: publishing@rudn.ru

**Адрес редакционной коллегии серии «Информатизация образования»:**

Российская Федерация, 117198, Москва, ул. Миклухо-Маклая, 10/2 Тел.: +7(495) 434-87-77; e-mail: infoedujournalrudn@rudn.university

Подписано в печать 12.11.2018. Выход в свет 26.11.2018. Формат 70×100/16. Бумага офсетная. Печать офсетная. Гарнитура «NewtonC». Усл. печ. л. 9,03. Тираж 500 экз. Заказ № 1650. Цена свободная.

Федеральное государственное автономное образовательное учреждение высшего образования «Российский университет дружбы народов» (РУДН)

Российская Федерация, 117198, Москва, ул. Миклухо-Маклая, д. 6

Отпечатано в типографии ИПК РУДН

Российская Федерация, 115419, Москва, ул. Орджоникидзе, д. 3, тел. +7(495) 952-04-41; e-mail: publishing@rudn.ru

© Российский университет дружбы народов, 2018

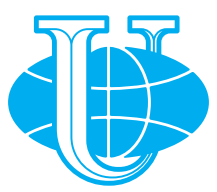

#### **RUDN JOURNAL OF INFORMATIZATION IN EDUCATION**

#### **VOLUME 15 NUMBER 4 (2018) DOI 10.22363/2312-8631-2018-15-4 http://journals.rudn.ru/informatization-education Founded in 2004**

#### **Founder: PEOPLES' FRIENDSHIP UNIVERSITY OF RUSSIA**

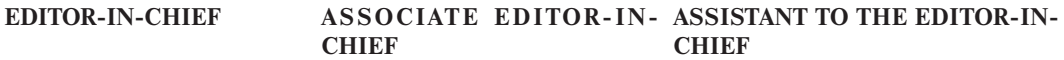

*Vadim Grinshkun* — doctor of *Natalia Grigorieva* — doctor of *Viktor Kornilov* — doctor of pedagogical pedagogical sciences, full historical sciences, full professor sciences, full professor professor

#### **EDITORIAL BOARD**

*Kamalbek Berkimbayev* — doctor of pedagogical sciences, full professor, professor of department of pedagogical technologies of the International Kazakh-Turkish University named after H.A. Yasavi (Kazakhstan)

*Esen Bidaybekov* — doctor of pedagogical sciences, professor, head of the department of informatics, mathematics, informatization of education of the Kazakh National Pedagogical University named after Abay (Kazakhstan)

*Sergey Grigoriev* — Russian Academy of Education corresponding member, doctor of technical sciences, full professor, head of department of informatics and applied mathematics of Moscow City University (Russia)

*Joann Hughes* — professor, member of UNESCO, director of the center of open training of the Royal University of Belfast (United Kingdom)

*Olga Zaslavskaya* — doctor of pedagogical sciences, full professor, deputy head of department of informatization of education of Moscow City University (Russia)

*Oleg Ignatyev* — doctor of technical sciences, full professor, head of the department of information technologies in continuous education of Peoples' Friendship University of Russia (Russia)

*Eugenia Kovacheva* — associate professor in informatics and ICT applications in education of State University of Library Studies and Information Technologies (Sofia, Bulgaria)

*Alexander Kuznetsov* — academician of Russian Academy of Education, doctor of pedagogical sciences, full professor (Russia)

*Sergey Fomin* — professor of department of mathematics and statistics of the California State University (USA)

*Jari Lavonen* — doctor, professor of physics and chemistry, head of department of teacher education of University of Helsinki (Finland)

# **RUDN JOURNAL OF INFORMATIZATION IN EDUCATION Published by the Peoples' Friendship University of Russia, Moscow**

#### **ISSN 2312-864X (online); ISSN 2312-8631 (print)**

4 issues per year. Languages: Russian, English, French, German, Spanish. Indexed in Ulrich's Periodicals Directory: http://www.ulrichsweb.com

#### **Aim and Scope**

The quarterly scientific reviewed journal on education informatization problems RUDN Journal of Informatization in Education is published by the Peoples' Friendship University of Russia since 2004.

**The purpose of the journal** — the publication of both original, and review articles on urgent problems of informatization of education.

The journal is addressed to scientists, researchers, teachers in the sphere of informatization of education, teachers, graduate students.

#### **Main thematic sections:**

Didactic aspects of education informatization. Legal aspects of education informatization. Internet support of professional development of teachers. Educational electronic editions and resources. Electronic means of support of training. Formation of information: educational medium. Innovative pedagogical technologies in education. Management of educational institutions. Pedagogical computer science. Development of the net of open distant education. Bologna Process and education informatization. Foreign experience of informatization of education.

> Copy Editor *Yu.A. Zaikina* Layout Designer *O.G. Gorunova*

**Address of the editorial board:** 3 Ordzhonikidze St., Moscow, 115419, Russian Federation Ph.: +7 (495) 955-07-16; e-mail: publishing@rudn.ru

**Address of the editorial board Series "Informatization in Education":** 10/2 Miklukho-Maklaya St., Moscow, 117198, Russian Federation Ph.: +7 (495) 434-87-77; e-mail: infoedujournalrudn@rudn.university

Printing run 500 copies. Open price. Federal State Autonomous Educational Institution of Higher Education "Peoples' Friendship University of Russia" 6 Miklukho-Maklaya St., Moscow, 117198, Russian Federation

**Printed at RUDN Publishing House:**  3 Ordzhonikidze St., Moscow, 115419, Russian Federation Ph.: +7 (495) 952-04-41; e-mail: publishing@rudn.ru

© Peoples' Friendship University of Russia, 2018

# **СОДЕРЖАНИЕ**

#### **ЭЛЕКТРОННЫЕ СРЕДСТВА ПОДДЕРЖКИ ОБУЧЕНИЯ**

 $\sim$ 

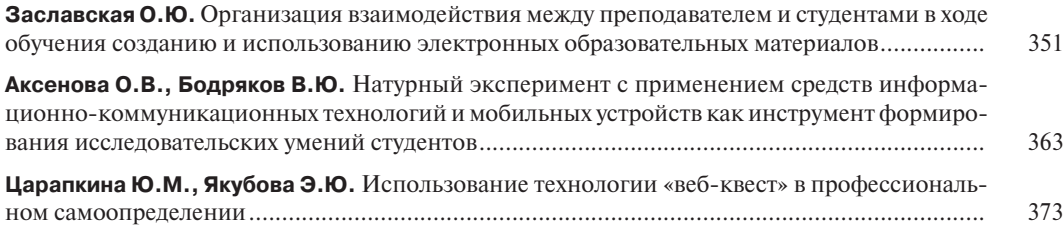

### **ПРЕПОДАВАНИЕ ИНФОРМАТИКИ**

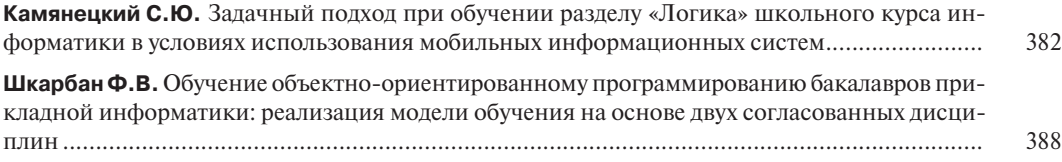

### **ИННОВАЦИОННЫЕ ПЕДАГОГИЧЕСКИЕ ТЕХНОЛОГИИ В ОБРАЗОВАНИИ**

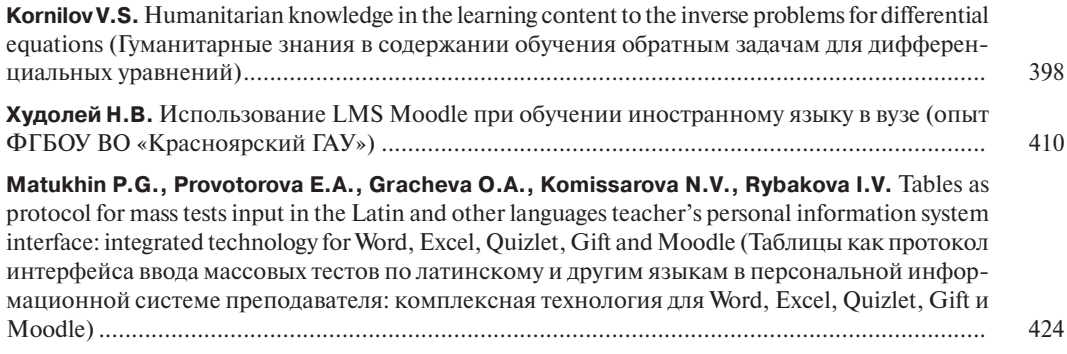

# **МЕНЕДЖМЕНТ ОБРАЗОВАТЕЛЬНЫХ ОРГАНИЗАЦИЙ**

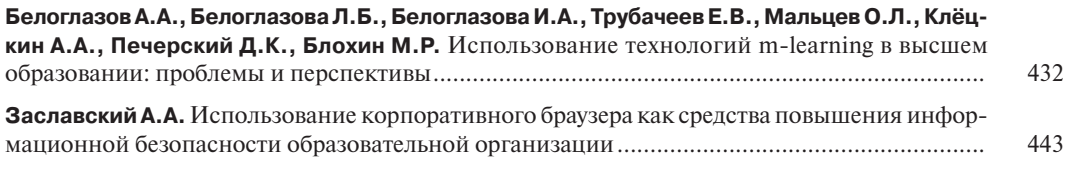

© Российский университет дружбы народов, 2018

# **CONTENTS**

### **EDUCATIONAL ELECTRONIC PUBLICATIONS AND RESOURCES**

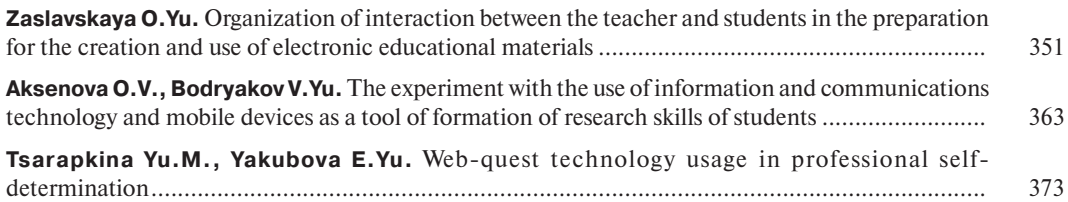

### **TEACHING COMPUTER SCIENCE**

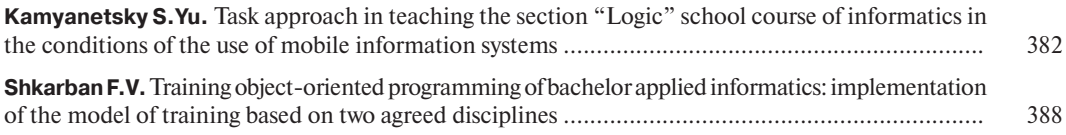

## **INNOVATION PEDAGOGICAL TECHNOLOGIES IN EDUCATION**

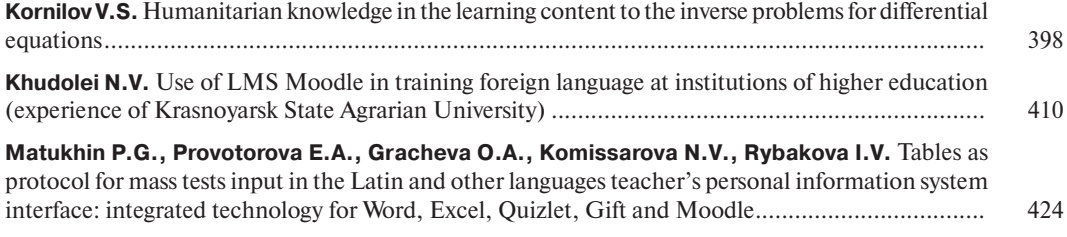

## **MANAGEMENT OF EDUCATIONAL INSTITUTIONS**

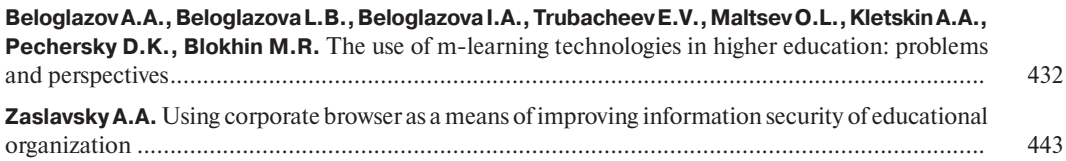

© Peoples' Friendship University of Russia, 2018

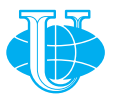

**Вестник РУДН. Серия: Информатизация образования**

DOI 10.22363/2312-8631-2018-15-4-351-362 УДК 378

# **Организация взаимодействия между преподавателем и студентами в ходе обучения созданию и использованию электронных образовательных материалов**

### **О.Ю. Заславская**

Московский городской педагогический университет *Российская Федерация, 127521, Москва, Шереметьевская ул., 29*

**Проблема и цель.** В статье рассмотрены подходы, позволяющие организовать подготовку студентов в области разработки и использования электронных образовательных материалов для поддержки научно-методической и организационно-управленческой деятельности работников образовательных организаций. Актуальной проблемой подготовки студентов в современных условиях цифровизации является необходимость особым образом организовать их обучение по проектированию как структуры электронного образовательного ресурса, так и выбора содержания, способов применения полученного продукта. Цель статьи — описание рекомендаций по организации такого взаимодействия между преподавателем и студентами на примере использования информационной образовательной среды проекта «Московская электронная школа» (МЭШ).

**Методология.** Банк данных включает в себя надежные критерии и механизмы оценки качества образовательных электронных ресурсов библиотеки МЭШ, а также приемы освоения конструктора сценариев интерактивного урока и редактора диагностических материалов.

**Результаты.** Целью создания и использования электронных образовательных материалов проекта МЭШ для поддержки научно-методической и организационно-управленческой деятельности работников образовательных организаций в рамках изучения курса «Информационные и телекоммуникационные технологии в образовании» является овладение студентами навыками уверенной и эффективной работы в новой системе. В результате организации подобного взаимодействия преподавателя и студента проанализировано около 1000 образовательных электронных ресурсов МЭШ. Среди них: сценарии интерактивных уроков, тесты, атомарный контент. В связи с тем, что ведущую роль в наполнении информационной образовательной среды МЭШ играют сценарии уроков и диагностические материалы, именно их анализу было уделено наибольшее внимание.

**Заключение.** В ходе реализации учебного модуля «Информационная образовательная среда МЭШ» в рамках дисциплины «Информационные и телекоммуникационные технологии в образовании» были изучены и проанализированы дидактические особенности различных образовательных электронных ресурсов библиотеки МЭШ.

**Ключевые слова:** информатизация образования, теория и методика обучения информатике, управление образованием, цифровая экономика

**Постановка проблемы.** Важнейшей задачей современного профессионального образования является соответствие требованиям работодателей:

— подготовка квалифицированного работника соответствующего уровня и профиля;

EDUCATIONAL ELECTRONIC PUBLICATIONS AND RESOURCES

- компетентность и конкурентоспособность выпускника на рынке труда;
- ответственность и свободное владение профессией;
- ориентированность в смежных областях деятельности;
- способность к эффективной работе на уровне мировых стандартов;

— готовность к постоянному профессиональному росту, социальной и профессиональной мобильности.

Для реализации компетентностного подхода необходимы технологизация процесса проектирования, разработки и использования электронных образовательных материалов для поддержки научно-методической и организационно-управленческой деятельности работников образовательных организаций, а также операционализация процессов реализации обучения и мониторинга эффективности их применения. Только тогда возможно управлять качеством взаимодействия студентов и преподавателей в процессе подготовки к работе в новых информационных системах, информационно-образовательных средах.

Соответствие требованиям стандарта, уровню подготовки и требованиям со стороны работодателей достигается за счет разработки специальным образом сформулированных методических рекомендаций, включающих описание процесса обучения по созданию и использованию электронных образовательных материалов для поддержки научно-методической и организационно-управленческой деятельности педагогов.

**Методы исследования.** Внедрение и использование в образовательном процессе образовательной организации информационных и телекоммуникационных технологий осуществляется на основе интернет-сервисов нового поколения и сопровождается изменениями практически во всех его подсистемах (дидактической, организационной, управленческой, экономической, теоретико-методологической и т.д.) (см., например, [1—6]).

Представленный комплекс подготовки студентов в области проектирования, разработки и использования электронных образовательных материалов для поддержки научно-методической и организационно-управленческой деятельности педагогов включает:

— обеспечение вариативного содержания деятельности и возможности выбора индивидуальной траектории обучения, которая позволяет сознательно формировать индивидуальное образовательное пространство на основе использования возможностей информационно-образовательной среды;

— учет внутренних потенциалов студента;

— разработку диагностического инструментария выявления текущего уровня знаний;

— реализацию индивидуализации обучения;

— подготовку педагогических кадров вуза к использованию в учебном процессе информационных, модульных и компьютерных индивидуально-ориентированных технологий;

— взаимосвязь и согласованность действий преподавателей и студентов в обеспечении индивидуализации обучения.

**Результаты и обсуждение.** Учебно-методический модуль содержит систему лабораторных работ, в которых необходимо выполнить задания по оценке качества различных образовательных электронных ресурсов (на примере библиотеки МЭШ), а также подготовить сценарий интерактивного урока и диагностические материалы (пользуясь соответствующими редакторами платформы МЭШ).

В начале такой работы необходимо выполнить анализ видового состава и особенностей применения средств информатизации в различных видах образовательной деятельности.

Анализ выполняется по заданному плану, исследуются возможные области и направления использования образовательных электронных ресурсов (на примере библиотеки электронных учебных материалов МЭШ) по нескольким видам профессиональной деятельности. Таблица для заполнения и пример данных, накопленных в ходе выполнения работы, представлены в табл. 1, 2.

Таблица 1

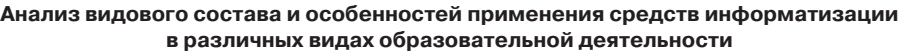

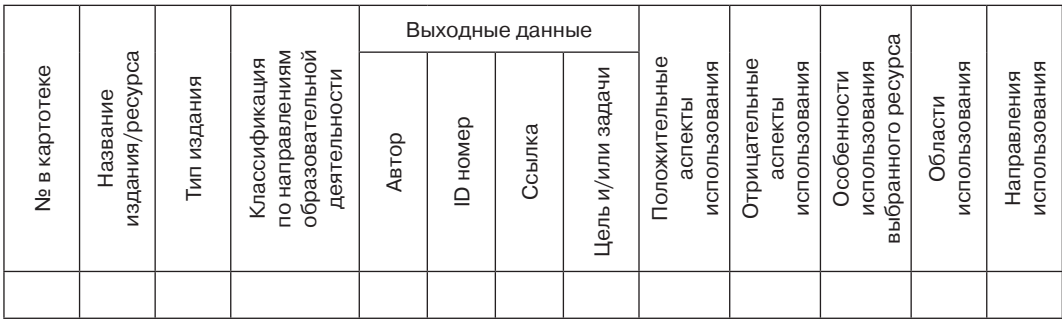

Эту работу удобнее всего организовать в документе совместного доступа, что позволяет оперативно отслеживать активность студентов при выполнении задания, а студентам, в свою очередь, обеспечивает открытость результатов и возможность самостоятельно выбирать время и место для его выполнения.

Следующий блок работ посвящен отбору и систематизации положительных и отрицательных факторов, а также примеров использования информационных и телекоммуникационных технологий в образовании. Для этого студенту необходимо, пользуясь данными, выявленными в ходе анализа видового состава и особенностей применения средств информатизации в различных видах образовательной деятельности, создать таблицу и/или инфографику, интеллект-карту с описанием примеров дидактически обоснованных факторов использования исследованных ресурсов.

Для обоснования дидактических факторов была выбрана следующая совокупность параметров: научность, систематичность, наглядность, доступность, интерактивность, визуализация, адаптивность содержания сценария интерактивного урока. После подсчета баллов (каждый критерий оценивался по 10-балльной шкале) определялось процентное соотношение выраженности критерия. Далее полученные данные представлялись в виде инфографики или интеллект-карты. Комплекс показателей совокупности исследованных образовательных электронных ресурсов библиотеки (далее — БЭОМ) МЭШ трансформировался в обоснованные выводы.

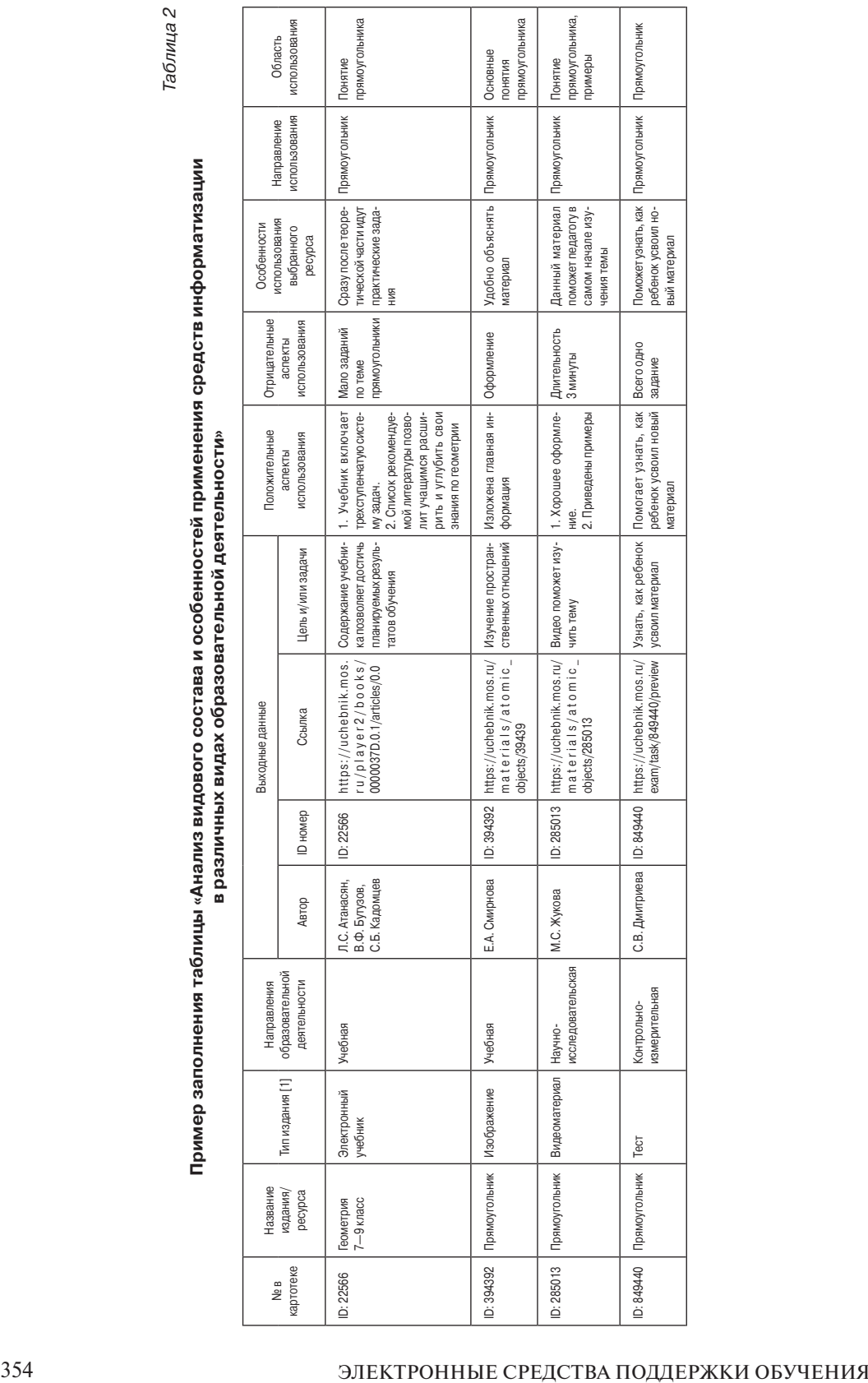

Заславская О.Ю. *Вестник РУДН. Серия: Информатизация образования*. 2018. Т. 15. № 4. С. 351—362

В табл. 3 показаны примеры обоснования дидактических факторов исследованных ресурсов в виде сводной таблицы выраженности дидактических критериев оценки образовательного электронного ресурса библиотеки МЭШ, дана инфографика (рис. 1) — итог проведенного анализа.

Следующим шагом, позволяющим подготовиться к самостоятельному использованию возможностей информационно-образовательной среды, стала подготовка сценария интерактивного урока на основе использования конструктора МЭШ. Перед этим была проведена работа по изучению функций виртуального конструктора. Конспект урока предварительно разрабатывался в программе MS Word. Кроме того, требовалось заранее собрать соответствующий аудиовизуальный материал для реализации образовательных целей.

Таблица 3

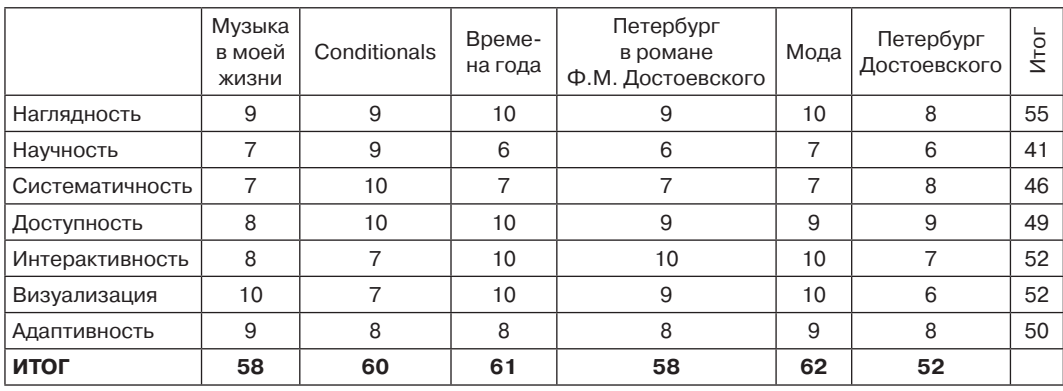

#### **Обоснования дидактических факторов исследованных ресурсов (на примере ресурсов БЭОМ МЭШ)**

Каждый урок проходил «внутреннюю модерацию» на соответствие системе предложенных критериев. Она включала в себя 10 показателей (с разной шкалой оценки выраженности исследуемого признака: 0—1 или 0—10 баллов). Система критериев оценки интерактивного урока (на основе использования конструктора МЭШ) включает:

- 1. Обоснованность образовательных целей урока (1—10).
- 2. Степень соответствия содержания теме и целям урока  $(1-10)$ .
- 3. Сбалансированность этапов и хронометража урока (0—1).
- 4. Наличие организационного и заключительного этапов урока  $(0-1)$ .
- 5. Наличие наглядных материалов (0—1).
- 6. Наличие мультимедийного контента (0—1).
- 7. Наличие интерактивных заданий (0—1).
- 8. Дизайн учебных материалов (0—10).
- 9. Наличие диагностических материалов (0—1).
- 10. Степень соответствия содержания и средств его реализации.
- 11. Итоговый балл.

«Внутренняя модерация» носила многоступенчатый характер. На первом этапе студент делал самооценку урока, на втором — урок оценивал один из студентов группы, на третьем — баллы выставлял преподаватель. Далее происходила публичная защита урока.

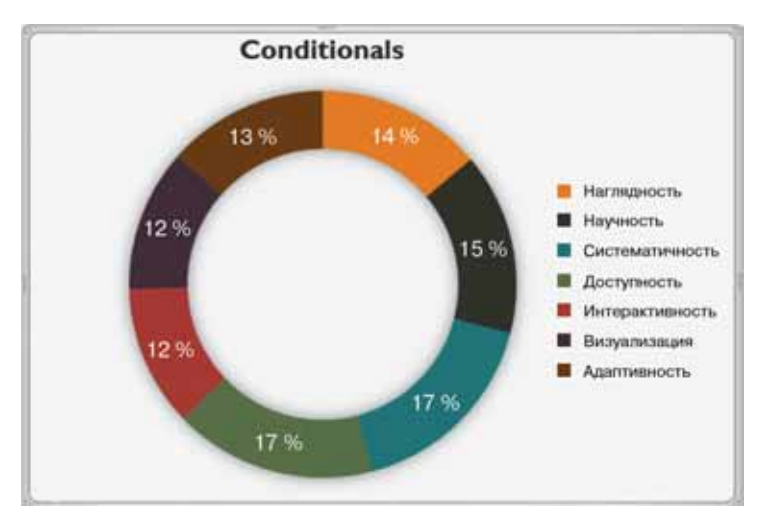

**Рис. 1.** Инфографика выраженности дидактических показателей ресурса Conditionals

Поскольку модуль «Информационная образовательная среда МЭШ» дисциплины «Информационные и телекоммуникационные технологии в образовании» изучался студентами 1 курса, для них была подготовлена примерная схема защиты урока, которая включала в себя несколько пунктов (рис. 2—5).

Среди исследованных ресурсов были сценарии уроков, контрольно-диагностические материалы, атомарный контент. Анализ показал, что выбор образовательного ресурса, прежде всего, был связан со специализацией студента.

Не имея опыта оценивания студенты тем не менее достаточно обоснованно разделяли качественные и некачественные образовательные ресурсы. Помимо предметов, связанных с будущей специальностью, студентов интересовали разработки и других школьных предметов. Суммируя показатели, накопленные в ходе работы студенческих групп, можно представить общую картину многостороннего исследования образовательных электронных ресурсов библиотеки МЭШ. Данные по трехуровневой оценке сценариев интерактивных уроков показаны на рис. 6.

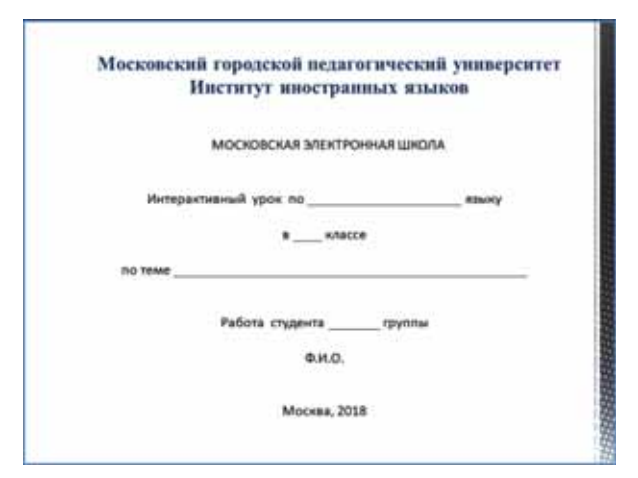

**Рис. 2.** Титульный лист для публичной защиты

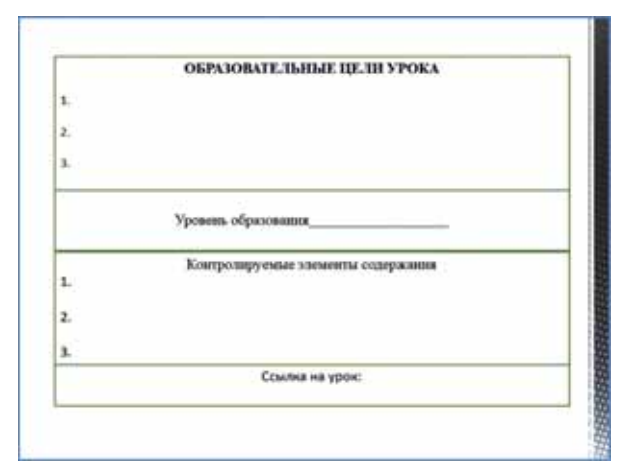

**Рис. 3.** Описание целей, уровня образования и контролируемых элементов

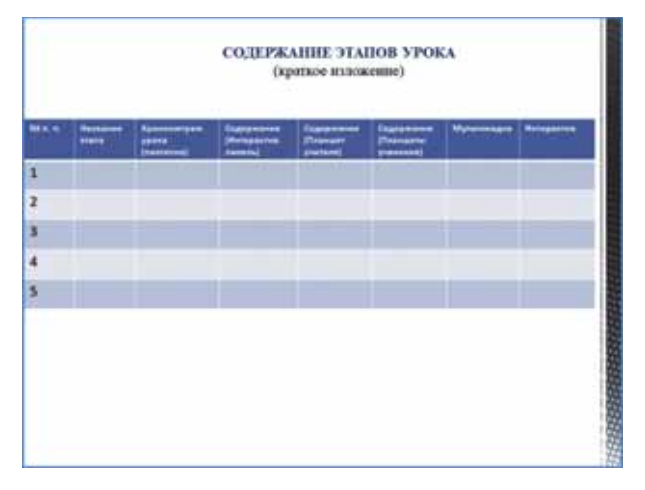

**Рис. 4.** Содержание этапов урока

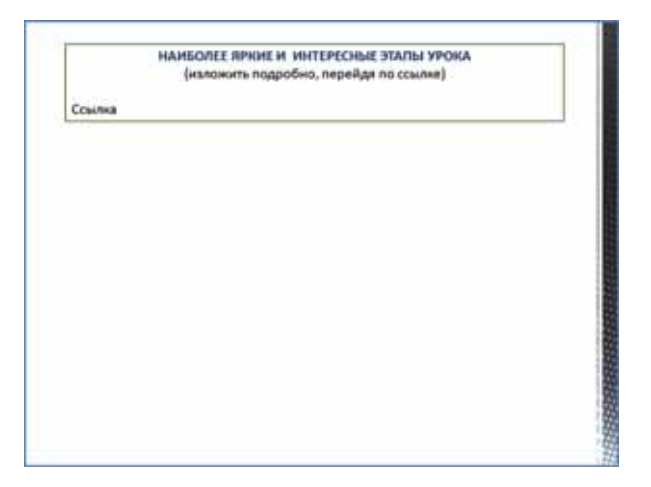

**Рис. 5.** Ссылки на наиболее яркие моменты, реализованные в интерактивном уроке

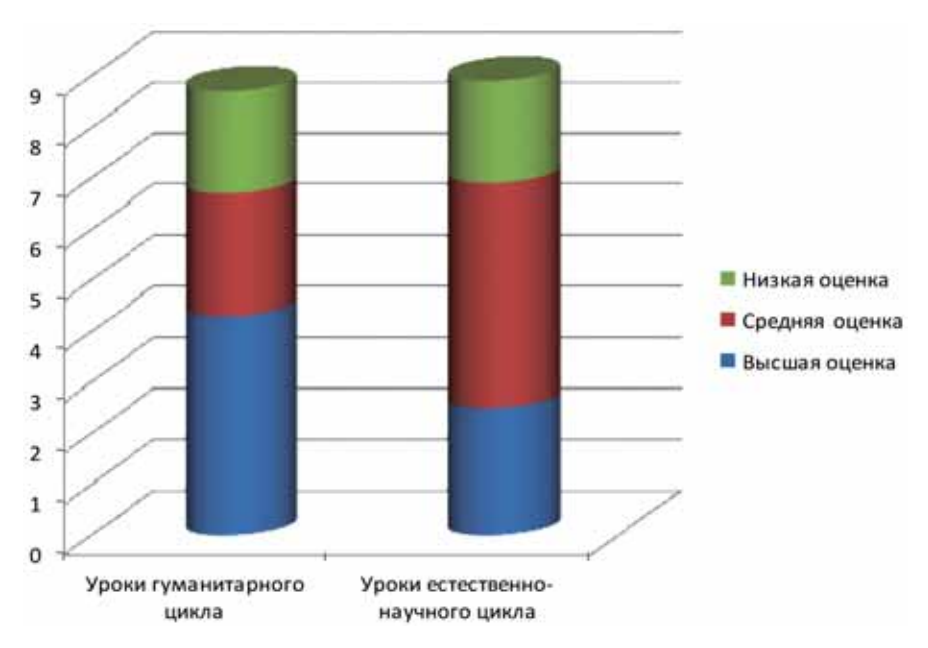

**Рис. 6.** Показатели оценки сценариев интерактивных уроков МЭШ

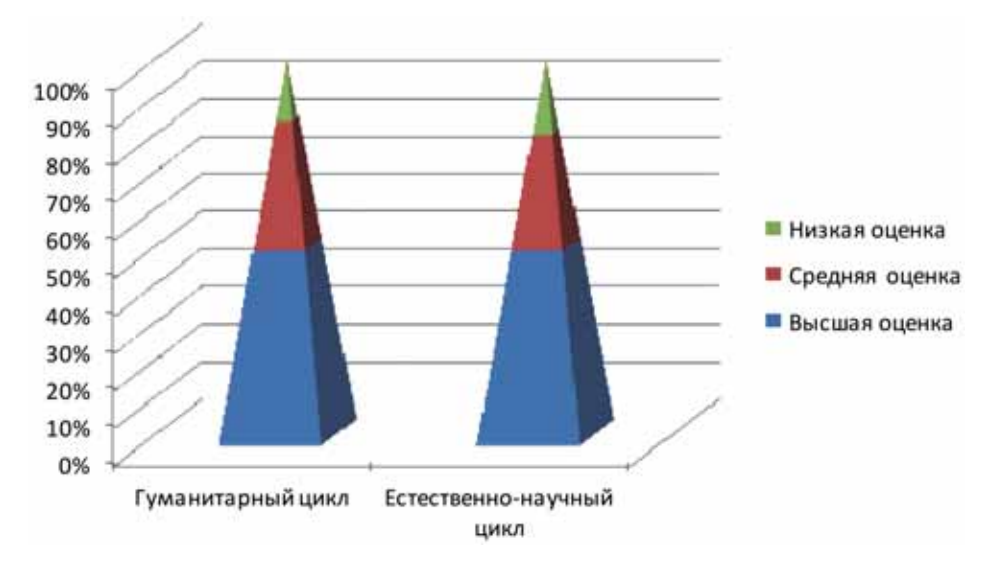

**Рис. 7.** Статистические данные сценариев уроков, подготовленных студентами в МЭШ

На рис. 7 показана диаграмма, построенная на основе статистических данных о сценариях уроков, подготовленных студентами в ходе изучения ими возможностей МЭШ.

Сравнивая показатели качества сценариев уроков, подготовленных действующими учителями и студентами, следует отметить, что вторые несколько выше. Это связано с тем, что студенты были включены в целенаправленную работу по освоению образовательных электронных ресурсов МЭШ, тщательно изучали функции конструктора и прошли многоступенчатую систему подготовки.

Организационно-методическое сопровождение обучения студентов — будущих педагогов — в рамках дисциплины «Информационные и телекоммуникационные технологии в образовании» для поддержки научно-методической и организационно-управленческой деятельности работников образовательных организаций в условиях реализации МЭШ включало в себя:

— формирование рабочей программы и системы оценочных средств курса «Информационные и телекоммуникационные технологии в образовании» (учебный модуль «Московская электронная школа»);

— разработку системы лабораторных работ по реализации целей модуля «Московская электронная школа»;

— проведение семинаров, мастер-классов и круглых столов для студентов, магистрантов ГАОУ ВО МГПУ, преподавателей образовательных учреждений г. Москвы;

— создание учебного модуля «Московская электронная школа» в рамках дистанционной версии курса «Информационные и телекоммуникационные технологии в образовании»;

— организацию индивидуальной поддержки обучающихся в ходе реализации модуля «Московская электронная школа»;

— подготовку фотоотчетов о проведении защит сценариев интерактивных уроков.

По итогам прохождения модуля был проведен методический семинар для студентов, магистрантов ГАОУ ВО МГПУ и преподавателей образовательных учреждений г. Москвы.

**Заключение.** Одним из главных результатов можно считать достижение нового уровня качества подготовки будущих педагогов, способных не только эффективно использовать существующие электронные образовательные ресурсы, но и самостоятельно спроектировать, разработать и использовать на практике ресурсы для поддержки различных видов профессиональной деятельности, в том числе научно-методической и организационно-управленческой. Другим, не менее важным результатом стало выстраивание такого взаимодействия, которое построено на принципиально иных формах организации образовательного процесса, включающее качественно иной педагогический профессионализм, дидактическую работу с единицами содержания образования, проектирование и управление коммуникацией и взаимодействием участников образовательного процесса.

© Заславская О.Ю., 2018

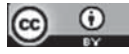

This work is licensed under a Creative Commons Attribution 4.0 International License

## **Список литературы**

- [1] *Заславская О.Ю.* Организационно-педагогические основы консалтинговой деятельности школьной методической службы: дис. … канд. пед. наук. М., 2002. 179 с.
- [2] *Заславская О.Ю.* Совершенствование профессиональной и управленческой компетентности преподавателя в связи с внедрением информационных технологий // Наука и школа. 2006. № 3. С. 52—54.
- [3] *Заславская О.Ю.* Информатизация образования: новое понимание места и роли учителя в учебном процессе // Вестник Московского городского педагогического университета. Серия: Информатика и информатизация образования. 2007. № 2 (9). С. 81—82.
- [4] *Заславская О.Ю., Губина Е.В.* О подготовке магистрантов к работе с проблемными детьми в рамках реализации модуля «Индивидуализация и дифференциация учебно-воспитательной работы с учащимися разных категорий» // Вестник Московского городского педагогического университета. Серия: Информатика и информатизация образования. 2015. № 2 (32). С. 76—79.
- [5] *Zaslavskaya O.Yu., Zaslavskiy A.A., Bolnokin V.E., Kravets O.Ja.* Features of Ensuring Information Security when Using Cloud Technologies in Educational Institutions // International Journal on Information Technologies and Security. 2018. Vol. 10. No. 3. Pp. 93—102.
- [6] *Kuanalieva G.A., Kravets O.Y., Zaslavskaya O.Y., Talantuly N.E.* Modeling and algorithmization of the operational quality control in the multilevel education system // Quality — Access to Success. 2017. Vol. 18. No. 159. Pp. 65—70.

#### **История статьи:**

Дата поступления в редакцию: 25 июня 2018 Дата принятия к печати: 20 июля 2018

#### **Для цитирования:**

*Заславская О.Ю.* Организация взаимодействия между преподавателем и студентами в ходе обучения созданию и использованию электронных образовательных материалов // Вестник Российского университета дружбы народов. Серия: Информатизация образования. 2018. Т. 15. № 4. С. 351—362. DOI 10.22363/2312-8631-2018-15-4-351-362

#### **Сведения об авторе:**

*Заславская Ольга Юрьевна*, доктор педагогических наук, профессор, профессор кафедры информатизации образования Московского городского педагогического университета. *Контактная информация*: e-mail: zaslavskaya@mgpu.ru

# **Organization of interaction between the teacher and students in the preparation for the creation and use of electronic educational materials**

#### **O.Yu. Zaslavskaya**

#### Moscow City Pedagogical University *29 Sheremetyevskaya St., Moscow, 127521, Russian Federation*

**Problem and goal.** In the article the approaches allowing to organize preparation of students in the field of development and use of electronic educational materials for support of scientific and methodical and organizational-management activity of workers of educational organizations are considered. The goal was to describe the recommendations on the organization of such interaction between the teacher and students on the example of using the information educational environment of the project "Moscow Electronic School" (MES).

**Methodology.** The data bank includes reliable criteria and mechanisms for evaluating the quality of the educational electronic resources of the MES library, as well as techniques for mastering the script designer of the interactive lesson and the editor of diagnostic materials.

**Results.** The purpose of creating and using electronic educational materials of the project MES to support the scientific, methodical and organizational and managerial activities of employees of educational organizations in the course of studying the discipline "Information and telecommunication technologies in education" is the mastery of skills of confident and effective work in the new system. As a result of the organization of such interaction between the teacher and the student, about 1000 educational electronic resources of the MES have been analyzed. Among them: scenarios of interactive lessons, tests, atomic content. Due to the fact that the scenario of lessons and diagnostic materials plays the leading role in filling the information educational environment of the MES, it was their analysis that was given the most attention.

**Conclusion.** In the course of the implementation of the educational module "Informational educational environment of the MES" within the discipline "Information and telecommunication technologies in education", didactic features of various educational electronic resources of the MES library were studied and analyzed.

**Key words:** informatization of education, theory and methods of teaching informatics, education management, digital economy

#### **References**

- [1] Zaslavskaya O.Yu. *Organizacionno-pedagogicheskie osnovy konsaltingovoj deyatel'nosti shkol'noj metodicheskoj sluzhby* [*Organizational and pedagogical bases of consulting activity of school methodical service*]: dis. … kand. ped. nauk. M., 2002. 179 p.
- [2] Zaslavskaya O.Yu. Sovershenstvovanie professional'noj i upravlencheskoj kompetentnosti prepodavatelya v svyazi s vnedreniem informacionnyh tekhnologij [Improvement of professional and managerial competence of the teacher in connection with the introduction of information technologies]. *Nauka i shkola*. 2006. No. 3. Pp. 52—54.
- [3] Zaslavskaya O.Yu. Informatizaciya obrazovaniya: novoe ponimanie mesta i roli uchitelya v uchebnom processe [Informatization of education: a new understanding of the role and place of teachers in educational process]. *Vestnik Moskovskogo gorodskogo pedagogicheskogo universiteta. Serija: Informatika i informatizacija obrazovanija* [*Bulletin of the Moscow City Pedagogical University. Informatics and Informatization of Education series*]. 2007. No. 2(9). Pp. 81—82.
- [4] Zaslavskaya O.Yu., Gubina E.V. O podgotovke magistrantov k rabote s problemnymi det'mi v ramkah realizacii modulya "Individualizaciya i differenciaciya uchebno-vospitatel'noj raboty s uchashchimisya raznyh kategorij" [About preparation of undergraduates for work with problem children within implementation of the module "Individualization and differentiation of educational work with pupils of different categories"]. *Vestnik Moskovskogo gorodskogo pedagogicheskogo universiteta. Serija: Informatika i informatizacija obrazovanija* [*Bulletin of the Moscow City Pedagogical University. Informatics and Informatization of Education series*]. 2015. No. 2(32). Pp. 76—79.
- [5] Zaslavskaya O.Yu., Zaslavskiy A.A., Bolnokin V.E., Kravets O.Ja. Features of Ensuring Information Security when Using Cloud Technologies in Educational Institutions. *International Journal on Information Technologies and Security*. 2018. Vol. 10. No. 3. Pp. 93—102.
- [6] Kuanalieva G.A., Kravets O.Y., Zaslavskaya O.Y., Talantuly N.E. Modeling and algorithmization of the operational quality control in the multilevel education system. *Quality — Access to Success*. 2017. Vol. 18. No. 159. Pp. 65—70.

**Article history:** Received: 25 June 2018 Accepted: 20 Jule 2018

EDUCATIONAL ELECTRONIC PUBLICATIONS AND RESOURCES 361

#### **For citation:**

Zaslavskaya O.Yu. (2018). Organization of interaction between the teacher and students in the preparation for the creation and use of electronic educational materials. *RUDN Journal of Informatization in Education*, *15*(4), 351—362. DOI 10.22363/2312-8631-2018-15-4-351-362

#### **Bio Note:**

*Zaslavskaya Olga Yurievna*, doctor of pedagogical sciences, full professor, professor of the department of informatization of education of the Moscow city pedagogical university*. Contact information*: e-mail: zaslavskaya@mgpu.ru

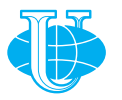

**Вестник РУДН. Серия: Информатизация образования**

DOI 10.22363/2312-8631-2018-15-4-363-372 УДК 378.147

# **Натурный эксперимент с применением средств информационно-коммуникационных технологий и мобильных устройств как инструмент формирования исследовательских умений студентов**

#### **О.В. Аксенова, В.Ю. Бодряков**

Уральский государственный педагогический университет *Российская Федерация, 620151, Екатеринбург, ул. К. Либкнехта, 9*

На современном этапе развития образования одним из приоритетных методов обучения является исследовательский метод. Авторами разработана система лабораторных работ по математике, воплощающая исследовательский метод обучения. В статье в качестве примера описывается одна из лабораторных работ «Определение числа *е* путем измерения параметров цепной линии», выполняя которую студенты получают конкретные навыки постановки и проведения натурного эксперимента, документального оформления и представления результатов исследования. Приведены теоретическое обоснование лабораторной работы и фактические результаты определения числа *е* (основание натуральных логарифмов), полученные в ходе эксперимента.

**Ключевые слова:** натурный эксперимент, лабораторные работы по математике

**Введение.** Принципиальные изменения в экономике, обусловленные возрастающей ролью знаний, развитие информационно-коммуникационных технологий (ИКТ), становление глобальных рынков труда диктуют новые требования к выпускникам вузов и школ. По мнению Н.Ф. Авдеева [1], наиболее важными требованиями для будущих специалистов являются: мотивация к обучению, умение трансформировать приобретенные знания в инновационные технологии, знание и умение применять методы проведения научных исследований.

В федеральном государственном образовательном стандарте высшего образования как по группе направлений 44.03.00 — Педагогическое образование (профили: Математика, Информатика и математика и др.) [13], так и по направлениям, не связанным с педагогикой (например, направление подготовки  $11.03.01 -$ Радиотехника [14]), в разделе «Характеристика профессиональной деятельности выпускников, освоивших программу бакалавриата» указано, что выпускники должны быть готовы к исследовательской деятельности.

В федеральном образовательном стандарте среднего (полного) общего образования [15] описан «портрет выпускника школы», содержащий «набор личностных характеристик, которыми должен обладать учащийся на момент окончания школы», а именно: креативность и критическое мышление, мотивированность на творчество и инновационную деятельность, способность осуществлять учебно-исследовательскую деятельность.

Несомненно, чтобы вовлечь школьников в исследовательскую деятельность, учитель сам должен быть мотивирован и уметь осуществлять данный вид деятельности.

Актуальность исследования определяется противоречием между упомянутыми нормативными требованиями образовательных стандартов в части развития креативных творческих качеств обучающихся и отсутствием (или неразработанностью) соответствующих педагогических инструментов для формирования этих качеств.

**Методы.** Чтобы вышеперечисленные требования нашли отражение в учебном процессе, их необходимо реализовать в:

1) методах обучения;

2) дидактических материалах;

3) учебных планах [1].

В настоящее время одной из ключевых профессиональных характеристик будущих выпускников становится готовность к исследовательской деятельности. Таким образом, на современном этапе развития образования одним из приоритетных является исследовательский метод обучения. Опираясь на исследования Г.К. Селевко [16], под методом обучения будем понимать способы организации познавательной деятельности обучающихся.

Нами разработана система лабораторных работ по математике, которая воплощает исследовательский метод обучения. На основе анализа литературы [2—  $6; 8-12; 17-19$ ] под лабораторной работой будем понимать один из видов самостоятельной работы студентов с применением инструментов, материалов, информационных технологий с целью углубления и закрепления теоретических знаний, способствующей осуществлению связи теории с практикой. Особенностью лабораторных работ (ЛР) по математике является их «мобильность»: фактически они могут выполняться в любом месте и не требуют специальных ресурсов (помещений, оборудования, реактивов) или мер безопасности.

Подход, предложенный в данной статье, актуален не только для отечественной школы, но и для зарубежной. Отметим, в частности, работы Yenni B. Widjaja и Andre Heck (Нидерланды) [23], P.J. Shyll (США) [22], Livia Giacardi (Италия) [21]. В этих работах авторы рассматривают методику лабораторного использования специализированных математических пакетов в обучении математике. Abimbade A. и Afolabi S.S. (Нигерия) [20] провели исследования по методам обучения математике и пришли к выводу, что учителями метод лабораторных работ используется незаслуженно редко.

В настоящее время активность зарубежных авторов сместилась в направлении изучения возможностей специализированного математического программного обеспечения, в частности для анимации, симуляции реальных процессов. Однако, в этих работах число конкретных примеров, которыми можно было бы пользоваться в условиях российского образования весьма невелико.

**Результаты и обсуждение.** Одна из лабораторных работ представляет собой натурный эксперимент: «Определение числа *е* путем измерения параметров цепной линии».

*Теоретическое обоснование лабораторной работы «Определение числа е путем измерения параметров цепной линии».* Как известно, уравнение цепной линии [7]

определяется единственным параметром:  $y(x) = a \, \text{ch}(x/a)$  (рис. 1), где ch $x = 1/2(e^x +$ + *e*–*<sup>x</sup>* ) — гиперболический косинус аргумента *x*; *a* — расстояние от минимума цепной линии до начала координат. При выводе уравнения цепной линии от функции е<sup>х</sup> требовалось лишь выполнение равенства (e<sup>x</sup>)′ = e<sup>x</sup>. Численное значение основания *e* показательной функции остается не определенным. При *x* = *a* имеем квадратное уравнение относительно основания *e* показательной функции, понимаемого как неизвестная величина:  $y(a) = 1/2a (e + 1/e)$ ; параметры же *a* и *y*(*a*) легко определяются при цифровой обработке фотографий цепной линии.

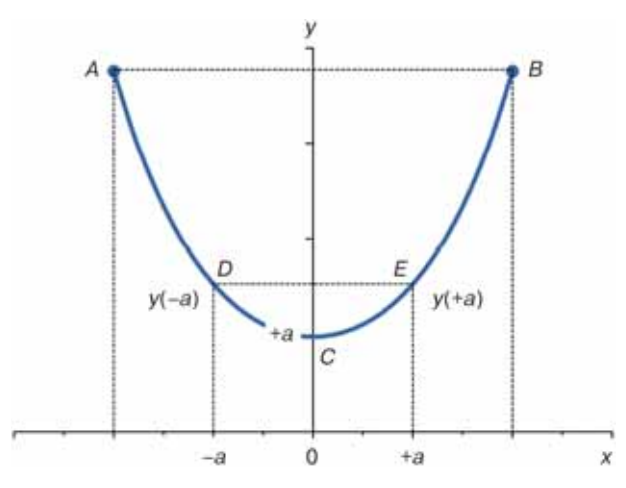

**Рис. 1.** График цепной линии  $v(x) = a ch(x/a)$ 

*Гипотеза исследования*: путем измерения параметров реальной цепи, свободно подвешенной в поле тяжести Земли, можно определить численное значение одной из фундаментальных мировых постоянных — числа *e*.

*Цель* лабораторной работы (ЛР): определение числа *e* путем измерения параметров реальной цепной линии.

*Задачи* ЛР предлагается сформулировать самим студентам.

 $O6$ орудование: стенд для подвешивания цепи, цепь длиной  $\approx 1$  м, камера или мобильный телефон для фотографирования, компьютер со стандартным ПО (MS Office).

*Ход работы*. Работа выполняется в малых группах (парами). Цепь подвешивается на стенде (точки подвеса студенты выбирают сами). Затем делается пять или более снимков свободно подвешенной цепи для различных точек подвеса. Далее полученные файлы-изображения обрабатываются с помощью программы MS Paint, имеющей курсор с координатами точек на экране (в экранных пикселях). Численную обработку данных рекомендуется делать в MS Excel. Отчет по ЛР рекомендуется выполнять в текстовом редакторе MS Word.

*Обработка результатов*. С каждой фотографии каждый студент делает по два независимых определения: (+*a*; *y*(+*a*)) и (–*a*; *y*(–*a*)), которые на практике могут не совпадать точно. Затем путем решения квадратного уравнения определяются две величины параметра *e* — для «отступа» от нуля вправо и влево. Таким образом, группа из двух человек с 5 фотографий получает 20 независимых определений числа *e*. Далее проводится статистическая обработка результатов измерений —

вычисляется среднее значение <*e*> и стандартное отклонение σ, принимаемое за меру случайной ошибки в определении числа *e*. Расчеты удобно вести с помощью табличного процессора MS Excel.

В данном эксперименте приняли участие более 120 студентов Уральского государственного педагогического университета и Уральского федерального университета (Екатеринбург). Было получено более 400 экспериментальных значений числа *е* (основание натуральных логарифмов). Фактические результаты представлены на рис. 2.

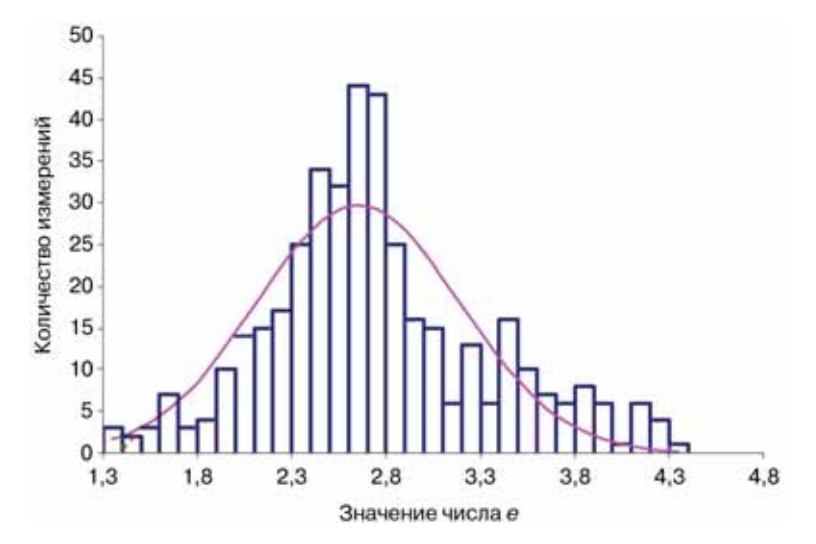

**Рис. 2.** Гистограмма распределения экспериментальных значений числа е (столбцы), сплошная линия — нормальная кривая

Сплошной линией на рис. 2 показана сглаживающая нормальная кривая со средним *а* = 2,652 и исправленным средним квадратическим отклонением  $\sigma = 0.540$ . Видно, что гистограмма частотного распределения в целом соответствует нормальному закону, а экспериментальная оценка числа  $e_{\rm exp} = 2{,}652 \pm 0{,}540$ соответствует фактической величине *e* = 2,71828. Для достижения лучшего соответствия необходимо увеличить объем экспериментальной выборки. Результаты выполнения ЛР оформляются в виде документального отчета, содержащего элементы научного исследования (указание гипотезы, постановка цели и задач, поиск, обработка и анализ данных, освоение теории, формулирование выводов, оформление текста и т.д.).

*Пример отчета по лабораторной работе «Определение числа е путем измерения параметров цепной линии».*

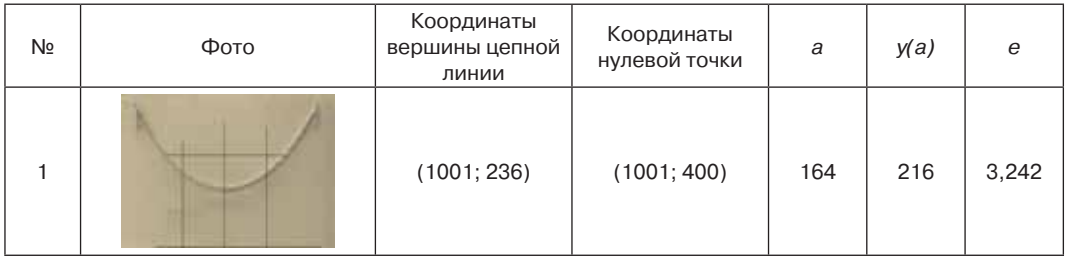

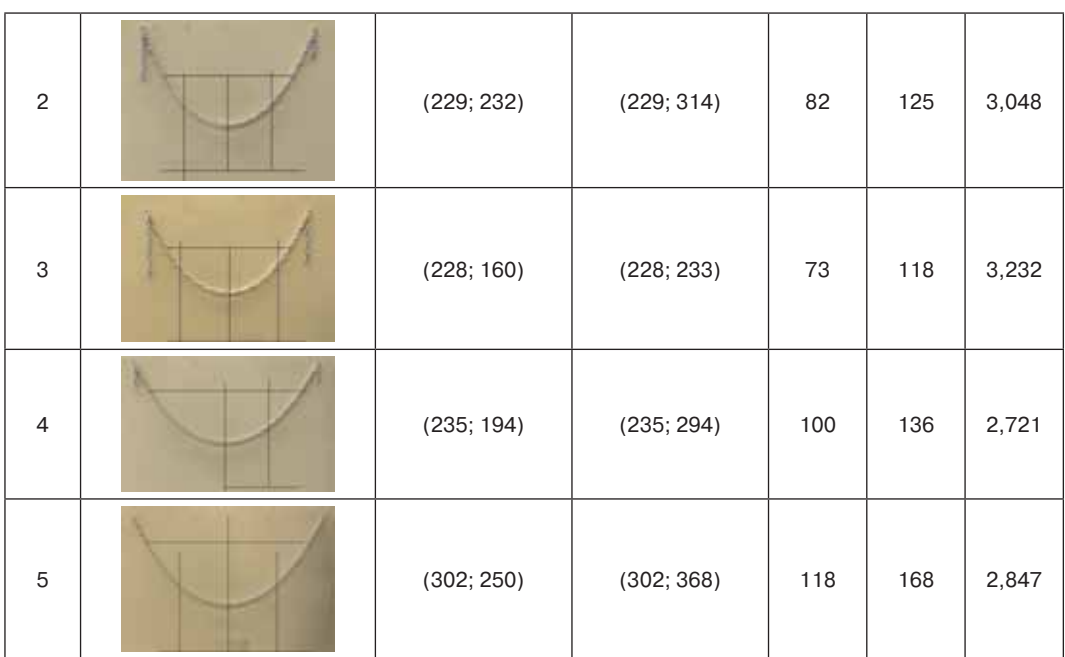

Среднее значение  $\langle e \rangle = 3.018$ .

Стандартное отклонение  $\sigma = 0.231$ .

Студент, выполняющий лабораторную работу, подобную описанной, получает конкретные навыки постановки и проведения натурного эксперимента, компьютерной обработки данных, документального оформления и представления результатов исследования.

Под дидактическим материалом понимаются специально созданные или приспособленные для заданных целей обучения учебные материалы и задания. Дидактическим материалом в данном случае является система лабораторных работ, которая выполняет следующие образовательные функции:

1) формирование навыков самостоятельной работы обучающихся (самостоятельно выводят формулу для расчета числа *е*, основываясь на формулах задания цепной линии и гиперболического косинуса);

2) освоение элементов научного исследования (постановка гипотезы, определение цифровых координат характеристических точек цепной линии, обработка и анализ данных, подтверждение гипотезы исследования);

3) трансформацию полученных знаний в информационные технологии (фотографирование реальной цепной линии, обработка полученных фотографий цепной линии в программе MS Paint, подготовка документального отчета);

4) повышение мотивации к изучению математики (по мнению студентов, данный вид работы необычен, требует систематизации полученных знаний, интересен применением гиперболических функций в жизни и науке);

5) повторение ранее пройденного материала (элементы аналитической геометрии, алгебры);

6) знакомство с новым материалом (история, свойства, применение цепной линии).

Вместе с тем в ходе эксперимента были выявлены следующие недочеты:

1) студенты неправильно делают лабораторные фотографии цепной линии, следовательно их необходимо подробно инструктировать;

2) студенты плохо ориентируются с координатами точек, затрудняются в вычислении расстояний между точками с заданными координатами. В связи с этим студентам предлагается повторить соответствующие разделы аналитической геометрии;

3) студенты затрудняются в цифровой обработке изображений и обработке данных в электронной таблице MS Excel, поэтому студентам предлагается повторить соответствующий теоретический материал, а преподавателю провести дополнительное обучение по основам работы в MS Excel.

Как показал анализ учебных планов для педагогических направлений подготовки за последние 15 лет, у будущих учителей математики не предусмотрены учебные часы на лабораторные занятия по математике. Вместе с тем, отметим, что в учебном плане для направления подготовки 44.03.01 — Педагогическое образование (профиль: Информатика) лабораторные работы предусмотрены и занимают около половины часов от практических занятий по предмету.

**Выводы.** Подводя итог, можно сказать, что лабораторная работа по математике как особый вид учебной работы:

1) воспринимается студентами с интересом и мотивирует их к углублению своих знаний по математике;

2) может быть использована также и в школе при подготовке исследовательских проектов студентов или школьников по математике или физике;

3) способствует более глубокому осознанию обучающимися прикладного потенциала математических моделей;

4) систематически формирует исследовательские умения обучающихся, включая освоение методологии научного поиска.

© Аксенова О.В., Бодряков В.Ю., 2018

This work is licensed under a Creative Commons Attribution 4.0 International License

#### **Список литературы**

- [1] *Авдеев Н.Ф.* Взгляд неравнодушного профессора на проблемы высшей школы. М.: МГИУ, 2006. 380 с.
- [2] *Аганина К.Ж., Телекбаева К.У.* Интеграция математических дисциплин в процессе подготовки инженерно-технических специальностей // Образование и наука. 2012. № 3. C. 123—132.
- [3] *Васенина Е.А.* Самостоятельная лабораторная работа и компьютерный практикум как методы применения средств ИКТ в образовательном процессе // Информатика и образование. 2010. № 10. С. 42—46.
- [4] *Васенина Е.А.* Фронтальная лабораторная работа как метод применения средств ИКТ в образовательном процессе // Информатика и образование. 2010. № 9. С. 62—65.
- [5] *Горев П.М., Шувалов К.И.* Курс «Изобретательская геометрия» для учащихся 7—9 классов в системе непрерывного формирования творческого мышления школьников // Концепт. 2016. № 11. С. 1—9.
- [6] *Гурина И.А., Медведева О.А.* Виртуальная информационно-образовательная лаборатория как средство развития самостоятельности школьников // Информатика и образование. 2007. № 3. С. 107—109.
- [7] Дифференциальные уравнения. Уравнения цепной линии. URL: http://www.math24.ru (дата обращения: 20.11.2017).
- [8] *Мань Нгуен Дык*. Организация самостоятельной работы студентов при изучении дифференциальных уравнений в педвузах Вьетнама // Ярославский педагогический вестник. 2011. № 3. С. 160—164.
- [9] *Марко И.Г.* Эксперимент как средство актуализации межпредметных связей на уроках математики // Интеграция образования. 2013. № 2 (71). С. 62—65.
- [10] *Павлова М.С., Любушкина Л.М.* Физический эксперимент способ развития творческого мышления // Физика в школе. 2006. № 1. С. 18—20.
- [11] Педагогическая энциклопедия / гл. ред. И.А. Каиров, Ф.Н. Петров. М.: Советская энциклопедия, 1965. Т. 2. 912 с.
- [12] *Полонский В.М.* Словарь по образованию и педагогике. М.: Высшая школа, 2004. 512 с.
- [13] Приказ Минобрнауки России от 04.12.2015 № 179 «Об утверждении федерального государственного образовательного стандарта высшего образования по направлению подготовки 44.03.01 Педагогическое образование (уровень бакалавриата). URL: http://fgosvo. ru/fgosvo/92/91/4 (дата обращения: 20.11.2017).
- [14] Приказ Минобрнауки России от 06.03.2015 № 179 «Об утверждении федерального государственного образовательного стандарта высшего образования по направлению подготовки 11.03.01 Радиотехника (уровень бакалавриата)». URL: http://fgosvo.ru/ fgosvo/92/91/4 (дата обращения: 20.11.2017).
- [15] Приказ Минобрнауки России от 17.05.2012 № 413 «Об утверждении федерального государственного образовательного стандарта среднего (полного) общего образования».
- [16] *Селевко Г.К.* Энциклопедия образовательных технологий: в 2 т. Т. 1. М.: Народное образование, 2005. 556 с.
- [17] *Терегулов Д.Ф.* Подготовка будущих учителей к использованию натурно-вычислительного эксперимента при обучении физике: автореф. дис. ... канд. пед. наук. Екатеринбург, 2017. 24 с.
- [18] *Усова А.В., Бобров А.А.* Формирование учебных умений и навыков учащихся на уроках физики. М.: Просвещение, 1988. 112 с.
- [19] *Ширшова Т.А., Полякова Т.А.* Лабораторные работы как средство мотивации и активизации учебной деятельности учащихся // Омский научный вестник. 2015. № 4 (141). С. 188— 190.
- [20] *Abimbade A., Afolabi S.S.* A Study of Pedagogical Approaches of Mathematics Teaching in Southwestern States of Nigeria // International journal of Asian Social Science. 2012. Vol. 2. No. 8. Pp. 1182—1192.
- [21] *Giacardi L.* The emergence of the idea of the mathematics laboratory at the turn of the twentieth centery // "Did where you stand". Proceedings of the Second "International Conference on the History of Mathematics Education" (October 2—5, 2011, New University of Lisbon, Portugal). Portugal, New University of Lisbon, 2011. Pp. 203—225.
- [22] *Shull P.J.* Improved Learning of Engineering Mathematics through Hands-on, Real-world Laboratory Experiments // The Technology Interface Journal (Winter, Special Issue). 2009.
- [23] *Widjaja Y.B., Heck A.* How a Realistic Mathematics Education Approach and Microcomputer-Based Laboratory Worked in Lessons on Graphing at an Indonesian Junior High Scool // Journal of Science and Mathematics Education in Southeast Asia. 2003. Vol. 26. No. 2. Pp. 1—51.

#### **История статьи:**

Дата поступления в редакцию: 26 марта 2018 Дата принятия к печати: 21 мая 2018

#### **Для цитирования:**

*Аксенова О.В., Бодряков В.Ю*. Натурный эксперимент с применением средств информационно-коммуникационных технологий и мобильных устройств как инструмент формирования исследовательских умений студентов // Вестник Российского университета дружбы народов. Серия: Информатизация образования. 2018. Т. 15. № 4. С. 363—372. DOI 10.22363/2312-8631-2018-15-4-363-372

#### **Сведения об авторах:**

*Аксенова Ольга Владимировна*, ассистент кафедры высшей математики и методики обучения математике Уральского государственного педагогического университета. *Контактная информация*: e-mail: aksenova421@yandex.ru

*Бодряков Владимир Юрьевич*, доктор физико-математических наук, заведующий кафедрой высшей математики и методики обучения математике Уральского государственного педагогического университета. *Контактная информация*: e-mail: Bodryakov\_vyu@e1.ru

# **The experiment with the use of information and communications technology and mobile devices as a tool of formation of research skills of students**

## **O.V. Aksenova, V.Yu. Bodryakov**

Ural State Pedagogical University *9 K. Libknekhta St., Ekaterinburg, 620151, Russian Federation*

At the present stage of development of education one of the priority of the teaching methods is the method islets. The authors developed a system of laboratory work in mathematics, which embodies the islets teaching method. The article describes one of the laboratory work "determination of the number *e* by measuring the parameters of the CEP line", doing that, the students get specific skills in post and carrying out the experiment turn, the skills of document design research findings. The authors give theoretical justification and the results of the laboratory work fact the number *e*, obtained in the course of the experiment.

**Key words:** the experiment, the laboratory work in mathematics

## **References**

- [1] Avdeev N.F. *Vzglyad neravnodushnogo professora na problemy vysshej shkoly* [*The view of the concerned professor on the problems of higher education*]. M.: MGIU, 2006. 380 p.
- [2] Aganina K.Zh., Telekbaeva K.U. Integraciya matematicheskih disciplin v processe podgotovki inzhenerno-tekhnicheskih special'nostej [Integration of mathematical disciplines in the preparation of engineering specialties]. *Obrazovanie i nauka* [*Education and science*]. 2012. Pp. 123—132.
- [3] Vasenina E.A. Samostoyatel'naya laboratornaya rabota i komp'yuternyj praktikum kak metody primeneniya sredstv IKT v obrazovatel'nom processe [Independent laboratory work and computer workshops as methods of use of ICT in the educational process]. *Informatika i obrazovanie* [*Computer science and education*]. 2010. No. 10. Pp. 42—46.
- [4] Vasenina E.A. Frontal'naya laboratornaya rabota kak metod primeneniya sredstv IKT v obrazovatel'nom processe [Frontal laboratory work as a method of application of means of information technologies in educational process]. *Informatika i obrazovanie* [*Computer science and education*]. 2010. No. 9. Pp. 62—65.
- [5] Gorev P.M., Shuvalov K.I. Kurs "Izobretatel'skaya geometriya" dlya uchashchihsya 7–9 klassov v sisteme nepreryvnogo formirovaniya tvorcheskogo myshleniya shkol'nikov [The course "Inventive geometry" for students of  $7-9$  grades in the system of continuous formation of creative thinking of students]. *Koncept* [*Concept*]. 2016. No. 11. Pp. 1—9.
- [6] Gurina I.A., Medvedeva O.A. Virtual'naya informacionno-obrazovatel'naya laboratoriya kak sredstvo razvitiya samostoyatel'nosti shkol'nikov [Virtual information and educational laboratory as a means of development of students' independence]. *Informatika i obrazovanie* [*Computer science and education*]. 2007. No. 3. Pp. 107—109.
- [7] *Differencial'nye uravneniya. Uravneniya cepnoj linii* [*Differential equation. The equation of a catenary*]. URL: http://www.math24.ru (accessed: 20.11.2017).
- [8] Man' Nguen Dyk. Organizaciya samostoyatel'noj raboty studentov pri izuchenii differencial'nyh uravnenij v pedvuzah V'etnama [The organization of independent work of students in the study of differential equations in the teacher training institutions of Vietnam]. *Yaroslavskij pedagogicheskij vestnik* [*Yaroslavl pedagogical Bulletin*]. 2011. No. 3. Pp. 160—164.
- [9] Marko I.G. Ehksperiment kak sredstvo aktualizacii mezhpredmetnyh svyazej na urokah matematiki [Experiment as a means of actualization of intersubject connections at mathematics lessons]. *Integraciya obrazovaniya* [*Integration of education*]. 2013. No. 2(71). Pp. 62—65.
- [10] Pavlova M.S., Lyubushkina L.M. Fizicheskij ehksperiment sposob razvitiya tvorcheskogo myshleniya [Physical experiment is a way of developing creative thinking]. *Fizika v shkole* [*Physics at school*]. 2006. No. 1. Pp. 18—20.
- [11] *Pedagogicheskaya ehnciklopediya* [Pedagogical encyclopedia]. Gl. red. I.A. Kairov, F.N. Petrov. T. 2. M.: Sovetskaya ehnciklopediya, 1965. 912 p.
- [12] Polonskij V.M. *Slovar' po obrazovaniyu i pedagogike* [*The dictionary of education and pedagogy*]. M.: Vysshaya shkola, 2004. 512 p.
- [13] *Prikaz Minobrnauki Rossii ot 04.12.2015 № 179 "Ob utverzhdenii federal'nogo gosudarstvennogo obrazovatel'nogo standarta vysshego obrazovaniya po napravleniyu podgotovki 44.03.01 Pedagogicheskoe obrazovanie (uroven' bakalavriata)"* [*The order of the Ministry of Education and Science of Russia of 04.12.2015 No. 179 "on approval of the Federal state educational standard of higher education in the field of training 44.03.01 Pedagogical education (bachelor level)"*]. URL: http://fgosvo.ru/fgosvo/92/91/4 (accessed: 20.11.2017).
- [14] *Prikaz Minobrnauki Rossii ot 06.03.2015 № 179 "Ob utverzhdenii federal'nogo gosudarstvennogo obrazovatel'nogo standarta vysshego obrazovaniya po napravleniyu podgotovki 11.03.01 Radiotekhnika (uroven' bakalavriata)"* [*The order of the Ministry of Education and Science of Russia of 06.03.2015 No. 179 "on approval of the Federal state educational standard of higher education in the field of training 11.03.01 Radio Engineering (bachelor level)"*]. URL: http://fgosvo.ru/fgosvo/92/91/4 (accessed: 20.11.2017).
- [15] *Prikaz Minobrnauki Rossii ot 17.05.2012 № 413 «Ob utverzhdenii federal'nogo gosudarstvennogo obrazovatel'nogo standarta srednego (polnogo) obshchego obrazovaniya»* [*The order of the Ministry of Education and Science of Russia dated 17.05.2012 No. 413 "on approval of the Federal state educational standard of secondary (full) general education"*].
- [16] Selevko G.K. *Ehnciklopediya obrazovatel'nyh tekhnologij* [*Encyclopedia of educational technologies*]. V 2 t. T. 1. M.: Narodnoe obrazovanie, 2005. 556 p.
- [17] Teregulov D.F. *Podgotovka budushchih uchitelej k ispol'zovaniyu naturno-vychislitel'nogo ehksperimenta pri obuchenii fizike* [*Preparation of future teachers for the use of full-scale computational experiment in teaching physics*]: avtoref. dis. ... kand. ped. nauk. Ekaterinburg: UrGPU, 2017. 24 p.
- [18] Usova A.V., Bobrov A.A. *Formirovanie uchebnyh umenij i navykov uchashchihsya na urokah fiziki* [*Formation of educational abilities and skills of pupils at physics lessons*]. M.: Prosveshchenie, 1988. 112 p.
- [19] Shirshova T.A., Polyakova T.A. Laboratornye raboty kak sredstvo motivacii i aktivizacii uchebnoj deyatel'nosti uchashchihsya [Laboratory work as a means to motivate and enhance the educational activities of teachers]. *Omskij nauchnyj vestnik* [*Omsk scientific Bulletin*]. 2015. No. 4(141). Pp. 188—190.
- [20] Abimbade A., Afolabi S.S. A Study of Pedagogical Approaches of Mathematics Teaching in Southwestern States of Nigeria. *International Journal of Asian Social Science*. 2012. Vol. 2. No. 8. Pp. 1182—1192.
- [21] Giacardi L. The emergence of the idea of the mathematics laboratory at the turn of the twentieth centery. "Did where you stand". *Proceedings of the Second "International Conference on the History of Mathematics Education" (October 2—5, 2011, New University of Lisbon, Portugal)*. Portugal, New University of Lisbon, 2011. Pp. 203—225.
- [22] Shull P.J. Improved Learning of Engineering Mathematics through Hands-on, Real-world Laboratory Experiments. *The Technology Interface Journal (Winter, Special Issue)*. 2009.
- [23] Widjaja Y.B., Heck A*.* How a Realistic Mathematics Education Approach and Microcomputer-Based Laboratory Worked in Lessons on Graphing at an Indonesian Junior High Scool. *Journal of Science and Mathematics Education in Southeast Asia*. 2003. Vol. 26. No. 2. Pp. 1—51.

#### **Article history:**

Received: 26 March 2018 Accepted: 21 May 2018

#### **For citation:**

Aksenova O.V., Bodryakov V.Yu. (2018). The experiment with the use of information and communications technology and mobile devices as a tool of formation of research skills of students. *RUDN Journal of Informatization in Education*, *15*(4), 363—372. DOI 10.22363/2312-8631-2018- 15-4-363-372

#### **Bio Note:**

*Aksenova Olga Vladimirovna*, assistant of the chair of higher mathematics and methods of teaching mathematics, Ural state pedagogical university. *Contact information*: e-mail: aksenova421@yandex. ru

*Bodryakov Vladimir Yur'evich*, doctor of physics and mathematical sciences, head of chair of higher mathematics and methods of teaching mathematics, Ural state pedagogical university. *Contact information*: e-mail: Bodryakov\_vyu@e1.ru

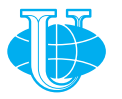

**2018 Vol. 15 No. 4 373—381**

http://journals.rudn.ru/informatization-education

**Вестник РУДН. Серия: Информатизация образования**

DOI 10.22363/2312-8631-2018-15-4-373-381 УДК 378.2

# **Использование технологии «веб-квест» в профессиональном самоопределении**

**Ю.М. Царапкина, Э.Ю. Якубова**

Российский государственный аграрный университет — МСХА им. К.А. Тимирязева *Российская Федерация, 127550, Москва, ул. Тимирязевская, 49*

Цель данной работы заключается в анализе теоретических исследований информационных технологий и опытно-экспериментального исследования среди старшеклассников и студентов для изучения профориентационной направленности, выбора приоритетов в профессии и эффективности применения веб-квестов в профориентации молодежи.

В ходе выполнения работы были использованы следующие методы исследования: анализ научно-методической литературы, тестирование, анкетирование, интервьюирование, эксперимент, теоретический и практический анализ педагогических идей. На основе результатов проведенных исследований был разработан профориентационный информационно-практический веб-квест «В мире IT-профессий». Использование предложенного веб-квеста позволит сформировать у молодых людей представление о профессиях сферы IT, требованиях, предъявляемых к человеку в данной профессии, поможет ориентировочно выявить их личные и профессиональные интересы и склонности, а также будет способствовать формированию готовности школьников и студентов самостоятельно и осознанно подходить к решению вопроса своего профессионального развития.

**Ключевые слова:** профессиональная ориентация, профессиональное самоопределение, веб-квест, информационные технологии

Важным этапом в жизни каждого молодого человека является выбор будущей профессии, обеспечивающей не только материальное благополучие, но и возможность реализации своих способностей, предпочтений, возможностей и желаний. Правильному выбору профессии способствует профессиональная ориентация. В этой связи тема профориентации молодежи приобретает все большую значимость. Под профессиональной ориентацией понимают комплекс взаимосвязанных экономических, социальных, медицинских, психологических и педагогических мероприятий, направленных на формирование профессионального призвания, выявление способностей, интересов, пригодности и других факторов, влияющих на выбор профессии или смену рода деятельности [8].

Профессиональное самоопределение — это процесс и результат формирования у личности отношения к себе как субъекту профессиональной деятельности [4]. Можно выделить несколько способов выбора профессии. Первый — метод «проб и ошибок», заключающийся в поиске человеком подходящей ему профессии посредством апробации себя в различных сферах деятельности, т.е. человек осуществляет поиск до тех пор, пока не найдет ту профессию, которая будет удовлетворять его материальным и духовным потребностям. Но этот путь довольно долгий и трудный, потому что на сегодняшний день имеется более сорока тысяч различных профессий и специальностей. Второй способ заключается в изучении, прежде всего, самого себя, в выявлении своих интересов и склонностей, особенностей характера и темперамента, образа мышления и т.д.; затем — знакомство с различными профессиями и требованиями, предъявляемыми этими профессиями к человеку, а также идентификация личных особенностей с этими требованиями.

Значительное место в жизни современной молодежи занимают информационно-коммуникационные технологии, применяемые в различных сферах деятельности. Благодаря применению информационных технологий в повседневной жизни можно отметить ряд позитивных тенденций, наметившихся в области творчества, общения и образования [2; 3]. В связи с этим стремительно развивающаяся компьютерная техника и постоянно растущие возможности всемирной компьютерной сети Интернет являются основой и реальным ресурсом в обновлении форм и принципов профориентационной работы [6].

В данном исследовании основу профессионально-ориентационной деятельности представляет веб-квест, являющийся определенным новшеством в информационных технологиях.

Лучшему усвоению знаний учащимися, как показывает анализ научной литературы и опыт профессиональной деятельности, способствует самостоятельное добывание и систематизация новой информации. Веб-квест, по сути своей, — это образовательный проект, базирующийся на поиске информации с помощью различных источников в сети Интернет, т.е. учащиеся получают не «готовые знания», а сами добывают их. Веб-квест (web — веб, сеть; quest — поиск) — представляет собой проблемное задание, которое решается на основе ресурсов и данных Интернета [1]. Разработчиком веб-квеста является профессор образовательных технологий Университета Сан-Диего (США) Берни Додж. Термин «образовательный веб-квест» был предложен им в 1995 г.

В настоящее время в педагогической науке проведен комплекс исследований по методологии и эффективности применения веб-квестов в образовательном процессе. В России наиболее часто веб-квесты используются как способ активизации учебной деятельности учащихся при изучении иностранных языков. Однако новым направлением, до недавнего времени еще не являвшимся предметом научного исследования, выступает применение технологии «веб-квест» в осуществлении профориентационной деятельности.

Таким образом, научная новизна представленной разработки заключается в обосновании эффективности и действенности применения технологии «вебквест» в проведении профориентационных мероприятий, способствующих профессиональному самоопределению.

Все вышеизложенное обусловило необходимость проведения исследования, состоящего из нескольких этапов:

I этап — проведение анкетирования для анализа информации о профориентационной работе в школах; проведение социологического опроса касательно осведомленности молодежи о разновидностях IT-профессий;

II этап — применение технологии «веб-квест» в проведении профориентации молодежи;

III этап — подведение итогов о проделанной работе.

Рассмотрим более подробно каждый из этапов.

В течение нескольких месяцев проводилось анкетирование учащихся старших классов и студентов первого курса вуза, касающееся профориентационной работы в школах. В анкетировании приняли участие 152 человека. Согласно полученным данным с 45 % опрошенных никакие виды профориентационной работы не проводились, 32 % указали на то, что разговаривали о своей будущей профессии только с родителями, и лишь 23 % опрошенных беседовали о конкретной профессии непосредственно с представителем данной отрасли и бывали на встречах с представителями других профессий [5—7].

Помимо этого, требовалось выявить наиболее популярные на сегодняшний день профессии по мнению молодежи для определения уровня осведомленности молодых людей о спросе на рынке труда. В январе—феврале 2018 г. было проведено анкетирование старшеклассников, в результате которого выяснилось, что, вопреки установившемуся мнению о наибольшей популярности сегодня творческих профессий, лишь 3 % опрошенных школьников планируют свою специальностью в творческой сфере. Большая часть современных подростков настроена гораздо прагматичнее: 51 % респондентов считают профессии, связанные с экономической сферой, наиболее востребованными, 36 % — делают ставку на государственную службу. Сфера IT, которая сегодня считается, по мнению экспертов рынка труда, наиболее перспективной, привлекает только 10 % старшеклассников. При этом большая часть опрошенных среди профессий сферы IT называют только программиста.

Все это подчеркивает слабую осведомленность молодежи о разнообразии и новых перспективах мира профессий. Решением данной проблемы может выступить применение технологии веб-квеста в проведении профориентационных мероприятий. В процессе опытно-экспериментального исследования был создан и апробирован профориентационный информационно-практический веб-квест «В мире IT-профессий». Техническая реализация выполнена с помощью конструктора WIX, который позволил разместить весь необходимый материал по заданной структуре.

#### *Содержательная часть*

*Цель веб-квеста* — мотивация обучающихся к необходимости выбора будущей профессии, ознакомление их с миром IT-профессий.

*Задачи:*

— выявить склонность молодых людей к профессиям сферы IT;

— ознакомить обучающихся с миром IT-профессий;

— мотивировать к выбору профессии с учетом собственных потребностей и возможностей;

— усовершенствовать навыки работы с интернет-источниками.

*Целевая аудитория:* старшеклассники, студенты СПО и ВО.

### *Структурные элементы веб-квеста*

*Главная страница.* Попав на главную страницу, посетитель сайта может ознакомиться с основной информацией данного ресурса: цель квеста, участники, маршрут квеста, информация о разработчике. Нажав кнопку «Начать», посетителю будет необходимо пройти регистрацию.

*Инструкция участника.* Пройдя регистрацию, участник сможет ознакомиться с инструкцией прохождения квеста. Маршрут квеста построен на последовательном прохождении пяти уровней (5 IT-специальностей):

- web-дизайнер;
- UI-дизайнер;
- SMM-специалист;
- технический писатель;
- программист.

Каждый из уровней имеет 3 последовательных этапа прохождения:

— теория — просмотр видео от ведущих профессионалов отрасли;

— практика — создание IT-продукции (выполняется по желанию);

— игра-тест — переход на следующий уровень квеста по коду, полученному в результате ответов.

### *Этапы веб-квеста*

Основные моменты каждого из этапов подробно описаны (рис. 1). После нажатия кнопки «Перейти к квесту» участник переходит на первый уровень — знакомство с профессией web-дизайнера, где изучает информацию о профессии: получает краткую характеристику специальности, просматривает видео. По желанию может выполнить два практических задания (рис. 2).

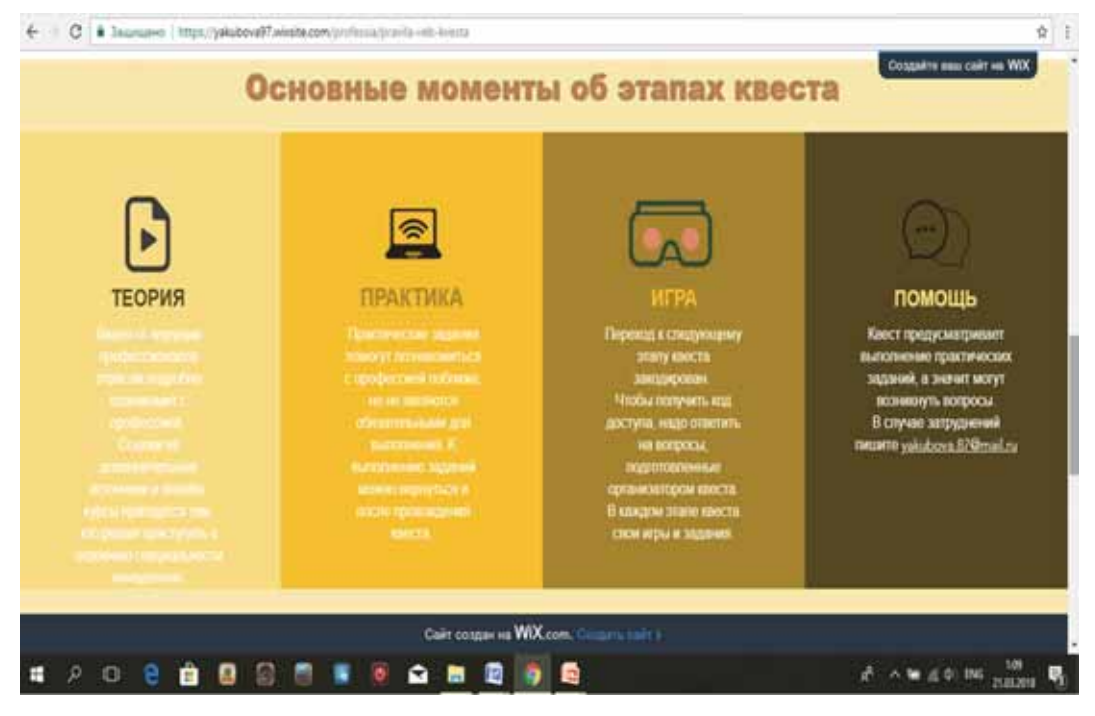

**Рис. 1.** Основные этапы квеста

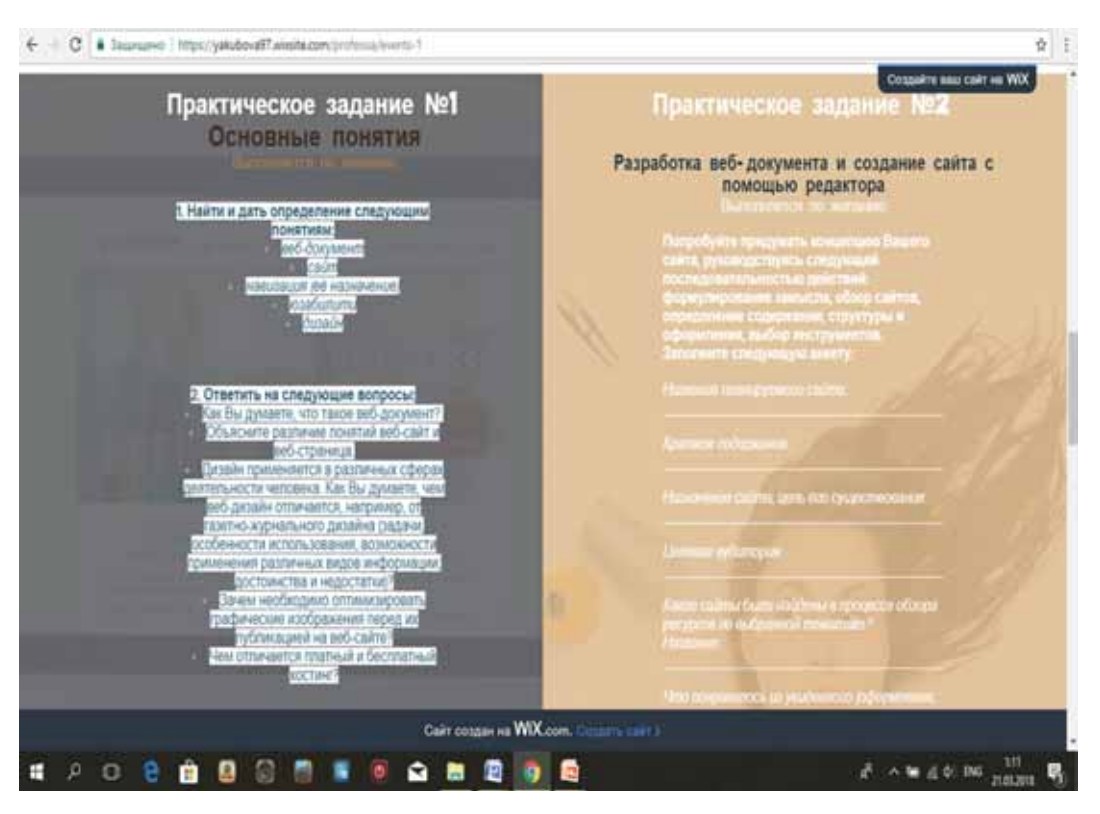

**Рис. 2.** Практические задания к профессии «web-дизайнер»

Затем участнику квеста будет предложен перечень (с указанием ссылок) онлайн-курсов по данной специальности, а также список учебных заведений (ссылка на сайт: https://www.ucheba.ru), осуществляющих подготовку специалистов данной отрасли. Далее, нажав кнопку «Продолжение квеста. Этап 2», участник перейдет на созданную с помощью Google-формы игру-тест и за правильные ответы получит баллы (рис. 3).

После прохождения игры можно ознакомиться с количеством своих баллов и верных/неверных ответов. А затем, перейдя по ссылке, указанной в диалоговом окне, участник попадет на следующий уровень (UI-дизайнер). Каждый из последующих уровней имеет вышеописанную структуру этапов.

На заключительной стадии прохождения квеста участник получает письмо с поздравлением о прохождении веб-квеста и пожеланиями дальнейших успехов. Данный веб-квест уже был апробирован небольшой группой старшеклассников и студентов. Все прошедшие этот квест проявили к нему большой интерес и отметили его удобство, интерактивность, занимательность и увлекательность. Помимо этого нами были рассмотрены и приняты рекомендации об усовершенствовании квеста, поступившие со стороны участников.

Таким образом, профориентация молодежи — это важная составляющая подготовки будущих квалифицированных кадров в условиях общего среднего, профессионального и высшего образования. Однако анализ результатов оценки состояния разработки профориентационных мероприятий на практике свидетельствует о значительных недостатках, корректировка которых возможна с помощью применения IT-технологий, в частности проведения веб-квеста со школьниками и студентами. Верное и адресное использование данного метода способствует формированию внутренней готовности молодежи самостоятельно и осознанно планировать, корректировать и реализовывать перспективы своего профессионального развития.

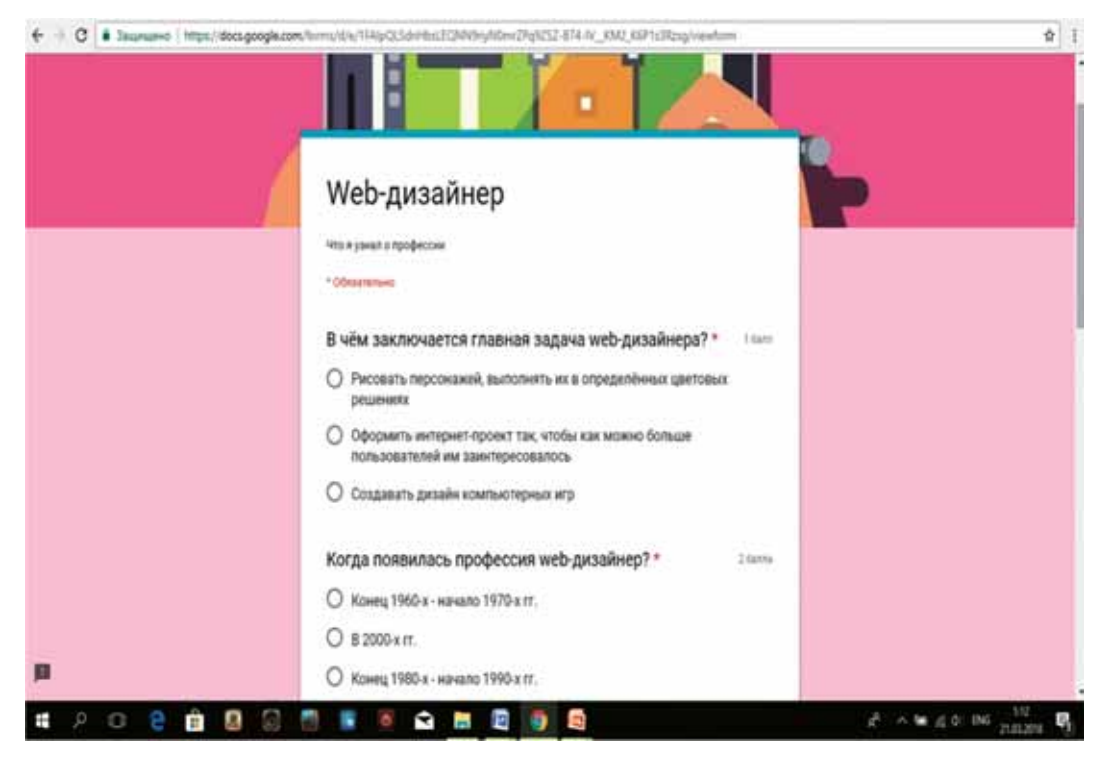

**Рис. 3.** Игра-тест

На основе результатов проведенных исследований нами был разработан профориентационный информационно-практический веб-квест «В мире ITпрофессий». Применение данного веб-квеста в профориентационной деятельности позволило выявить склонность молодых людей к профессиям сферы IT, ознакомить обучающихся с миром IT-профессий, мотивировать к выбору профессии с учетом собственных потребностей и возможностей, способствовать совершенствованию навыков работы с интернет-источниками.

© Царапкина Ю.М., Якубова Э.Ю., 2018

This work is licensed under a Creative Commons Attribution 4.0 International License

#### **Список литературы**

- [1] *Азимов Э.Г., Щукин А.Н.* Новый словарь методических терминов и понятий (теория и практика обучения языкам). М.: ИКАР, 2009. 448 с.
- [2] *Григорьев С.Г., Гриншкун В.В*. Учебник шаг на пути к системе обучения «Информатизации образования». М.: ИСМО РАО, 2015. 225 с.
- [3] *Гриншкун В.В., Григорьев С.Г.* Образовательные электронные издания и ресурсы. Курск: КГУ, 2013. 222 с.
- [4] *Землянская Е.Н*. Инновационная начальная школа: подготовка магистров по педагогике в условиях сетевого взаимодействия: монография. М.: МПГУ, 2015. 250 с.
- [5] *Лемешко Т.Б., Якубова Э.Ю.* Профориентационная игра как метод, способствующий профессиональному самоопределению молодежи // Профессиональное самоопределение молодежи инновационного региона: проблемы и перспективы: сборник статей по материалам Всероссийской научно-практической конференции с международным участием. Красноярск, 2018. С. 146—148.
- [6] *Царапкина Ю.М*. Использование информационных технологий в профориентации как основа профессионального самоопределения // Вестник Российского университета дружбы народов. Серия: Информатизация образования. 2017. Т. 14. № 4. С. 430—434.
- [7] *Царапкина Ю.М.* Электронное портфолио как основа саморазвития студентов // Вестник Московского городского педагогического университета. Серия: Информатика и информатизация образования. 2017. № 3 (41). С. 82—87.
- [8] *Шапиро С.А., Самраилова Е.К., Баландина О.В., Вешкурова А.Б.* Концепции управления человеческими ресурсами: учебное пособие. М.; Берлин: Директ-Медиа, 2015. 343 с.

#### **История статьи:**

Дата поступления в редакцию: 25 июня 2018 Дата принятия к печати: 20 июля 2018

#### **Для цитирования:**

*Царапкина Ю.М., Якубова Э.Ю.* Использование технологии «веб-квест» в профессиональном самоопределении // Вестник Российского университета дружбы народов. Серия: Информатизация образования. 2018. Т. 15. № 4. С. 373—381. DOI 10.22363/2312-8631- 2018-15-4-373-381

#### **Сведения об авторах:**

*Царапкина Юлия Михайловна*, кандидат педагогических наук, доцент, доцент кафедры педагогики и психологии Российского государственного аграрного университета — МСХА им. К.А. Тимирязева. *Контактная информация*: е-mail: julia\_carapkina@mail.ru

*Якубова Эльмира Юнировна*, студентка 3 курса гуманитарно-педагогического факультета Российского государственного аграрного университета — МСХА им. К.А. Тимирязева. *Контактная информация*: e-mail: yakubova.97@mail.ru

# **Web-quest technology usage in professional self-determination**

## **Yu.M. Tsarapkina, E.Yu. Yakubova**

Russian State Agrarian University — Moscow Timiryazev Agricultural Academy *49 Timiryazevskaya St., Moscow, 127550, Russian Federation*

The purpose of this work is to analyze the theoretical research of information technologies and experimental research among high school students and students in order to study the career orientation, the choice of priorities in the profession and the effectiveness of web-quests in career guidance.

EDUCATIONAL ELECTRONIC PUBLICATIONS AND RESOURCES 379

In the course of the work the following research methods were used: analysis special (scientific and methodical) literature, testing, questioning, interviewing, experiment, theoretical and practical analysis of pedagogical ideas. The professional information and practical web-quest "In the world of IT professions" was developed on the basis of the results of the conducted researches. The use of the proposed web-quest will allow young people to form an idea of the professional of IT field, the requirements imposed on a person in the profession; help to reveal approximately their personal and professional interests and tendencies, and also promote in formation of school pupils and students readiness independently and consciously to approach the solution of the professional development.

**Key words:** professional orientation, professional self-determination, web-quest, information technologies

#### **References**

- [1] Azimov E.G., Shchukin A.N. *Novyj slovar' metodicheskih terminov i ponyatij (teoriya i praktika obucheniya yazykam)* [*New dictionary of methodological terms and concepts (theory and practice of language teaching)*]. M.: IKAR, 2009. 448 p.
- [2] Grigor'ev S.G., Grinshkun V.V. *Uchebnik shag na puti k sisteme obucheniya "Informatizacii obrazovaniya"* [*Textbook — a step towards the system of education informatization*]. M.: ISMO RAO, 2015. 225 p.
- [3] Grinshkun V.V., Grigor'ev S.G. *Obrazovatel'nye ehlektronnye izdaniya i resursy* [*Educational electronic editions and resources*]. Kursk: KGU, 2013. 222 p.
- [4] Zemlyanskaya E.N. *Innovacionnaya nachal'naya shkola: podgotovka magistrov po pedagogike v usloviyah setevogo vzaimodejstviya* [*Innovative primary school: training of masters in pedagogy in the conditions of network interaction*]: monografiya. M.: MPGU, 2015. 250 p.
- [5] Lemeshko T.B., Yakubova E.Yu. Proforientacionnaya igra kak metod, sposobstvuyushchij professional'nomu samoopredeleniyu molodezhi [Career guidance game as a method of promoting professional self-determination of youth]. *Professional'noe samoopredelenie molodezhi innovacionnogo regiona: problemy i perspektivy* [*Professional self-determination of youth innovative region: problems and prospects*]: sbornik statej po materialam Vserossijskoj nauchno-prakticheskoj konferencii s mezhdunarodnym uchastiem. Krasnoyarsk, 2018. Pp. 146—148.
- [6] Carapkina Yu.M. Ispol'zovanie informacionnyh tekhnologij v proforientacii kak osnova professional'nogo samoopredeleniya [The use of information technologies in career counseling as a basis of professional self-determination]. *Vestnik Rossijskogo universiteta druzhby narodov. Serija: Informatizacija obrazovanija* [*RUDN Journal of Informatization in Education*]. 2017. Vol. 14. No. 4. Pp. 430—434.
- [7] Carapkina Yu.M. Ehlektronnoe portfolio kak osnova samorazvitiya studentov [E-portfolio as a basis of students ' self-development]. *Vestnik Moskovskogo gorodskogo pedagogicheskogo universiteta. Serija: Informatika i informatizacija obrazovanija* [*Bulletin of the Moscow City Pedagogical University. Informatics and Informatization of Education series*]. 2017. No. 3(41). Pp. 82—87.
- [8] Shapiro S.A., Samuilova E.K., Balandina O.V., Veshkurova A.B. *Koncepcii upravleniya chelovecheskimi resursami* [*Concept of human resource management*]: uchebnoe posobie. M.; Berlin: Direkt-Media, 2015. 343 p.

#### **Article history:**

Received: 25 June 2018 Accepted: 30 July 2018

#### **For citation:**

Tsarapkina Yu.M., Yakubova E.Yu. (2018). Web-quest technology usage in professional selfdetermination. *RUDN Journal of Informatization in Education*, *15*(4), 373—381. DOI 10.22363/2312- 8631-2018-15-4-373-381
### **Bio Note:**

*Tsarapkina Yulia Mikhailovna*, candidate of pedagogical sciences, associate professor, professor of pedagogy and psychology, Russian state agrarian university — Moscow Timiryazev agricultural academy. *Contact information*: e-mail: julia\_carapkina@mail.ru

*Yakubova Elmira Yunirovna*, 3rd year student of the faculty of humanities of Russian state agrarian university — Moscow Timiryazev agricultural academy. *Contact information*: e-mail: yakubova.97@ mail.ru

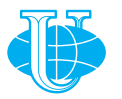

**2018 Том 15 № 4 382—387**

http://journals.rudn.ru/informatization-education

**Вестник РУДН. Серия: Информатизация образования**

DOI 10.22363/2312-8631-2018-15-4-382-387 УДК 373

# **Задачный подход при обучении разделу «Логика» школьного курса информатики в условиях использования мобильных информационных систем**

# **С.Ю. Камянецкий**

Московский городской педагогический университет *Российская Федерация, 127521, Москва, ул. Шереметьевская, 29*

В статье актуализируется проблема преподавания раздела «Логика» в рамках изучения дисциплины «Информатика» в условиях необходимости совершенствования образовательного процесса. Автор рассматривает решение данной проблемы с позиций разработки многоуровневых мобильных компьютерных задачников, позволяющих оптимизировать процесс обучения с учетом требований интенсификации учебно-познавательной деятельности. В статье выделены уровни усвоения логических знаний, приведены примеры задач для каждого уровня, а также дана краткая характеристика сущностного содержания уровня овладения знаниями логики.

**Ключевые слова:** логика, информатика, многоуровневые мобильные компьютерные задачники, программное обеспечение

Современный этап развития системы образования обозначил парадигмальные трансформации, повлекшие за собой не только преобразование образовательных подходов, но и их технологическое обеспечение. Особенно ярко эта востребованность проявляется в преподавании учебных дисциплин, не просто связанных с информатизацией образовательного процесса, но обеспечивающих оптимизацию и интенсификацию учебно-познавательной деятельности обучающихся на основе использования в учебном процессе большого разнообразия мобильных информационных систем (смартфонов, планшетов и т.п.), что позволяет научному педагогическому сообществу говорить сегодня об актуальности проблем информатизации научного знания, необходимости его математизации и важности развития логического мышления.

Особенно насущной на сегодняшний день является проблема реализации мобильных информационных систем в изучении раздела «Логика» школьного курса информатики, которая признается наиболее востребованной инновационной дисциплиной в системе школьной подготовки и входит в число основных дисциплин, способствующих достижению высокого уровня логического мышления учащихся [5].

Специфика данного раздела позволяет рассматривать контекстный и компетентностно-ориентированный подходы в рамках освоения дисциплины на основе усвоения обучающимися различных областей знаний как субъектно-объектную реальность образовательного процесса с присущими ему признаками сложных организуемых систем, информатизации и математизации научного знания [1].

Развивающая специфика раздела данной дисциплины отражает рост способности обучающихся к интеллектуальной деятельности в условиях информатизации в современном информационном обществе. Актуализация содержательного наполнения раздела «Логика» и математизации знания обусловлена тем, что категориально подводит учащихся к пониманию сути области информатики и информационных технологий, а также усвоению законов логики и их практической реализации, что качественно преобразует общеобразовательную подготовку в целом [4].

Необходимо отметить, что процесс обучения информатике, реализуемый в условиях задачного подхода на основе использования традиционных компьютерных средств обучения и соответствующих им образовательных технологий, характеризуется в настоящий момент следующим существенным недостатком: эффективность применения таких средств ограничена их стационарностью [3]. В связи с этим совершенствование задачного подхода, направленного на конструктивное разрешение в ходе учебного процесса различных задач, проблемных ситуаций и пр., позволяет эффективно развивать интеллектуальную сферу сознания обучающихся, что, в отличие от «знаниевого» подхода, способствует результативному формированию интеллектуальных умений и развитию логического мышления.

В условиях же обеспечения мобильности учебного процесса, создающейся реализацией в процессе обучения мобильных информационных систем и разработанных для них многоуровневых мобильных компьютерных задачников (ММКЗ), задачный подход удовлетворяет ускоряющимся темпам развития технологий, а именно: высокой скорости обмена данными, обработке большого количества информации в заданном лимите времени, автономности, возможности внутрипредметной и межпредметной интеграции, увеличении длительности автономной работы и др.

Необходимо отметить, что под ММКЗ мы будем понимать прикладное программное обеспечение (ПО), реализованное на платформах мобильных операционных систем (например, IOS, Proteus ISIS ARES, Proteus VSM, Android и др.). Специфика интенсификации обучения логике в рамках изучения дисциплины «Информатика» в данном случае будет обеспечиваться за счет быстрого мобильного доступа к данным вне зависимости от времени или местоположения учащегося, а также многоуровневости предлагаемых для решения учебных задач.

Многоуровневость предлагаемых задач, реализуемых на ПО вышеуказанных платформ, позволяет учитывать востребованность в учебном процессе репродуктивного и продуктивного способов усвоения знаний учащимися при обучении логике с помощью задачного подхода.

Например, уровни (начальный, динамичный, проблемный, творческий) освоения обучающимися раздела «Логика» будут характеризоваться формированием компетенций в социальных и деятельностных (контекстных) «полях» (методиках, форматах) за счет использования соответствующих образовательных технологий и организационно-методических решений (в нашем случае ММКЗ), одним из которых и является определение содержания обучения, которое должно быть представлено в различных сферах:

— предметных и надпредметных знаний (начальный уровень — «Я знаю»);

- предметных и общепредметных умений (динамический уровень -«Я умею»);

- эмоционально-ценностной сфере, связанной с решением проблемных ситуаций (проблемный уровень - «Я стремлюсь»);

- творчества (творческий уровень - «Я создаю»).

Так, начальный уровень будет характеризоваться позицией познания, приобретения знания, освоения основ логики и ее прикладного значения в области информатики («Я знаю», а значит, осознаю модель логики деятельности, математизации и информатизации продуцированного знания). С позиций задачного подхода учащийся и приобретаемые им знания рассматриваются с точки зрения диалектического субъект-объектного единства: учащийся — субъект учебной деятельности, получаемые знания как создаваемый учащимся продукт деятельности выступают в качестве объекта. Начальный уровень при реализации ММКЗ характеризуется достаточно простыми задачами, направленными на усвоение знаний, в условиях мобильности приобретающих доступность и прикладной аспект в любой момент времени. Приведем пример.

Сколько существует различных наборов значений логических переменных  $x_1$ ,  $x_2, \ldots x_6, y_1, y_2, \ldots y_6$ , которые удовлетворяют всем перечисленным ниже условиям?

$$
(x_1 \land y_1) \equiv (\overline{x}_2 \lor \overline{y}_2)
$$
  

$$
(x_2 \land y_2) \equiv (\overline{x}_3 \lor \overline{y}_3)
$$

 $(x_5 \wedge y_5) \equiv (\bar{x}_6 \vee \bar{y}_6)$ 

Динамический уровень формирования предметных и надпредметных умений обеспечивает реализацию продукта познания («Я умею», а значит, знаю, как можно применить модель логического знания в иных процессах). Применение такого знания будет проявляться в полезном приспособительном результате, обеспечение мобильности которого может выступать условием успешной внутрипредметной и межпредметной интеграции и освоения прикладного потенциала других лисциплин.

Пример. Один мальчик с увлечением занимался разведением золотых рыбок, потом это занятие ему надоело, и он решил продать всех своих рыбок. Свое решение он осуществил в 4 этапа:

1. Продал половину всех своих рыбок и еще полрыбки.

2. Продал треть оставшихся рыбок и еще треть рыбки.

3. Продал четверть оставшихся рыбок и еще четверть рыбки.

4. Продал пятую часть оставшихся рыбок и еще одну пятую рыбки.

После этого у него осталось 19 рыбок. Разумеется, с золотыми рыбками он обращался бережно, и ему в голову не приходило делить рыбок на части. Сколько рыбок было у мальчика сначала? [2]

Проблемный уровень («Я стремлюсь», а значит, пользуюсь знаниями логики при управлении и регулировании различных проблемных ситуаций в деятельности,

а также предвижу проблемы, их рациональное решение и пр.) будет уже направлен на управление более сложными задачами, например связанными с передачей данных от одного объекта к другому в условиях разноскоростного интернета с учетом большего количества составляющих. Обеспечение мобильности при решении задач проблемного уровня позволит:

1) оптимизировать сам процесс (например, выделять задачи, которые заинтересовали, но еще не были просмотрены, добавлять понравившиеся задачи в «Избранное», отмечая их специальной иконкой и т.п.;

2) оперировать процессом решения в группе (например, поделиться условием задачи с друзьями при распределении ролей для решения проблемной ситуации);

3) использовать удобства навигации (например, нажав на «Блок», вернуться к условию задачи или просматривать этапы решения в отдельной вкладке и т.п.).

Творческий уровень связан с разработками прикладного характера, имеющимися в приложении возможностями программирования (например, задачи с использованием сервера). Творческий уровень («Я создаю», а значит, умею реализовывать основы знаний логики в поиске оптимальных путей познавательного развития в деятельности) будет выражен в программировании обучающихся на осуществление определенного действия.

Необходимо также отметить, что приобретающее все большую популярность мобильное обучение (M-learning) делает задачный подход на основе разработанных ММКЗ для широко распространенных мобильных средств связи (смартфонов, айфонов, планшетов, айпадов и пр.) эффективным в плане значительного расширения образовательных возможностей. Возможность получения доступа к самим ММКЗ с данных мобильных устройств посредством веб-портала позволяет стать технологическому мобильному обучению (technology-driven mobile learning) неформальным, ситуационным, персонализированным и т.п.

Таким образом, вопросы методического совершенствования изучения раздела логики, связанные с обеспечением мобильности, а также творческой самореализацией и саморазвитием учащихся в доступное время, в доступном режиме и с расширенными возможностями отражают не только концептуальную сущность задачного подхода в новых парадигмальных условиях современного образования, но и акцентируют внимание педагогического сообщества на дальнейшем осмыслении возможностей апробации ММКЗ в учебном процессе школы, а также на поиске инновационных подходов к повышению квалификации учителей информатики в условиях непрекращающегося совершенствования информационных технологий.

© Камянецкий С.Ю., 2018

 $\circ$   $\circ$ 

This work is licensed under a Creative Commons Attribution 4.0 International License

### Список литературы

- [1] Берестнева О.Г., Иванкина Л.И., Марухина О.М. Компетентностно-ориентированное образование: от технологии обучения к технологии развития человека // Известия Томского политехнического университета. 2011. Т. 319. № 6. С. 172-176.
- [2] Гарднер М. Есть идея! М.: Мир, 1982. 305 с.
- [3] *Григорьев С.Г., Гриншкун В.В., Реморенко И.М.* «Умная аудитория»: от интеграции технологий к интеграции принципов // Информатика и образование. 2013. № 10. С. 3-8.
- [4] *Магомедов С.Р.* Роль логических задач в курсе школьной информатики. URL: http:// expeducation.ru/ru/article/view?id=5434 (дата обращения: 10.07.2018).
- [5] *Федюкова А.А., Губанова О.М.* Содержание и методика изучения темы «Алгебра логики» в школьном курсе информатики с использованием электронных изданий «1С: Школа. Информатика» // Вестник Пензенского государственного университета. 2016. № 3 (15). С. 3—9.

## **История статьи:**

Дата поступления в редакцию: 17 июля 2018 Дата принятия к печати: 20 августа 2018

## **Для цитирования:**

*Камянецкий С.Ю.* Задачный подход при обучении разделу «Логика» школьного курса информатики в условиях использования мобильных информационных систем // Вестник Российского университета дружбы народов. Серия: Информатизация образования. 2018. Т. 15. № 4. С. 382—387. DOI 10.22363/2312-8631-2018-15-4-382-387

## **Сведения об авторе:**

*Камянецкий Сергей Юрьевич*, аспирант кафедры информатизации образования Московского городского педагогического университета. *Контактная информация*: е-mail: i@ksergey.ru.

# **Task approach in teaching the section "Logic" school course of Informatics in the conditions of the use of mobile information systems**

# **S.Yu. Kamyanetsky**

Moscow City Pedagogical University *29 Sheremetyevskaya St., Moscow, 127521, Russian Federation*

The article actualizes the problem of teaching the section of logic in the study of the discipline "Informatics" in the context of the need to improve the educational process. The author considers the solution of this problem from the point of view of development of multilevel mobile computer problem books allowing to optimize the learning process taking into account the requirements of intensification of educational and cognitive activity. The article highlights the levels of assimilation of logical knowledge, examples of tasks for each level, as well as a brief description of the essential content of the level of mastery of knowledge of logic.

**Key words:** logic, informatics, multilevel mobile computer problems, software

# **References**

[1] Berestneva O.G., Ivankina L.I., Marukhina O.M. Kompetentnostno-orientirovannoe obrazovanie: ot tekhnologii obucheniya k tekhnologii razvitiya cheloveka [Competence-oriented education: from technology learning to technology development of the person]. *Izvestiya Tomskogo politekhnicheskogo universiteta* [*Bulletin of the Tomsk Polytechnic University*]. 2011. Vol. 319. No. 6. Pp. 172—176.

- [2] Gardner M. *Est' ideya!* [*Have an idea!*]. M.: Mir, 1982. 305 p.
- [3] Grigor'ev S.G., Grinshkun V.V., Remorenko I.M. "Umnaya auditoriya": ot integracii tekhnologij k integracii principov ["Smart audience": from the integration of technologies to integrate the principles of]. *Informatika i obrazovanie* [*Informatics and education*]. 2013. No. 10. P. 3—8.
- [4] Magomedov S.R. *Rol' logicheskih zadach v kurse shkol'noj informatiki* [*The role of logical problems in the course of school informatics*]. URL: http://expeducation.ru/ru/article/view?id=5434 (accessed: 10.07.2018).
- [5] Fedyukova A.A., Gubanova O.M. Soderzhanie i metodika izucheniya temy "Algebra logiki" v shkol'nom kurse informatiki s ispol'zovaniem ehlektronnyh izdanij "1S: Shkola. Informatika" [The Content and methods of studying the theme of "Algebra of logic" in the school course of Informatics using electronic publications "School. Informatics"]. *Vestnik Penzenskogo gosudarstvennogo universiteta* [*Bulletin of Penza state university*]. 2016. No. 3(15). Pp. 3—9.

### **Article history:**

Received: 17 July 2018 Accepted: 20 August 2018

### **For citation:**

Kamyanetsky S.Yu. (2018). Task approach in teaching the section "Logic" school course of informatics in the conditions of the use of mobile information systems. *RUDN Journal of Informatization in Education*, *15*(4), 382—387. DOI 10.22363/2312-8631-2018-15-4-382-387

### **Bio Note:**

*Kamyanetsky Sergey Yurievich*, post-graduate student of the department of informatization of education of the Moscow city pedagogical university. *Contact information*: е-mail: i@ksergey.ru

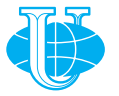

http://journals.rudn.ru/informatization-education

**Вестник РУДН. Серия: Информатизация образования**

DOI 10.22363/2312-8631-2018-15-4-388-397 УДК 378.016:004

# **Обучение объектно-ориентированному программированию бакалавров прикладной информатики: реализация модели обучения на основе двух согласованных дисциплин**

### **Ф.В. Шкарбан**

Волгоградский государственный социально-педагогический университет *Российская Федерация, 400066, Волгоград, пр. имени В.И. Ленина, 27*

В статье описывается модель обучения объектно-ориентированному программированию студентов младших курсов ИТ-специальностей вузов в рамках двух согласованных дисциплин, одна из которых нацелена на формирование базовых концепций объектно-ориентированной парадигмы, а вторая на освоение конкретного объектно-ориентированного языка. Раскрываются особенности соответствующей методики, обосновывается выбор визуальных учебных сред Alice и Scratch, описываются методические аспекты реализации каждой из двух указанных дисциплин. Приводятся результаты педагогического эксперимента, проведенного в Крымском инженерно-педагогическом университете, подтверждающего эффективность предлагаемой методики при обучении бакалавров прикладной информатики.

**Ключевые слова:** обучение программированию, методика обучения, объектно-ориентированное программирование, Alice, Scratch, С++, педагогический эксперимент

Обучение программированию является неотъемлемой частью подготовки в области информатики и информационных технологий учащихся школ и студентов профильных специальностей вузов. Несмотря на значительный опыт, который имеется в данной сфере в нашей стране и за рубежом, актуальность такой подготовки и разработки новых подходов остается высокой, что связывается с усложнением парадигм программирования, увеличением количества языков и соответствующих им инструментальных сред. В профессиональной сфере востребовано постоянное повышение уровня подготовки специалистов, способных вести разработку все более сложных программных систем [6].

В этой связи возникает проблема, связанная с несоответствием уровня и существующих методик обучения программированию в общеобразовательной школе и вузе, а также повышением требований к специалистам и усложнением предметного содержания. Одним из вариантов решения указанной проблемы видится разработка методики обучения объектно-ориентированному программированию студентов младших курсов ИТ-специальностей вузов, предполагающая разделение содержания обучения объектно-ориентированному программированию на две части, связанные с базовыми концепциями объектно-ориентированной парадигмы, а также реализацией этих концепций в конкретных языках [7]. Такое обучение адекватно реализуется в рамках двух самостоятельных, но согласованных друг с другом дисциплин, нацеленных на обучение в области базовых концепций объектно-ориентированного программирования (основой обучения здесь могут стать визуальные учебные среды, направленные на обучение программированию), а также на изучение конкретного объектно-ориентированного языка.

Соответствующая методика была разработана нами и апробирована при обучении студентов бакалавриата прикладной информатики в Крымском инженерно-педагогическом университете. В нашем случае была предложена дисциплина «Программирование для начинающих», которая выступала в качестве «поддерживающей» для изучения объектно-ориентированного языка в рамках традиционной дисциплины «Информатика и программирование» [7].

*Дисциплина «Программирование для начинающих»* изучается в первом семестре. Учебным планом предусмотрено проведение 36 часов аудиторных занятий, которые разделены на две равные части — занятия лекционного типа, а также лабораторные занятия.

Содержанием дисциплины было предусмотрено изучение понятий объектов и классов, моделирования и структурирования цикла разработки программы, формального определения классов и их реализации, переменных и методов вызова процедур и функций, передачи параметров. Лабораторные занятия проводились в компьютерных классах, где полученные знания в области базовых концепций объектно-ориентированного программирования применялись на практике в виде разработки программ и проектов с использованием визуальных учебных сред Alice и Scratch.

Alice и Scratch — это визуальные учебные среды, позволяющие рассматривать объектно-ориентированное программирование через построение и реализацию абстракций [1; 9]. Данные среды достаточно широко используются в школьном образовании при обучении основам программирования. Однако архитектура данных учебных сред позволяет вести разработку и сложных проектов, основанных на идеях объектно-ориентированного программирования [2; 5]. Представление модели в указанных средах происходит в терминах объектов и их взаимодействия, что позволяет формировать знания и базовые умения обучающихся об объектноориентированном программировании, не обращаясь к разработке программ с использованием профессиональных языков. Студенты, таким образом, получают возможность изучить базовые концепции объектно-ориентированного программирования еще до изучения конкретного языка.

*Дисциплина «Информатика и программирование»* является традиционной в программах подготовки бакалавров прикладной информатики. В нашем случае эта дисциплина изучалась в течение первого, второго и третьего семестров.

Первый семестр — это изучение императивной парадигмы программирования, когда студенты осваивают такие традиционные понятия, как переменная, тип данных, выражение, условный переход, цикл, подпрограмма и др.

Изучение объектно-ориентированного языка программирования — это второй семестр, который следует непосредственно по завершении «поддерживающей» дисциплины «Программирование для начинающих». Следовательно, в начале

второго семестра, обучающиеся владеют императивным языком программирования, а также базовыми понятиями объектно-ориентированной парадигмы. Это служит основой эффективного изучения конкретного объектно-ориентированного языка программирования.

В качестве такого языка нами использовался язык C++, который является наиболее распространенным языком программирования на протяжении нескольких последних десятилетий [3]. Языку программирования С++ характерны такие свойства, как лаконичность, мощность, гибкость, мобильность, возможность доступа ко всем функциональным средств системы [4].

В рамках третьего семестра дисциплины «Информатика и программирование» осуществляется работа с методами и средствами объектно-ориентированного анализа и проектирования программных систем различного назначения.

Для подтверждения эффективности предложенной модели обучения нами был проведен педагогический эксперимент, в котором приняли участие 255 студентов Крымского инженерно-педагогического университета. Эксперимент предполагал выделение контрольной и экспериментальных групп, где обучение велось по традиционной и разработанной нами методикам. Традиционная методика не предполагала изучение дисциплины «Программирование для начинающих» — концепции объектно-ориентированного программирования формировались в рамках дисциплины «Информатика и программирование» на примере изучения объектно-ориентированного языка.

Эффективность методики оценивалась по уровню сформированности компетенции в области объектно-ориентированного программирования бакалавров прикладной информатики, рассматриваемой нами как определяющей способности разрабатывать, внедрять и адаптировать прикладное программное обеспечение в структуре профессиональной компетентности бакалавра прикладной информатики, а также включающей в свой состав мотивационно-ценностный, организационно-содержательный, когнитивно-операционный и личностно-рефлексивный компоненты [8]. Критерии оценивания уровня сформированности каждого из компонентов компетенции по шкале «достаточный—средний—высокий» представлены в табл. 1.

Сформированность компонент компетенции бакалавров прикладной информатики в области объектно-ориентированного программирования оценивалась на основе тестов, а также анализа выполненных обучающимися проектных работ. Тесты включали в себя вопросы, относящиеся к темам объектно-ориентированного программирования (объекты, классы, свойства отношений и т.д.). Проектные работы обучающимися выполнялись на основе заданий, которые были связаны с разработкой программ на языке C++.

В качестве таких заданий нами предлагались задания-упражнения, задания на усвоение учебного материала, на составление тестовых вопросов, задания-исследования и задания на разработку программных продуктов. Примеры таких заданий для дисциплины «Информатика и программирование», соотнесенные с аналогичным заданиями, выполнявшимися в рамках «поддерживающей» дисциплины «Программирование для начинающих», приводятся в табл. 2.

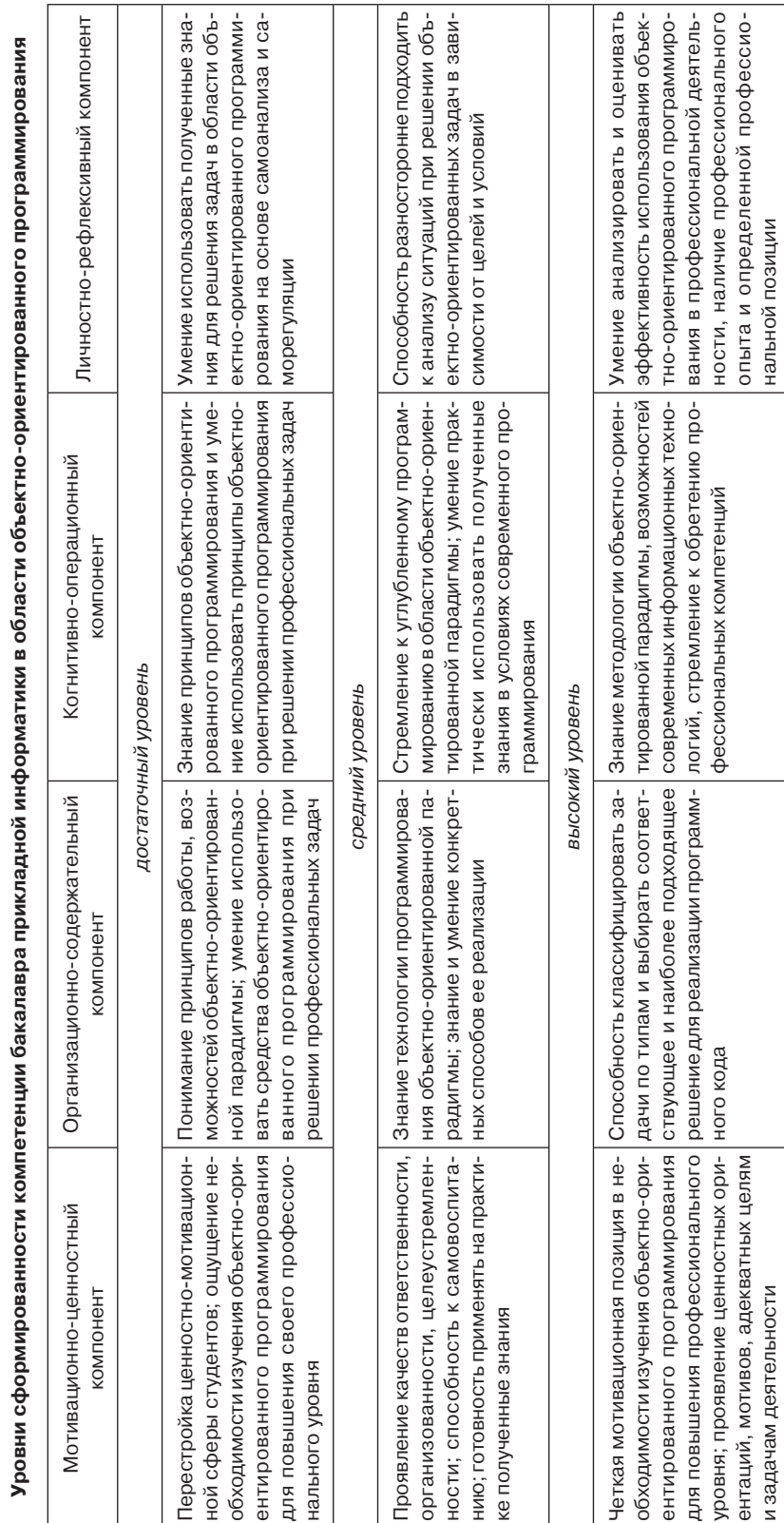

## Shkarban F.V. RUDN Journal of Informatization in Education, 2018, 15 (4), 388-397

Таблица 1

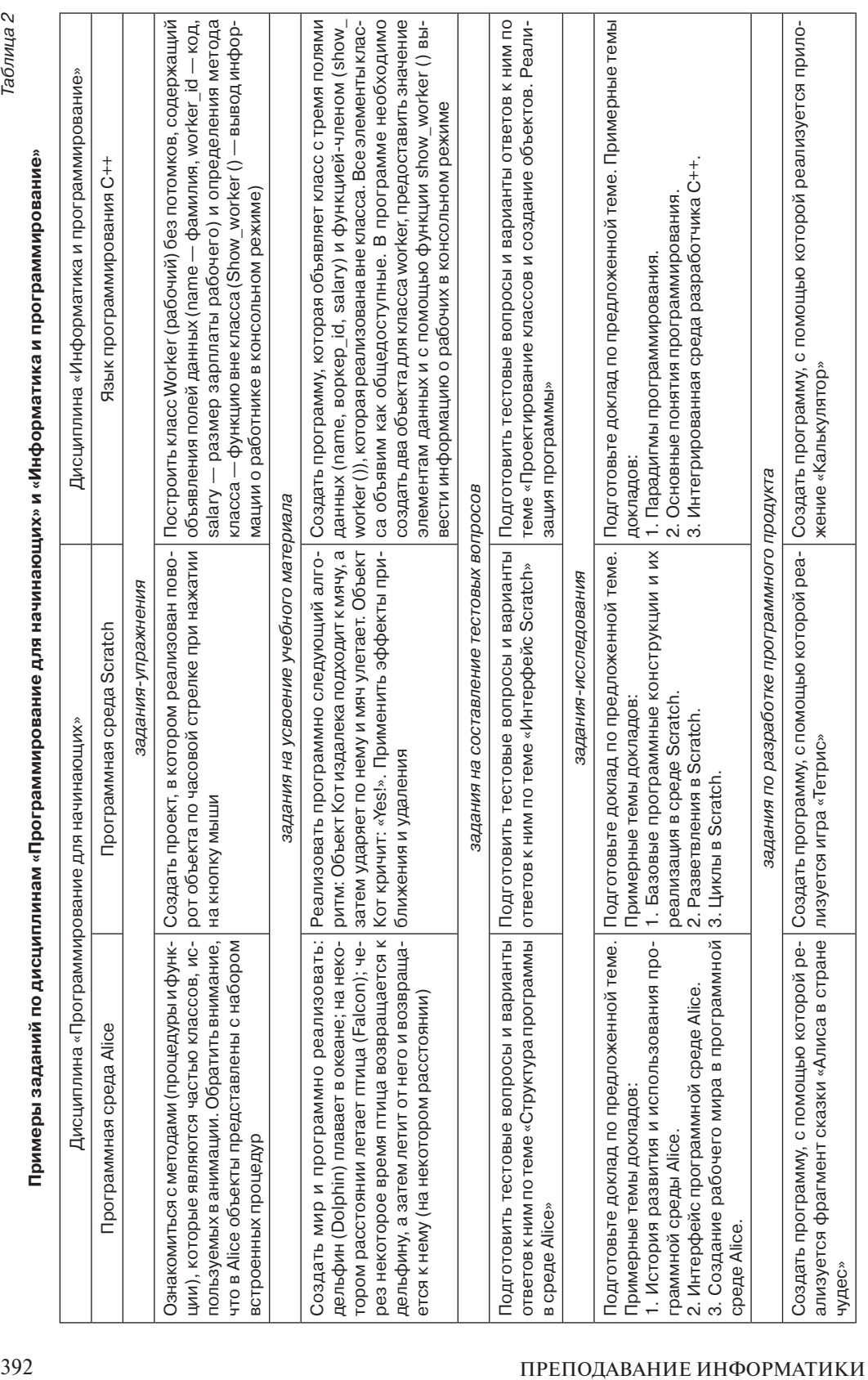

Шкарбан Ф.В. *Вестник РУДН. Серия: Информатизация образования*. 2018. Т. 15. № 4. С. 388—397

Проведенный эксперимент показал, что студенты экспериментальной группы, изучавшие основы объектно-ориентированного программирования с использованием визуальных учебных сред Alice и Scratch, показывают более высокие результаты при выполнении заданий на языке C++ в рамках дисциплины «Информатика и программирование», чем студенты контрольной группы, изучавшие основы объектно-ориентированного программирования непосредственно при освоении C++. Для них характерно то, что они лучше знают и понимают планируемые результаты выполнения программы, состав и назначение требуемых классов и объектов, информационное содержание и функциональную нагрузку каждого объекта, способы взаимодействия объектов между собой.

Качественные характеристики, полученные нами на основе анализа выполненных обучающимися проектных работ, подтверждаются и числовыми данными, полученными на основе тестов. Так, тестирование сформированности всех компонент компетенции бакалавров прикладной информатики в области объектно-ориентированного программирования показало, что средний балл сформированности мотивационно-ценностного компонента в экспериментальной группе возрос до 1,92 по сравнению с 1,88 у контрольной. Количество обучающихся с высоким уровнем сформированности этого компонента в экспериментальной группе возросло по сравнению с контрольной, а количество обучающихся со средним уровнем, наоборот, снизилось.

Средняя сформированность организационно-содержательного компонента в экспериментальной группе нами была оценена в 1,84 балла, что значительно выше такого же показателя в контрольной группе, где он составил 1,53. Еще более заметна разница в плане оценки сформированности когнитивно-операционного компонента, где средний балл для экспериментальной и контрольной группы составил соответственно 1,84 и 1,47 баллов. Менее заметным, но все же существенным, оказался прирост уровня сформированности личностно-рефлексивного компонента - у экспериментальной группы этот показатель составил 1,98, а у контрольной 1,69.

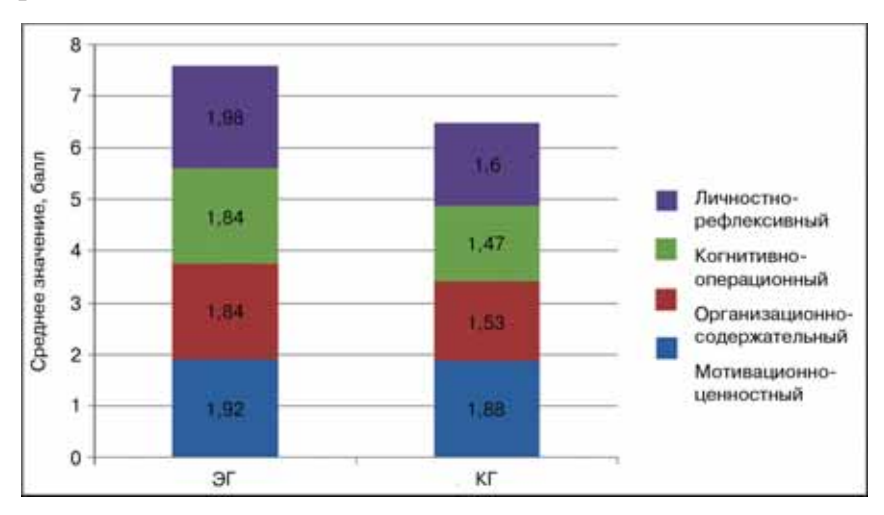

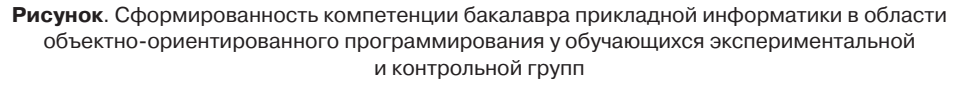

Указанные числовые данные показывают, что у студентов экспериментальной группы возросла заинтересованность в приобретении новых знаний и умений, ярко выразились потребности и интерес к изучению объектно-ориентированного программирования. Знания студентов, относящиеся к основам объектно-ориентированного программирования, а также правилам составления алгоритмов с использованием конкретного объектно-ориентированного языка, характеризуются полнотой и системностью.

Общий уровень сформированности компетенции бакалавров прикладной информатики в области объектно-ориентированного программирования у обучающихся экспериментальной и контрольной групп наглядно представлен на рисунке.

Подробные данные о сформированности компонент указанной компетенции, полученные нами в ходе эксперимента, представлены в табл. 3. В таблице указано процентное соотношение обучающихся с достаточным, средним и высоким уровнями сформированности каждого компонента. Среднее значение сформированности вычислялось по формуле

$$
(\underline{\Pi}^* 1 \text{ балл} + C^* 2 \text{ балла} + B^* 3 \text{ балла})/n,
$$

где Д — количество студентов с достаточным уровнем сформированности компонента компетенции; С - количество студентов со средним уровнем сформированности компонента компетенции; В - количество студентов с высоким уровнем сформированности компонента компетенции;  $n - 3$ то общее количество студентов в группе.

Таблица З

| Компоненты<br>компетенции          | Экспериментальная группа<br>(131 человек) |              |              |                   | Контрольная группа<br>(124 человека) |              |               |                   |
|------------------------------------|-------------------------------------------|--------------|--------------|-------------------|--------------------------------------|--------------|---------------|-------------------|
|                                    | Уровни, %                                 |              |              | Среднее           | Уровни, %                            |              |               | Среднее           |
|                                    | доста-<br>точный                          | сред-<br>ний | BЫCO-<br>кий | значение,<br>балл | доста-<br>точный                     | сред-<br>ний | BbICO-<br>кий | значение,<br>балл |
| Мотивационно-цен-<br>ностный       | 33.14                                     | 42,12        | 24.74        | 1,92              | 30.06                                | 52,26        | 17.68         | 1,88              |
| Организационно-со-<br>держательный | 29,82                                     | 56.14        | 14.04        | 1,84              | 53,44                                | 39.66        | 6,90          | 1,53              |
| Когнитивно-операци-<br>ОННЫЙ       | 31,30                                     | 53.44        | 15,27        | 1.84              | 54.20                                | 36.64        | 3,82          | 1,47              |
| Личностно-рефлек-<br>СИВНЫЙ        | 26,23                                     | 49,36        | 24,41        | 1,98              | 49,17                                | 41,31        | 9,52          | 1,60              |

Уровни сформированности компетенции бакалавра прикладной информатики в области объектно-ориентированного программирования на формирующем этапе

Анализ результатов исследования показывает, что после проведения работы по формированию компетенции бакалавра прикладной информатики в области объектно-ориентированного программирования в экспериментальной группе наблюдалось заметное улучшение уровня подготовки обучающихся в сравнении с контрольной группой. Это подтверждается через анализ качественных характеристик, а также через сравнение числовых данных, полученных на основе тестов (достоверность нами проверена средствами математической статистики с помощью критерия Пирсона  $\chi^2$ ). Результаты исследования позволяют заключить, что внедрение в учебный процесс методики обучения основам объектно-ориентированного программирования в рамках двух согласованных дисциплин с использованием визуальных учебных сред повышает уровень профессиональной подготовки бакалавров прикладной информатики.

© Шкарбан Ф.В., 2018

 $\odot$ 

# This work is licensed under a Creative Commons Attribution 4.0 International License

## **Список литературы**

- [1] *Андрианова А.А.* Объектно-ориентированное программирование на С++. Казань: Казанский федеральный университет, 2010. 230 с.
- [2] *Дейтел Х., Дейтел П.* Как программировать на С/С++. М.: БиномПресс, 2008. 1036 с.
- [3] *Шкарбан Ф.В.* Обучение программированию бакалавров прикладной информатики: повышение качества подготовки на основе требований профессиональных стандартов // Электронное обучение в непрерывном образовании 2018: сборник научных трудов V Международной научно-практической конференции. Ульяновск, 2018. С. 336—345.
- [4] *Шкарбан Ф.В.* Содержание и этапы формирования компетенции бакалавров прикладной информатики в области объектно-ориентированного // Известия Волгоградского государственного педагогического университета. 2018. № 1 (124). С. 35—41.
- [5] *Шкарбан Ф.В.* Уровни сформированности компетенции бакалавров прикладной информатики в области объектно-ориентированного программирования // Приоритетные направления развития современного образования: сборник статей II Межрегиональной научно-практической конференции. Астрахань: Астраханский университет, 2018. С. 136—141.
- [6] *Johnsgard K., McDonald J.* Using Alice in overview courses to improve success rates in Programming I // Proceedings of Software Engineering Education Conference. 2008. Pp. 129—136. URL: https:// www.scopus.com/inward/record.uri?eid=2-s2.0-51749114679&doi=10.1109%2fCSEET.2008.3 5&partnerID=40&md5=85a6aee957e9f7a75c5076a136a81e44/ (дата обращения: 10.07.2018).
- [7] *Maloney J., Resnick M., Rusk N., Silverman B., Eastmond E.* The Scratch programming language and environment // ACM Transactions on Computing Education. 2010. Vol. 10 (4). No. 16. URL: https://www.scopus.com/inward/record.uri?eid=2-s2.0-78650495486&doi=10.1145%2f186835 8.1868363&partnered=40&md5=ee4242e05a2a07590b99d778056ab147/ (дата обращения: 10.07.2018).
- [8] *Utting I., Cooper S., Kölling M., Maloney J., Resnick M.* Alice, Greenfoot, and Scratch A discussion // ACM Transactions on Computing Education. 2010. Vol. 10 (4). No. 17. URL: https:// www.scopus.com/inward/record.uri?eid=2-s2.0-78650490609&doi=10.1145%2f1868358.18683 64&partnerID=40&md5=b740506ccdbf74a4f7087052390dd40f/ (дата обращения: 10.07.2018).
- [9] *Fincher S., Cooper S., Kölling M., Maloney J.* Comparing Alice, Greenfoot & Scratch // SIGCSE'10 — Proceedings of the 41st ACM Technical Symposium on Computer Science Education. 2010. Pp. 192—193. URL: https://www.scopus.com/inward/record.uri?eid=2-s2.0- 77952167618&doi=10.1145%2f1734263.1734327&partnerID=40&md5=08c01e275d9e9447be6 503304fb12bc2/ (дата обращения: 10.07.2018).

## **История статьи:**

Дата поступления в редакцию: 11 июля 2018 Дата принятия к печати: 20 августа 2018

## **Для цитирования:**

*Шкарбан Ф.В.* Обучение объектно-ориентированному программированию бакалавров прикладной информатики: реализация модели обучения на основе двух согласованных дисциплин // Вестник Российского университета дружбы народов. Серия: Информатизация образования. 2018. Т. 15. № 4. С. 388—397. DOI 10.22363/2312-8631-2018-15-4-388-397

## **Сведения об авторе:**

*Шкарбан Фатима Витальевна*, аспирант Волгоградского государственного социальнопедагогического университета. *Контактная информация*: е-mail: shkarban3009@gmail.com

# **Training object-oriented programming of bachelor applied informatics: implementation of the model of training based on two agreed disciplines**

# **F.V. Shkarban**

Volgograd State Socio-Pedagogical University *27 Prospekt imeni V.I. Lenina, Volgograd, 400066, Russian Federation*

The article describes the model of teaching object-oriented programming for students of junior courses of IT specialties of higher educational institutions within the framework of two agreed disciplines, one of which is aimed at the formation of basic concepts of the object-oriented paradigm, and the second is aimed at mastering a specific object-oriented language. The peculiarities of the corresponding methodology are revealed, the choice of the visual training media Alice and Scratch is substantiated, the methodical aspects of realization of each of the two specified disciplines are described. The results of a pedagogical experiment conducted at the Crimean Engineering and Pedagogical University, which confirms the effectiveness of the proposed methodology for teaching bachelors of applied computer science, are presented.

**Key words:** programming training, teaching methods, object-oriented programming, Alice, Scratch, C ++, pedagogical experiment

## **References**

- [1] Andrianova A.A. *Ob"ektno-orientirovannoe programmirovanie na S++* [*Object-oriented programming in C++*]. Kazan': Kazanskij federal'nyj universitet, 2010. 230 p.
- [2] Dejtel H., Dejtel P. *Kak programmirovat' na S/S++* [*How to program in C/C++*]. Moscow: BinomPress, 2008. 1036 p.
- [3] Shkarban F.V. Obuchenie programmirovaniyu bakalavrov prikladnoj informatiki: povyshenie kachestva podgotovki na osnove trebovanij professional'nyh standartov [Programming training bachelors applied computer science: improving the quality of training based on the requirements of professional standards]. *Ehlektronnoe obuchenie v nepreryvnom obrazovanii 2018* [*E-learning in lifelong education 2018*]: sbornik nauchnyh trudov V Mezhdunarodnoj nauchno-prakticheskoj konferencii. Ul'yanovsk, 2018. Pp. 336—345.
- [4] Shkarban F.V. Soderzhanie i ehtapy formirovaniya kompetencii bakalavrov prikladnoj informatiki v oblasti ob"ektno-orientirovannogo [The contents and stages of formation of competence of the bachelors of applied Informatics in the field of object-oriented]. *Izvestiya Volgogradskogo gosudarstvennogo pedagogicheskogo universiteta* [*Proceedings of Volgograd State Pedagogical University*]. 2018. No. 1(124). Pp. 35—41.
- [5] Shkarban F.V. Urovni sformirovannosti kompetencii bakalavrov prikladnoj informatiki v oblasti ob"ektno-orientirovannogo programmirovaniya [Levels of formation of competences of bachelors of applied science in the field of object-oriented programming]. *Prioritetnye napravleniya razvitiya sovremennogo obrazovaniya* [*The priority directions of development of modern education*]: sbornik statej II Mezhregional'noj nauchno-prakticheskoj konferencii. Astrahan': Astrahanskij universitet, 2018. Pp. 136—141.
- [6] Johnsgard K., McDonald J. Using Alice in overview courses to improve success rates in Programming I. *Proceedings Software Engineering Education Conference*. 2008. Pp. 129—136. URL: https://www. scopus.com/inward/record.uri?eid=2-s2.0-51749114679&doi=10.1109%2fCSEET.2008.35&pa rtnerID=40&md5=85a6aee957e9f7a75c5076a136a81e44/ (accessed: 10.07.2018).
- [7] Maloney J., Resnick M., Rusk N., Silverman B., Eastmond E. The Scratch programming language and environment. *ACM Transactions on Computing Education*. 2010. 10(4). No. 16. URL: https:// www.scopus.com/inward/record.uri?eid=2-s2.0-78650495486&doi=10.1145%2f1868358.18683 63&partnered=40&md5=ee4242e05a2a07590b99d778056ab147/ (accessed: 10.07.2018).
- [8] Utting I., Cooper S., Kölling M., Maloney J., Resnick M. Alice, Greenfoot, and Scratch A discussion. *ACM Transactions on Computing Education*. 2010. 10(4). No. 17. URL: https://www. scopus.com/inward/record.uri?eid=2-s2.0-78650490609&doi=10.1145%2f1868358.1868364&p artnerID=40&md5=b740506ccdbf74a4f7087052390dd40f/ (accessed: 10.07.2018).
- [9] Fincher S., Cooper S., Kölling M., Maloney J. Comparing Alice, Greenfoot & Scratch. *SIGCSE'10 Proceedings of the 41st ACM Technical Symposium on Computer Science Education*. 2010. Pp. 192— 193. URL: https://www.scopus.com/inward/record.uri?eid=2-s2.0-77952167618&doi=10.1145 %2f1734263.1734327&partnerID=40&md5=08c01e275d9e9447be6503304fb12bc2/ (accessed: 10.07.2018).

### **Article history:**

Received: 11 July 2018 Accepted: 20 August 2018

#### **For citation:**

Shkarban F.V. (2018). Training object-oriented programming of bachelor applied informatics: implementation of the model of training based on two agreed disciplines. *RUDN Journal of Informatization in Education*, *15*(4), 388—397. DOI 10.22363/2312-8631-2018-15-4-388-397

#### **Bio Note:**

*Shkarban Fatima Vitalievna*, post-graduate student of Volgograd state socio-pedagogical university. *Contact information*: e-mail: shkarban3009@gmail.com

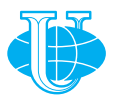

**2018 Том 15 № 4 398—409**

http://journals.rudn.ru/informatization-education

**Вестник РУДН. Серия: Информатизация образования**

DOI 10.22363/2312-8631-2018-15-4-398-409 UDK 378+517.9

# **Humanitarian knowledge in the learning content to the inverse problems for differential equations**

## **V.S. Kornilov**

Moscow City Pedagogical University *29 Sheremetyevskaya St., Moscow, 127521, Russian Federation*

**Problem and goal.** Currently, humanitarization is a trend in the development of many scientific and educational fields, among which, undoubtedly, is applied mathematics.

The significant contribution of applied mathematics to the development of human civilization is obvious. At the same time, it is widely known that in some cases the practical implementation of applied research entails global environmental problems. There are irreversible negative processes in the environment. Such situations inevitably lead to a contradiction between the modern achievements of world science and its social and moral aspects. This problem is recognized not only by scientists. It is no coincidence that one of the directions of improvement of the Russian education system is the humanization of mathematical education, the concept of the content of which has been developed since the nineties of the last century.

One of the aspects of humanitarization of mathematical education is ecological education of students. A certain contribution to the formation of environmental education of students of physical and mathematical specialties of universities makes teaching inverse problems for differential equations, the content of which is formed on the basis of the theory of inverse problems for differential equations.

In this connection, in the process of teaching inverse problems for differential equations are realized such goals as: familiarity of students with the basics of humanitarian analysis of applied research, teaching students to formulate their own logical conclusions of applied and humanitarian character on the results of the study of the inverse problem for differential equations.

**Methodology.** The achievement of the above mentioned didactic goals of teaching inverse problems for differential equations is largely provided by how successfully will be implemented in practice such didactic learning tasks as:

1) realization of humanitarian potential of teaching inverse problems for differential equations;

2) formation of students' skills and abilities of independent analysis of applied and humanitarian nature of the results of the study of inverse problems for differential equations;

3) substantiation of the role of applied and computational mathematics in the development of human civilization.

In addition, in the process of teaching students inverse problems for differential equations it is advisable to implement a system of humanitarian-oriented training sessions.

This is due to the fact that in the process of such training students acquire fundamental knowledge not only in the field of mathematical methods of research of such applied problems. In the process of learning the inverse problems students are instilled features of humanization.

**Results.** In the process of teaching inverse problems for differential equations, students acquire the ability and skills to analyze the solutions of inverse problems, to formulate logical conclusions about the ecological state of the air space, the earth's environment or the aquatic environment, to apply numerical results of solutions to inverse problems in the humanitarian analysis of applied research.

**Conclusion.** Fundamental knowledge in the field of inverse problems for differential equations, skills of using this knowledge in their professional activities, the possession of humanitarian culture, awareness of the humane relations of their applied activities with the environment and society contributes to the formation of students' spirituality, the development of worldview and awareness of involvement in the civilized development of society.

**Key words:** teaching inverse problems for differential equations, humanities, applied mathematics, student

**Problem statement.** Applied mathematical education is an important component of fundamental training of students of higher educational institutions. In the process of modern scientific research is characterized by the integration of science, the desire to get the most accurate representation of the overall picture of the world. At the same time, the achievements of modern nature sciences, which have general educational value, can not remain the property of only scientists. The essence and practical role of these achievements should be disclosed at a level accessible to students of higher educational institutions. These ideas are reflected in the concept of modern higher education. An important link in the implementation of the task of university training of future specialists in the field of applied mathematics, comprehensively developed, with a broad outlook, possessing deep theoretical knowledge and applied mathematical culture, is the mastery of their integrative system of knowledge. The principle of integrative knowledge involves the widespread use of interdisciplinary connections in the study of applied mathematics. This allows us to reveal the importance of applied mathematics in the development of world science.

Training in applied mathematics in organic connection with its history, scientific methods, people who made discoveries in it, the dependence of any science on applied mathematics allow to involve future specialists in the applied field to human culture as a whole. Applied mathematicians, as noted by Yu.N. Pavlovsky in the article [31], the humanitarian culture is necessary, humanists must have the basics of mathematical culture. This is possible only as a result of profound changes in the education system.

A significant contribution to the development of humanization of mathematical education introduced by A.D. Aleksandrov, N.In. Belotelova, Yu.I. Brodsky, N.I. Vilenkin, G.D. Glezer, G.V. Dorofeev, T.A. Ivanova, M.S. Kagan, S.A. Komissarova, G.V. Lavrent'eva, L.V. Mantatova, N.N. Oleneva, Yu.N. Pavlovsky, Yu.V. Senko, M.V. Simonova, N.L. Stefanova, A.A. Joiner, L.M. Fridman, I.M. Yaglom and other authors (see for example, [2; 3; 7; 8; 10; 13**—**16; 24; 28; 29; 31; 35; 37]). Humanitarization of mathematical education involves the study of mathematics in the context of all the achievements of world science and culture, which undoubtedly contributes to the development of students not only fundamental subject knowledge, but also cultural thinking.

Humanitarization of mathematical education involves the study of mathematics in the context of all the achievements of world culture, which undoubtedly contributes to the education of high spirituality, the formation of culture of future graduates, including graduates of physics and mathematics faculties. This should be formulated the value of mathematics in the intellectual, moral and spiritual formation of the individual, the role and place of the process of mastering mathematical culture in the education system, revealed the relationship of mathematics with the disciplines of the humanitarian cycle.

INNOVATION PEDAGOGICAL TECHNOLOGIES IN EDUCATION 399

According to A.D. Alexandrov, mathematics is a humanitarian Science in the sense that it deals with the study of human activity, without alienating It from the object of activity. A.V. Dorofeev thinks that a mathematical theory with a formalized presentation seem artificial, out of touch and incomprehensible. But if you approach them from the perspective of historical development, you will see their deep meaning of life and naturalness.

M.S. Kagan, analyzing the subject of the study of humanities and humanitarian knowledge, concludes that although mathematics has no special section associated with humanitarian knowledge, yet it has a certain specific humanitarian aspect — this is the aesthetics of mathematics. In the opinion of M.S. Kagan, this aspect was revealed by Pythagoreans at the beginning of the development of science on the number, and in the XX century, from judgments. Poincaré, mathematicians increasingly began to celebrate the beauty of human constructions (formulas, equations, theorems, geometric structures) and their aesthetic evaluation, thereby linking the humanitarian aspect of mathematics with its aesthetics. N.I. Vilenkin and I.M. Yaglom see the solution to the problem of humanization of teaching mathematics in the study of the history of mathematics and application of mathematics in humanities. G.D. Glazer draws attention to the aspect of scientific knowledge in mathematics and the history of mathematics associated with the humanization of mathematical education.

G.V. Dorofeev humanitarian focus of mathematics education discloses for the purpose of teaching: mastering the complex mathematical knowledge and skills; the formation and development of thinking skills, including heuristic and algorithmic; the formation and development of abstract thinking; the implementation opportunities of mathematics in the formation of scientific outlook; the formation of mathematical language; introduction to the role of mathematics in the development of civilization; introduction to the mathematical nature of scientific knowledge; formation and development of moral and ethical qualities of the person, adequate to process of full-fledged mathematical activity.

In their research, the authors combine the approach to the humanization of education as an integral part and means of the humanization process, aimed at familiarizing students with the humanitarian culture as a holistic social phenomenon, that such education is aimed at the development of deep and effective knowledge, mental operations, experience of creative activity. The authors draw attention to the fact that humanitarization is necessary in the logic of the educational process. In the real pedagogical process do not interact teacher and student, and real people, which the meanings of education brought together and, in in this context, as the subject of the training is not a goal, but a condition for the interaction of the participants of the pedagogical process.

With this approach, it becomes clear that no academic discipline has the privilege of being considered humanitarian in advance. Each may or may not be humanitarian, depending on how it is taught. Human knowledge is one and always humanitarian, because it is aimed at obtaining information about the world and at solving practical problems facing it. Therefore, it is impossible to divide knowledge, as noted by Mikhailov, into knowledge of nature and human knowledge. The humanitarization of education involves the rethinking of all components of the learning system: goals, content, methods, forms and means of learning (T.A. Ivanova).

One of the aspects of humanitarization of mathematical education is ecological education of students. Currently, environmental specialties are in demand and function in many universities, including "Ecology and environmental management", "Geoecology", "Environmental management", etc. in the process of training in such specialties, students acquire fundamental knowledge of general ecology, social ecology, geoecology, applied ecology, the atmosphere, the biosphere, hydrosphere, etc. They form skills and abilities to apply modern environmental technologies in applied research.

The problem of formation of ecological culture among students finds its development in the research of not only ecologists, but also mathematicians, physicists, biologists, philosophers and other specialists. Among them N.V. Belotelov, Yu.I. Brodsky, A.V. Gagarin, M.M. Elanova, A.V. Ivashchenko, I.S. Ilyasov, G.I. Kushnikova, E.V. Muravyova, Yu.N. Pavlovsky, A.P. Petrov, E.V. Rahmatullina, S.A. Stepanov, S.M. Fairushina and other authors. Yu.N. Pavlovsky drew attention to the creation of a higher level of mutual understanding of mathematical and humanitarian studies that would allow the introduction of nature-saving technologies.

**Method of research**. Currently, humanitarization is a trend in the development of many scientific and educational fields, among which, undoubtedly, is applied mathematics. A certain contribution to the formation of ecological culture of University students makes teaching inverse problems for differential equations, the content of which is formed on the basis of the theory of inverse problems for differential equations.

Scientific approaches and mathematical methods of inverse problems for differential equations as a scientific direction of modern applied mathematics are widely used in applied research (see, for example, [4**—**6; 9; 12; 32**—**34; 36; 38]). The rapid development in the 40—50-ies of the last century of the theory and numerical methods for solving inverse problems for differential equations is largely due to the proposed in 1943. Tikhonov physically justified the concept of correctness of a mathematical problem and formulated In 1956 M.M. Lavrentiev's definition of conditional correctness of the mathematical problem, involving the use of additional information about the properties of the solution of this mathematical problem.

A significant contribution to the development of the theory of inverse problems for differential equations has made the study of Z.S. Agranovich, A.S. Alekseev, A.V. Baev, M.I. Belishev, A.S. Blagoveshchenskaya, G. Borg, A.L. Bukhgeim, P.N. Vabishevich, V.V. Vasin, A.O. Vatulyan, I.M. Gelfand, M.L. Gerver, V.B. Glasko, A.V. Goncharskii, A.M. Denisov, S.I. Kabanikhin, M.G. Krein, M.M. Lavrent'ev, V.A. Marchenko, A.I. Prilepko, V.G. Romanov, A.N. Tikhonov, V.A. Yurko and other authors.

The great need for the application of the theory of inverse problems for differential equations in applied research is explained by the possibility of effective study of hard-toreach or inaccessible to human objects and processes of different nature, determining their location, shape, structure of inclusions, etc., identifying their cause-and-effect relationships. All this, in many respects, became possible thanks to the use of modern information and telecommunication technologies. These circumstances explain the widespread introduction in the educational process of higher education students of physical and mathematical areas of training teaching inverse problems for differential equations (see, for example, [1; 5; 6; 9; 11; 12; 14; 16—27; 32—34; 36; 38]).

In the process of teaching inverse problems for differential equations, students acquire fundamental knowledge not only in the field of mathematical methods for the study of such applied problems.

In the process of learning the inverse problems students are instilled features of humanization. Students acquire the ability and skills to analyze the obtained solutions to inverse problems for differential equations, to formulate logical conclusions about the ecological state of the air space, the earth's environment or the aquatic environment, to apply numerical results of solutions to inverse problems in the humanitarian analysis of applied research.

**Results and discussion**. Such logical reflections in the process of teaching inverse problems for differential equations contribute to the formation of students' skills in the humanitarian analysis of the nature of pollution of the earth's environment and air space, the system of knowledge about the role of inverse problems for differential equations in the humanitarian analysis of the properties of the water environment, the earth's environment and air space.

Fundamental knowledge in the field of inverse problems for differential equations, skills of using this knowledge in their professional activities, the possession of humanitarian culture, awareness of the humane relations of their applied activities with the environment and society contributes to the formation of students' spirituality, the development of worldview and awareness of involvement in the civilized development of society.

**Conclusion.** Orientation of higher mathematical education on humanitarian development of students is one of the actual principles of functioning of the system of modern Russian educational space.

Humanitarian-oriented training sessions on inverse problems for differential equations are aimed at creating situations that require students, based on the results of solving the inverse problem, to make logical conclusions of applied and humanitarian character, to overcome moral contradictions, to make a reasonable choice of the right position in society. From this point of view, inverse problems for differential equations can be considered as a moral application to various physical, environmental, social, economic, and other processes and phenomena.

© Kornilov V.S., 2018

 $\odot$ 

This work is licensed under a Creative Commons Attribution 4.0 International License

# **References**

- [1] Bidaibekov E.S., Kornilov V.S., Kamalova G.B. Obuchenie budushhih uchitelej matematiki i informatiki obratnym zadacham dlja differencial'nyh uravnenij [The training of future teachers of mathematics and informatics inverse problems for differential equations]. *Vestnik Moskovskogo gorodskogo pedagogicheskogo universiteta. Serija: Informatika i informatizacija obrazovanija* [*Bulletin of the Moscow City Pedagogical University. Informatics and Informatization of Education series*]. 2014. No. 3(29). Pp. 57—69.
- [2] Bidaibekov E.S., Kornilov V.S., Saparbekova G.A. Effektivnost' obucheniya studentov vuzov prikladnoj matematike v usloviyah gumanitarizacii matematicheskogo obrazovaniya [Learning Efficiency of University students applied mathematics in the conditions of humanitarization of mathematical education]. *Vestnik Kazahskogo nacional'nogo pedagogicheskogo universiteta imeni*

*Abaya. Seriya: Fiziko-matematicheskie nauki* [*Bulletin of Kazakh national pedagogical university named after Abay. Series of Physics and Mathematical Sciences*]. 2015. No. 4(52). Pp. 13—18.

- [3] Bolotelov N.V., Brodsky Yu.I., Olenev N.N., Pavlovsky Yu.N. *E*kologo-social'no-ehkonomicheskie modeli: gumanitarnyj i informacionnyj aspekty [Ecological and socio-economic models: humanitarian and information aspects]. *Informacionnoe obshchestvo* [*Information society*]. 2001. No. 6. Pp. 43—51.
- [4] Buhgejm A.L. *Vvedenie v teoriju obratnyh zadach* [*Introduction to the theory of inverse problems*]: monografiya. Novosibirsk: Nauka, Sibirskoe otdelenie, 1988. 181 p.
- [5] Vatulyan A.O., Belyak O.A., Sukhov D.Yu., Yavruyan O.V. *Obratnye i nekorrektnye zadachi*  [*Inverse and incorrect tasks*]: ucheb. posobie. Rostov-on-Don: Izd-vo Juzhnogo federal'nogo universiteta, 2011. 232 p.
- [6] Denisov A.M. *Vvedenie v teoriyu obratnyh zadach* [*Introduction to the theory of inverse problems*]: uchebnoe posobie. M.: Izd-vo Moskovskogo universiteta, 1994. 207 p.
- [7] Elanova M.M., Mantatova L.V. *Gumanizaciya obrazovaniya v celyah ustojchivogo razvitiya* [*Humanization of education for sustainable development*]: monografiya. Ulan-Udeh: Izd-vo VSGTU, 2006. 154 p.
- [8] Ivanova T.A. *Teoreticheskie osnovy gumanitarizacii obshchego matematicheskogo obrazovaniya* [*Theoretical foundations of humanitarization of general mathematical education*]: dis. ... d-ra ped. nauk. Nizhnij Novgorod, 1998. 338 p.
- [9] Kabanikhin S.I. *Obratnye i nekorrektnye zadachi* [*Inverse and incorrect problems*]: uchebnoe posobie. Novosibirsk: Siberian scientific publishing house, 2009. 458 p.
- [10] Komissarova S.A. *Zadachnaya tekhnologiya kak sredstvo gumanitarizacii estestvennonauchnogo obrazovaniya* [*Task technology as a means of humanization of natural science education*]: dis. ... kand. ped. nauk. Volgograd, 2002. 215 p.
- [11] Kornilov V.S. O mezhdisciplinarnom haraktere issledovanij prichinno-sledstvennyh obratnyh zadach [About cross-disciplinary character of researches of cause and effect inverse problems]. *Vestnik Moskovskogo gorodskogo pedagogicheskogo universiteta. Serija: Informatika i informatizacija obrazovanija* [*Bulletin of the Moscow City Pedagogical University. Informatics and Informatization of Education series*]. 2004. No. 1(2). Pp. 80—83.
- [12] Kornilov V.S. *Nekotorye obratnye zadachi identifikacii parametrov matematicheskih modelej* [*Some inverse problem of identifying parameters of mathematical models*]: uchebnoe posobie. M.: MGPU, 2005. 359 p.
- [13] Kornilov V.S. Gumanitarnaya komponenta prikladnogo matematicheskogo obrazovaniya [Humanitarian component of applied mathematical education]. *Vestnik Moskovskogo gorodskogo pedagogicheskogo universiteta. Serija: Informatika i informatizacija obrazovanija* [*Bulletin of the Moscow City Pedagogical University. Informatics and Informatization of Education series*]. 2006. No. 2(7). Pp. 94—99.
- [14] Kornilov V.S. *Obuchenie obratnym zadacham dlya differencial'nyh uravnenij kak faktor gumanitarizacii matematicheskogo obrazovaniya* [*Training in inverse problems for differential equations as a factor of humanitarization of mathematical education*]: monografiya. M.: MGPU, 2006. 320 p.
- [15] Kornilov V.S. Gumanitarnye aspekty vuzovskoj sistemy prikladnoj matematicheskoj podgotovki [The humanitarian aspects of the university system of applied mathematical preparation]. *Nauka i shkola* [*Science and schoo*l]. 2007. No. 5. Pp. 23—28.
- [16] Kornilov V.S. Gumanitarnyj analiz matematicheskih modelej obratnyh zadach [Humanitarian analysis of mathematical models of inverse problems]. *Izvestiya Kurskogo gosudarstvennogo tekhnicheskogo universiteta* [*News of Kursk State Technical University*]. Kursk: KGTU, 2008. No. 3(24). Pp. 60—65.
- [17] Kornilov V.S. Psihologicheskie aspekty obuchenija studentov vuzov fraktal'nym mnozhestvam [Psychological aspects of training of students of higher education institutions in fractal sets]. *Vestnik Rossijskogo universiteta druzhby narodov. Serija: Informatizacija obrazovanija* [*Bulletin of Peoples' Friendship University of Russia. Informatization in Education series*]. 2011. No. 4. Pp. 79—82.
- [18] Kornilov V.S. Laboratornye zanjatija kak forma organizacii obuchenija studentov fraktal'nym mnozhestvam [Laboratory sessions as a form of organization of teaching students fractal sets]. *Vestnik Moskovskogo gorodskogo pedagogicheskogo universiteta. Serija: Informatika i informatizacija obrazovanija* [*Bulletin of the Moscow City Pedagogical University. Informatics and Informatization of Education series*]. 2012. No. 1(23). Pp. 60—63.
- [19] Kornilov V.S. Obratnye zadachi v soderzhanii obucheniya prikladnoj matematike [Inverse problems in the content of teaching applied mathematics]. *Vestnik Rossijskogo universiteta druzhby narodov. Serija: Informatizacija obrazovanija* [*Bulletin of Peoples' Friendship University of Russia. Informatization in Education series*]. 2014. No. 2. Pp. 109—118.
- [20] Kornilov V.S. Obuchenie studentov obratnym zadacham matematicheskoj fiziki kak factor formirovanija fundamental'nyh znanij po integral'nym uravnenijam [Training of students in the inverse problems of mathematical physics as factor of formation of fundamental knowledge of the integrated equations]. *Bjulleten' laboratorii matematicheskogo, estestvennonauchnogo obrazovanija i informatizacii. Recenziruemyj sbornik nauchnyh trudov* [*Bulletin of laboratory of mathematical, natural-science education and informatization. The reviewed collection of scientific work*]. Samara: Samarskij filial MGPU, 2015. Vol. VI. Pp. 251—257.
- [21] Kornilov V.S. Obuchenie studentov obratnym zadacham dlja differencial'nyh uravnenij kak factor formirovanija kompetentnosti v oblasti prikladnoj matematiki [Students learning the inverse problems for differential equations as a factor of formation of competence in the field of applied mathematics]. *Vestnik Rossijskogo universiteta druzhby narodov. Serija: Informatizacija obrazovanija*  [*Bulletin of Peoples' Friendship University of Russia. Informatization in Education series*]. 2015. No. 1. Pp. 63—72.
- [22] Kornilov V.S. Realizacija nauchno-obrazovatel'nogo potenciala obuchenija studentov vuzov obratnym zadacham dlja differencial'nyh uravnenij [Realization of scientific and educational potential of training of students of higher education institutions in the inverse problems for the differential equations]. *Kazanskij pedagogicheskij zhurnal* [*Kazan pedagogical journal*]. 2016. No. 6. Pp. 55—59.
- [23] Kornilov V.S. Bazovye ponyatiya informatiki v soderzhanii obucheniya obratnym zadacham dlya differencial'nyh uravnenij [The basic concepts of informatics in the content of education inverse problems for differential equations]. *Vestnik Rossijskogo universiteta druzhby narodov. Serija: Informatizacija obrazovanija* [*Bulletin of Peoples' Friendship University of Russia. Informatization in Education series*]. 2016. No. 1. Pp. 70—84.
- [24] Kornilov V.S. *Teorija i metodika obuchenija obratnym zadacham dlja differencial'nyh uravnenij*  [*Theory and technique of training to the inverse problems for differential equations*]: monografija. M.: OntoPrint, 2017. 500 p.
- [25] Kornilov V.S. Formirovanie fundamental'nyh znanij po matematicheskomu modelirovaniyu pri obuchenii obratnym zadacham dlya differencial'nyh uravnenij [Formation of the fundamental knowledge on mathematical modeling in teaching inverse problems for differential equations]. *Vestnik Moskovskogo gorodskogo pedagogicheskogo universiteta. Serija: Informatika i informatizacija obrazovanija* [*Bulletin of the Moscow City Pedagogical University. Informatics and Informatization of Education series*]. 2017. No. 1(39). Pp. 92—99.
- [26] Kornilov V.S. Filosofskaya sostavlyayushchaya nauchno-obrazovatel'nogo potenciala obucheniya obratnym zadacham matematicheskoj fiziki [Philosophical component of scientific and educational potential of learning inverse problems of mathematical physics]. *Vestnik Moskovskogo gorodskogo pedagogicheskogo universiteta. Serija: Informatika i informatizacija obrazovanija* [*Bulletin of the Moscow city pedagogical university. Informatics and Informatization of Education series*]. 2018. No. 1(43). Pp. 59—65.
- [27] Kornilov V.S. Formirovanie u studentov mezhdisciplinarnyh nauchnyh znanij pri obuchenii obratnym zadacham dlya differencial'nyh uravnenij [Formation of students' interdisciplinary scientific knowledge in teaching inverse problems for differential equations]. *Vestnik Kazahskogo nacional'nogo pedagogicheskogo universiteta imeni Abaya. Seriya: Fiziko-matematicheskie nauki*

[*Bulletin of Kazakh National Pedagogical University named after Abay. Series of Physics and Mathematical Sciences*]. 2018. No. 4(64). Pp. 46—50.

- [28] Kravets A.S. Gumanizaciya i gumanitarizaciya vysshego obrazovaniya [Humanization and humanitarization of higher education]. *Vestnik Voronezhskogo gosudarstvennogo universiteta. Seriya: Problemy vysshego obrazovaniya* [*Bulletin of the Voronezh State University. Problems of higher education series*]. 2000. No. 1. Pp. 30—37.
- [29] Lavrentyev G.V. *Gumanitarizaciya vysshego matematicheskogo obrazovaniya na osnove blochnomodul'nogo podhoda* [*Humanitarization of higher mathematical education on the basis of blockmodular approach*]: dis. ... d-ra ped. nauk. Barnaul, 2001. 349 p.
- [30] Levchenko I.V., Kornilov V.S., Belikov V.V. Rol' informatiki v podgotovke specialistov po prikladnoj matematike [The role of informatics in the training of specialists in applied mathematics]. *Vestnik Moskovskogo gorodskogo pedagogicheskogo universiteta. Serija: Informatika i informatizacija obrazovanija* [*Bulletin of the Moscow City Pedagogical University. Informatics and Informatization of Education series*]. 2009. No. 2(18). Pp. 108—112.
- [31] Pavlovsky Yu.N. Imitacionnoe modelirovanie slozhnyh processov i sistem [Simulation modeling of complex processes and systems]. *Sovremennye problemy prikladnoj matematiki* [*Modern problems of applied mathematics*]: sb. nauch. statej. Vypusk 1. M.: MZ Press, 2005. Pp. 75—98.
- [32] Romanov V.G. *Obratnye zadachi dlya differencial'nyh uravnenij* [*Inverse problems for differential equations*]: speckurs dlya studentov NGU. Novosibirsk: NGU, 1973. 252 p.
- [33] Romanov V.G. *Obratnye zadachi matematicheskoj fiziki* [*Inverse problems of mathematical physics*]: monografija. M.: Nauka, 1984. 264 p.
- [34] Samarskij A.A., Vabishevich P.N. *Chislennye metody reshenija obratnyh zadach matematicheskoj fiziki* [*Numerical methods of the solution of the inverse problems of mathematical physics*]: monografija. M.: Editorial URSS, 2004. 480 p.
- [35] Simonov V.M. *Didakticheskie osnovy estestvennonauchnogo obrazovaniya: teoriya i praktika realizacii gumanitarnoj paradigmy* [*Didactic bases of natural science education: theory and practice of realization of humanitarian paradigm*]: dis. ... d-ra ped. nauk. Volgograd, 2000. 403 p.
- [36] Timofeev Yu.M., Polyakov A.V. *Matematicheskie aspekty resheniya obratnyh zadach atmosfernoj optiki* [*Mathematical aspects of solving inverse problems of atmospheric optics*]: uchebnoe posobie. SPb.: Izd-vo Sankt-Peterburgskogo universiteta, 2001. 188 p.
- [37] Fajrushina S.M. *Formirovanie ehkologicheskoj kul'tury studentov pedagogicheskih vuzov v processe izucheniya estestvennonauchnyh discipline* [*Formation of ecological culture of students of pedagogical universities in the process of studying natural sciences*]: dis. ... kand. ped. nauk. Kazan', 2007. 217 p.
- [38] Yurko V.A. *Vvedenie v teoriyu obratnyh spektral'nyh zadach* [*Introduction to the theory of inverse spectral problems*]: textbook. M.: Fizmatlit, 2007. 384 p.

## **Article history:**

Received: 25 June 2018 Accepted: 30 July 2018

## **For citation:**

Kornilov V.S. (2018). Humanitarian knowledge in the learning content to the inverse problems for differential equations. *RUDN Journal of Informatization in Education*, *15*(4), 398—409. DOI 10.22363/2312-8631-2018-15-4-398-409

#### **Bio Note:**

*Kornilov Viktor Semenovich*, doctor of pedagogical sciences, candidate of physical and mathematical sciences, full professor, deputy head of the department of informatization of education of the Moscow city pedagogical university. *Contact information*: e-mail: vs\_kornilov@mail.ru

# **Гуманитарные знания в содержании обучения обратным задачам для дифференциальных уравнений**

#### **В.С. Корнилов**

Московский городской педагогический университет *Российская Федерация, 127521, Москва, ул. Шереметьевская, 29*

**Проблема и цель.** В настоящее время гуманитаризация является тенденцией развития многих научных и образовательных областей, к числу которых, бесспорно, относится и прикладная математика.

Очевиден существенный вклад прикладной математики в развитие человеческой цивилизации. Вместе с тем широко известно, что в некоторых случаях практическая реализация прикладных исследований влечет за собой глобальные экологические проблемы. Происходят необратимые негативные процессы в окружающей среде. Подобные ситуации неизбежно приводят к противоречию современных достижений мировой науки и ее социально-нравственных аспектов. Это проблема осознается не только учеными. Неслучайно одним из направлений совершенствования российской системы образования является гуманитаризация математического образования, концепция содержания которой разрабатываться с девяностых годов прошлого столетия.

Одним из аспектов гуманитаризации математического образования является экологическое воспитание студентов. Определенный вклад в формирование экологического воспитания студентов физико-математических специальностей вузов вносит обучение обратным задачам для дифференциальных уравнений, содержание которого формируется на основе теории обратных задач для дифференциальных уравнений.

В связи с чем в процессе обучения обратным задачам для дифференциальных уравнений реализуются такие цели, как: знакомство студентов с основами гуманитарного анализа прикладных исследований, научение студентов самостоятельно формулировать логические выводы прикладного и гуманитарного характера по результатам исследования обратной задачи для дифференциальных уравнений.

**Методология**. Достижение отмеченных выше дидактических целей обучения обратным задачам для дифференциальных уравнений во многом обеспечивается тем, насколько успешно будут осуществлены на практике следующие дидактические задачи обучения:

1) реализация гуманитарного потенциала обучения обратным задачам для дифференциальных уравнений;

2) формирование у студентов умений и навыков самостоятельного анализа прикладного и гуманитарного характера результатов исследования обратных задач для дифференциальных уравнений;

3) обоснование роли прикладной и вычислительной математики в развитии человеческой цивилизации.

Кроме того, в процессе обучения студентов обратным задачам для дифференциальных уравнений целесообразно реализовывать систему гуманитарно-ориентированных учебных занятий.

Это обусловлено тем, что в процессе такого обучения студенты приобретают фундаментальные знания не только в области математических методов исследования подобных прикладных задач. В процессе обучения обратным задачам студентам прививаются черты гуманитаризации.

**Результаты.** В процессе обучения обратным задачам для дифференциальных уравнений сту денты приобретают умения и навыки анализировать полученные решения обратных задач,

формулировать логические выводы об экологическом состоянии воздушного пространства, земной или водной среды, применять численные результаты решений обратных задач в гуманитарном анализе прикладных исследований.

**Заключение**. Фундаментальные знания в области обратных задач для дифференциальных уравнений, умения и навыки использования этих знаний в своей профессиональной деятельности, обладание гуманитарной культурой, осознание гуманных отношений своей прикладной деятельности с окружающей средой и обществом способствует формированию у студентов духовности, развитию мировоззрения и осознания сопричастности к цивилизованному развитию общества.

**Ключевые слова:** обучение обратным задачам для дифференциальных уравнений, гуманитарные знания, прикладная математика, студент

### **Список литературы**

- [1] *Бидайбеков Е.Ы., Корнилов В.С., Камалова Г.Б.* Обучение будущих учителей математики и информатики обратным задачам для дифференциальных уравнений // Вестник Московского городского педагогического университета. Серия: Информатика и информатизация образования. 2014. № 3 (29). С. 57—69.
- [2] *Бидайбеков Е.Ы., Корнилов В.С., Сапарбекова Г.А.* Эффективность обучения студентов вузов прикладной математике в условиях гуманитаризации математического образования // Вестник Казахского национального педагогического университета имени Абая. Серия: Физико-математические науки. 2015. № 4 (52). С. 13—18.
- [3] *Болотелов Н.В., Бродский Ю.И., Оленев Н.Н., Павловский Ю.Н.* Эколого-социально-экономические модели: гуманитарный и информационный аспекты // Информационное общество. 2001. № 6. С. 43—51.
- [4] *Бухгейм А.Л.* Уравнения Вольтерра и обратные задачи: монография. Новосибирск: Наука, Сибирское отделение, 1983. 207 с.
- [5] *Ватульян А.О., Беляк О.А., Сухов Д.Ю., Явруян О.В.* Обратные и некорректные задачи: учеб. пособие. Ростов на Дону: Изд-во Южного федерального университета, 2011. 232 с.
- [6] *Денисов А.М.* Введение в теорию обратных задач: учебное пособие. М.: Изд-во Московского университета, 1994. 207 с.
- [7] *Еланова М.М., Мантатова Л.В.* Гуманизация образования в целях устойчивого развития: монография. Улан-Удэ, 2006. 154 с.
- [8] *Иванова Т.А.* Теоретические основы гуманитаризации общего математического образования: дис. ... д-ра пед. наук. Нижний Новгород, 1998. 338 с.
- [9] *Кабанихин С.И.* Обратные и некорректные задачи: учебник для студентов вузов. Новосибирск: Сибирское научное издательство, 2009. 458 c.
- [10] *Комиссарова С.А.* Задачная технология как средство гуманитаризации естественнонаучного образования: дис. ... канд. пед. наук. Волгоград, 2002. 215 c.
- [11] *Корнилов В.С.* О междисциплинарном характере исследований причинно-следственных обратных задач // Вестник Московского городского педагогического университета. Серия: Информатика и информатизация образования. 2004. № 1 (2). С. 80—83.
- [12] *Корнилов В.С.* Некоторые обратные задачи идентификации параметров математических моделей: учебное пособие. М.: МГПУ, 2005. 359 с.
- [13] *Корнилов В.С.* Гуманитарная компонента прикладного математического образования // Вестник Московского городского педагогического университета. Серия: Информатика и информатизация образования. 2006. № 2 (7). С. 94**—**99.
- [14] *Корнилов В.С.* Обучение обратным задачам для дифференциальных уравнений как фактор гуманитаризации математического образования: монография. М.: МГПУ, 2006. 320 с.
- [15] *Корнилов В.С.* Гуманитарные аспекты вузовской системы прикладной математической подготовки // Наука и школа. 2007. № 5. С. 23**—**28.
- [16] *Корнилов В.С.* Гуманитарный анализ математических моделей обратных задач // Известия Курского государственного технического университета. 2008. № 3 (24). С. 60—65.
- [17] *Корнилов В.С.* Психологические аспекты обучения студентов вузов фрактальным множествам // Вестник Российского университета дружбы народов. Серия: Информатизация образования. 2011. № 4. С. 79**—**82.
- [18] *Корнилов В.С.* Лабораторные занятия как форма организации обучения студентов фрактальным множествам // Вестник Московского городского педагогического университета. Серия: Информатика и информатизация образования. 2012. № 1 (23). С. 60—63.
- [19] *Корнилов В.С.* Обратные задачи в содержании обучения прикладной математике // Вестник Российского университета дружбы народов. Серия: Информатизация образования. 2014. № 2. С. 109—118.
- [20] *Корнилов В.С.* Обучение студентов обратным задачам математической физики как фактор формирования фундаментальных знаний по интегральным уравнениям // Бюллетень лаборатории математического, естественнонаучного образования и информатизации. Рецензируемый сборник научных трудов. Самара: Самарский филиал МГПУ, 2015. Т. VI. С. 251—257.
- [21] *Корнилов В.С.* Обучение студентов обратным задачам для дифференциальных уравнений как фактор формирования компетентности в области прикладной математики // Вестник Российского университета дружбы народов. Серия: Информатизация образования. 2015. № 1. С. 63—72.
- [22] *Корнилов В.С.* Реализация научно-образовательного потенциала обучения студентов вузов обратным задачам для дифференциальных уравнений // Казанский педагогический журнал. 2016. № 6. С. 55—59.
- [23] *Корнилов В.С.* Базовые понятия информатики в содержании обучения обратным задачам для дифференциальных уравнений // Вестник Российского университета дружбы народов. Серия: Информатизация образования. 2016. № 1. С. 70**—**84.
- [24] *Корнилов В.С.* Теория и методика обучения обратным задачам для дифференциальных уравнений: монография. М.: ОнтоПринт, 2017. 500 с.
- [25] *Корнилов В.С.* Формирование фундаментальных знаний по математическому моделированию при обучении обратным задачам для дифференциальных уравнений // Вестник Московского городского педагогического университета. Серия: Информатика и информатизация образования. 2017. № 1 (39). С. 92**—**99.
- [26] *Корнилов В.С.* Философская составляющая научно-образовательного потенциала обучения обратным задачам математической физики // Вестник Московского городского педагогического университета. Серия: Информатика и информатизация образования. 2018. № 1 (43). С. 59**—**65.
- [27] *Корнилов В.С.* Формирование у студентов междисциплинарных научных знаний при обучении обратным задачам для дифференциальных уравнений // Вестник Казахского национального педагогического университета имени Абая. Серия: Физико-математические науки. 2018. № 4 (64). С. 46**—**50.
- [28] *Кравец А.С.* Гуманизация и гуманитаризация высшего образования // Вестник Воронежского государственного университета. Серия: Проблемы высшего образования. 2000. № 1. С. 30**—**37.
- [29] *Лаврентьев Г.В.* Гуманитаризация высшего математического образования на основе блочно-модульного подхода: дис. ... д-ра пед. наук. Барнаул, 2001. 349 c.
- [30] *Левченко И.В., Корнилов В.С., Беликов В.В.* Роль информатики в подготовке специалистов по прикладной математике // Вестник Московского городского педагогического университета. Серия: Информатика и информатизация образования. 2009. № 2 (18). С. 108**—**112.
- [31] *Павловский Ю.Н.* Имитационное моделирование сложных процессов и систем // Современные проблемы прикладной математики: сб. науч. статей. Вып. 1. М.: МЗ Пресс, 2005. С. 75**—**98.
- [32] *Романов В.Г*. Обратные задачи для дифференциальных уравнений: спецкурс для студентов НГУ. Новосибирск: НГУ, 1973. 252 с.
- [33] *Романов В.Г.* Обратные задачи математической физики: монография. М.: Наука, 1984. 264 с.
- [34] *Самарский А.А., Вабишевич П.Н.* Численные методы решения обратных задач математической физики: монография. М.: УРСС, 2004. 478 c.
- [35] *Симонов В.М.* Дидактические основы естественнонаучного образования: теория и практика реализации гуманитарной парадигмы: дис. ... д-ра пед. наук. Волгоград, 2000. 403 с.
- [36] *Тимофеев Ю.М., Поляков А.В.* Математические аспекты решения обратных задач атмосферной оптики: учебное пособие. СПб.: Изд-во Санкт-Петербургского университета, 2001. 188 с.
- [37] *Файрушина С.М.* Формирование экологической культуры студентов педагогических вузов в процессе изучения естественнонаучных дисциплин: дис. ... канд. пед. наук. Казань, 2007. 217 с.
- [38] *Юрко В.А.* Введение в теорию обратных спектральных задач: учебное пособие. М.: Физматлит, 2007. 384 c.

### **История статьи:**

Дата поступления в редакцию: 25 июня 2018 Дата принятия к печати: 30 июля 2018

### **Для цитирования:**

*Kornilov V.S.* Humanitarian knowledge in the learning content to the inverse problems for differential equations (Гуманитарные знания в содержании обучения обратным задачам для дифференциальных уравнений) // Вестник Российского университета дружбы народов. Серия: Информатизация образования. 2018. Т. 15. № 4. С. 398—409. DOI 10.22363/2312- 8631-2018-15-4-398-409

#### **Сведения об авторе:**

*Корнилов Виктор Семенович*, доктор педагогических наук, кандидат физико-математических наук, профессор, заместитель заведующего кафедрой информатизации образования Московского городского педагогического университета. *Контактная информация*: е-mail: vs\_kornilov@mail.ru

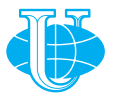

**2018 Том 15 № 4 410—423**

http://journals.rudn.ru/informatization-education

**Вестник РУДН. Серия: Информатизация образования**

DOI 10.22363/2312-8631-2018-15-4-410-423 УДК 004.9:378.147

# **Использование LMS Moodle при обучении иностранному языку в вузе (опыт ФГБОУ ВО «Красноярский ГАУ»)**

# **Н.В. Худолей**

Красноярский государственный аграрный университет *Российская Федерация, 660049, Красноярск, пр. Мира, 90*

Автор описывает преимущества работы с системой LMS Moodle при обучении иностранному языку в высшей школе, опираясь на собственный опыт создания и внедрения в учебный процесс ФГБОУ ВО «Красноярский ГАУ» электронных курсов по дисциплине «Иностранный язык». Рассматриваются широкие информационно-коммуникационные и педагогические возможности системы Moodle в целом, а также предлагается и обосновывается определенная методика работы с наиболее перспективным для создания электронного курса «Иностранный язык» инструментарием Moodle. Демонстрируется, как при помощи учебных элементов системы Moodle преподаватель иностранного языка может разместить учебные и контролирующие материалы в эффективной интерактивной форме, ввести неограниченное количество дополнительных материалов, повысить качество самоконтроля обучаемых при работе с учебным материалом, обеспечить объективный контроль усвоения учебного материала студентами. Делается вывод о целесообразности использования в учебном процессе вуза, наряду с традиционной формой обучения иностранному языку, электронных курсов «Иностранный язык» на платформе LMS Moodle.

**Ключевые слова:** электронное образование, LMS Moodle, размещение учебных элементов в курсах на платформе LMS Moodle, обучение иностранному языку, курс «Иностранный язык» на платформе LMS Moodle

**Введение.** В настоящее время Россия находится в процессе активного развития и внедрения электронной формы обучения. Основной причиной возникновения электронного образования служит большой объем информации: современный мир стремительно развивается, происходят изменения в локальном и глобальном масштабах. Поэтому студенты должны уметь хорошо ориентироваться в потоке быстро устаревающей и постоянно обновляющейся информации, владеть навыками поиска и анализа нужной им информации. Такие умения и навыки пригодятся в дальнейшем, поскольку в сегодняшней профессиональной среде существует необходимость постоянной корректировки и совершенствования профессиональных знаний.

Преимуществом электронного образования стало повышение качества и доступности образования для широкого круга лиц. Возможность обучаемых проходить профессиональную подготовку на удаленном расстоянии от вуза при помощи передовых информационных технологий дает основание отнести подобную форму передачи и получения знаний к дистанционному обучению [2. С. 40]. В российской высшей школе электронное (дистанционное) образование появилось относительно недавно, поэтому сегодня актуальны вопросы о его особенностях [8], перспективах внедрения и использования в вузах [6], преимуществах реализации современных информационно-коммуникационных технологий [4], методических аспектах размещения обучающих и контролирующих материалов в электронной образовательной среде [7]. В целом же можно говорить об устойчивой тенденции перехода российских высших учебных заведений к активному и эффективному использованию информационно-коммуникативных технологий в образовательном процессе.

Многие российские вузы уже внедрили в учебный процесс систему дистанционного обучения «Модульная объектно-ориентированная динамическая обучающая среда» (Modular Object-Oriented Dynamic Learning Environment, Moodle). Система Moodle относится к классу систем управления обучением — Learning Management System, LMS - что позволяет проектировать, создавать и редактировать работу с ресурсами информационно-образовательной среды вуза [5].

ФГБОУ ВО «Красноярский государственный аграрный университет» в рамках развития информатизации образовательного процесса организует обучение преподавателей навыкам работы с платформой LMS Moodle, что в дальнейшем позволяет им создавать и внедрять в образовательный процесс вуза электронные учебные курсы по различным дисциплинам. Использование LMS Moodle формирует информационно-образовательную среду, которая компенсирует недостаток личного общения педагога со студентами при заочной или дистанционной форме обучения и дополняет очную форму благодаря технологиям, применяемым при разработке электронных курсов [1, С, 7].

Отметим, что преподаватели, имеющие базовые навыки работы с персональным компьютером, сетью Интернет и электронной почтой, без труда осваивают принципы работы в системе Moodle, поскольку ее интерфейс удобен и доступен для понимания. Пользуясь исключительно справочной системой, преподаватель имеет возможность самостоятельно детально разработать учебный курс по любой дисциплине, включающий в себя:

1) информационно-деятельностный контент (форумы, wiki-проекты, онлайнконсультации с преподавателем, методические указания, лекции, тесты, ситуационные задачи, мультимедийные ресурсы, презентации, кроссворды, дополнительные материалы для изучения, вопросы к экзаменам);

2) оценочный контент (анализ результатов контрольных видов деятельности по группам, отчеты о работе участников курса);

3) администрирующий контент (регистрация пользователей, назначение ролей).

Преподаватели иностранных языков ФГБОУ ВО «Красноярский ГАУ», пользуясь большим набором средств системы Moodle, создают и внедряют в учебный процесс электронные учебные курсы различной степени сложности по одной из базовых дисциплин - «Иностранный язык» [9; 10].

Использование инструментария LMS Moodle при обучении иностранному языку в ФГБОУ ВО «Красноярский ГАУ». Структура курса «Иностранный язык» на платформе LMS Moodle имеет модульный характер. Содержание каждого модуля представлено *стандартными учебными ресурсами* (*книга*, *гиперссылка*, *папка*, *файл*, *webстраница* и т.д.) и *деятельностными элементами*, требующими активного участия обучаемых (*лекция*, *задание*, *глоссарий*, *форум*, *чат*, *семинар* и др.), что позволяет разнообразить подачу учебного материала, способы контроля и самоконтроля знаний учащихся, обеспечивать коммуникацию между преподавателем и всеми пользователями курса [11].

Наиболее эффективными, на наш взгляд, учебными элементами для наполнения курса «Иностранный язык» являются: *глоссарий*, *база данных*, *задание*, *книга*, *лекция*, *тест*, *Hot Potato Quizzes*, *форум.*

Элемент *Глоссарий,* используемый стандартным способом, позволяет преподавателю организовать работу с терминами. В курсе «Иностранный язык» целесообразно использовать элемент *Глоссарий* для создания словаря (*Glossary*/ *Vocabulary*) как по микротемам (*Units*), так и по более крупным разделам курса (*Modules*). Cистема Moodle позволяет преподавателю создать как глоссарий одного курса, так и глобальный глоссарий, доступный участникам всех курсов. Лексические единицы, занесенные в глоссарий, подсвечиваются во всех материалах курса: они являются гиперссылками на соответствующие статьи глоссария [5]. Обучаемый при работе с текстом или заданием может нажать на такую гиперссылку, и в небольшом всплывающем окне отобразится перевод данной лексической единицы. Пополнять глоссарий может не только преподаватель: участникам курса «Иностранный язык» можно предложить добавлять в глоссарий слова и выражения по определенным темам. При этом преподаватель может редактировать записи учащихся, оценивать их по заданной шкале и т.д. Такая работа с лексическим материалом является наиболее эффективной, поскольку мотивирует изучающих иностранный язык не только тщательно прорабатывать уже имеющуюся лексику, но и грамотно размещать новые лексические единицы в глоссарии (например, при попытке обучающегося внести в глоссарий уже имеющееся слово/выражение преподаватель может удалить его, лишив студента баллов за проделанную работу; при некорректном написании слова обучаемому также будет снижен балл). На рис. 1 представлен пример фрагмента глоссария в курсе «Иностранный язык».

Элемент *База данных* позволяет преподавателю и/или обучающемуся создавать базу структурированных записей по предварительно обозначенной тематике. Структура записей может состоять из полей различных типов (изображение, текст, выпадающий список и др. [5]). Возможен просмотр и поиск записей в разных режимах. Каждую запись можно сопроводить комментарием или оценить по любой заданной шкале. Обучающиеся могут добавлять записи в базу данных с учетом определенных заранее требований, при этом у преподавателя имеется возможность предварительного редактирования. В качестве примера приведем элемент *База данных* в курсе «Иностранный язык». Данный элемент — Gallery "The sights of London" — мы использовали в рамках изучения темы *London*, предложив участникам курса разместить любые изображения Лондона и сопроводить их кратким описанием (текстом). Подобное задание мотивирует обучающихся к самостоятельному поиску визуальной и текстовой информации по заданной теме,

а итогом такой работы станет обширный иллюстрированный справочник, созданный коллективом студентов, пользоваться и пополнять который смогут следующие поколения учащихся. На рис. 2 приведен пример элемента *База данных* в курсе «Иностранный язык» при изучении темы «Достопримечательности Лондона».

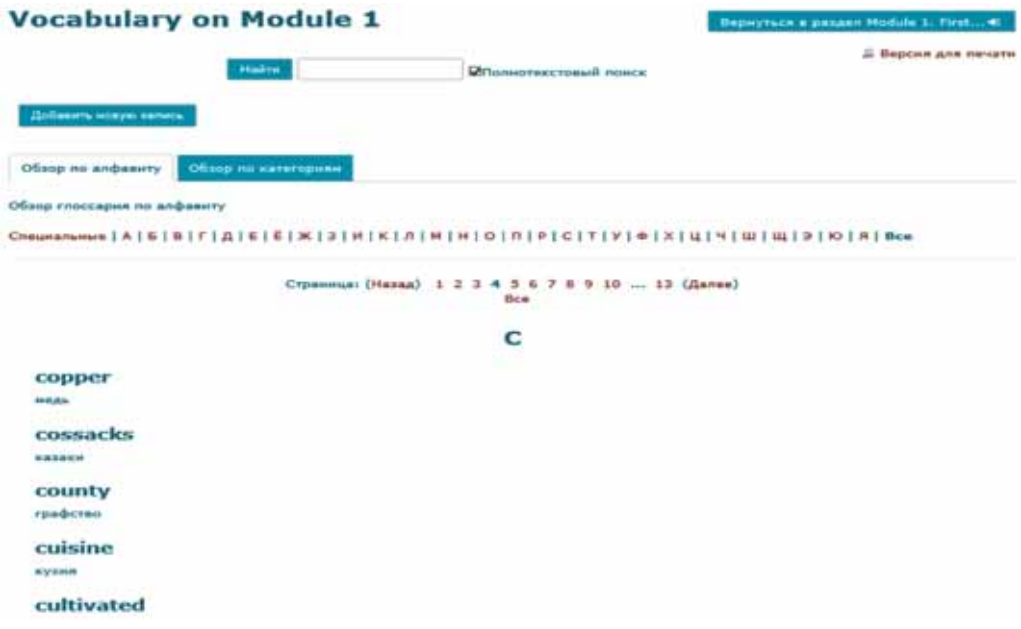

**Рис. 1.** Глоссарий в курсе «Иностранный (английский) язык» [10]

|                                                     | sights of London"                                                                     |                             | Галерея "Виды Лондона" / Gallery "The                            |                | Вернуться в резлил Сенестр 2 / Кап                                                                            |
|-----------------------------------------------------|---------------------------------------------------------------------------------------|-----------------------------|------------------------------------------------------------------|----------------|----------------------------------------------------------------------------------------------------|
|                                                     |                                                                                       |                             | Унаменение студенты!                                             |                |                                                                                                    |
|                                                     |                                                                                       |                             | ниншини! Не добавляйте в базу данных уже иновиделся изображений! |                | Добавьте во 2 изображения Лондона, подпишите это изображения на английском и русском языках.                  |
| Видимым группы Все участники                        |                                                                                       | ×                           |                                                                  |                |                                                                                                    |
| Просмотр списка<br>Предустановки                    | Просмотр по одной записи                                                              | <b><i><u>Howest</u></i></b> | Добавить запись                                                  | Экспертировать | Шаблоны<br><b>Done</b>                                                                                        |
| <b>flata:</b>                                       | Страница: 1 2 3 4 5 6 7 8 9 10 11 12 13 14 15 16 17 18  34 (Далее)<br>10 Angenie 2018 |                             |                                                                  |                |                                                                                                    |
| Изображение:                                        |                                                                                       |                             |                                                                  |                | Buckingham Palace - the official residence of the Royal Family / Букнигенский Дворец - официальная резиденция |
| Tescr:                                              | королевской сеньи                                                                     |                             |                                                                  |                |                                                                                                    |
| Макезныльная пценев: -<br><b>Р. Комментарии (О)</b> | Страница: 1 2 3 4 5 6 7 8 9 10 11 12 13 14 15 16 17 1834 (Далее)                      |                             |                                                                  |                |                                                                                                    |

**Рис. 2***.* База данных в курсе «Иностранный (английский) язык» [10]

Элемент *Задание* позволяет преподавателю ставить задачу, требующую от обучаемых подготовки развернутого ответа в форме очерка, презентации, сообщения и т.п. При таком типе задания обучаемому предоставляется свобода действий в формировании ответа, поскольку его ответ может быть представлен в виде простого текста, текста с вложением мультимедиа-объекта, файла (файлов) и др. Элемент *Задание* позволяет преподавателю дать отзыв и оценить полученные ответы. Преподавателю стоит заранее обозначить критерии оценивания ответов, при этом оцениваться может не только содержательность ответа и его полнота: дополнительно баллы можно присудить студенту за наличие презентации и т.п. На рис. 3 представлен пример размещения обучаемым ответа на задание в виде файла презентации Power Point.

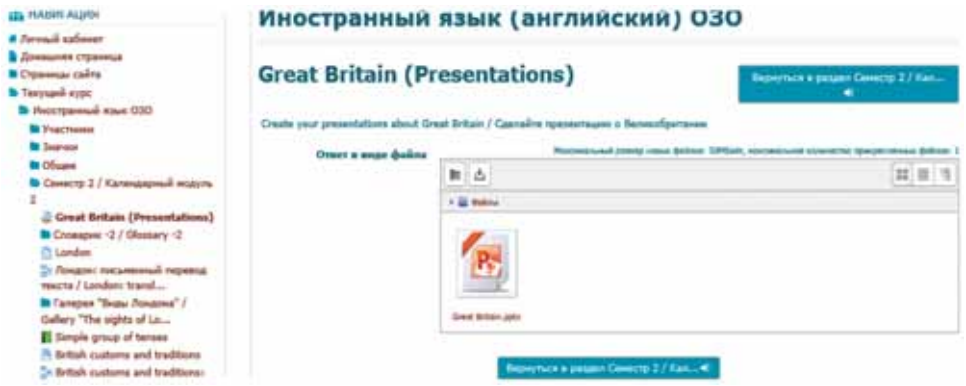

**Рис. 3.** Задание в курсе «Иностранный (английский) язык» [10]

Ресурс *Книга* в курсе «Иностранный язык» полезен преподавателю для размещения теории в виде текста или таблиц. На рис. 4 показан пример размещения одной из теоретических тем курса «Иностранный язык» — «Времена группы Simple» — в формате *Книги*. В данном случае наша *Книга*, как видно из ее *Оглавления*, включает в себя несколько глав с подразделами: 1. The Present Simple Tense, 1.1. Structure of the Present Simple Tense, и т.д., которые можно изучать как последовательно, так и произвольно. Отметим, что формат *Книги* помогает преподавателю четко отбирать и структурировать материал, а обучаемый может легко найти и изучить информацию по определенной теме.

| <b>Е ославление</b>                                                                 | Иностранный язык (английский) ОЗО                                                                                                    |
|-------------------------------------------------------------------------------------|----------------------------------------------------------------------------------------------------|
| 1 The present simple tense.<br>1.1 Structure of the present simple.<br>terver       | Simple group of tenses<br><b>Периотыл в диадел Симито 3 / -</b>                                                                                                    |
| 2 The past simple tense<br>2.1 Structure of the past simple terms                   | Kan H<br>Contrement: 1.1 Structure of the present simple<br><b>Extract &amp;</b>                                                                                                    |
| 3 The future aungle terms<br>3.1 Structure of the future simple tense               | 1 The present simple tense                                                                                                    |
| <b>CEL PUMPAT ALIMB</b>                                                             | <b>Visorpetinesse titugle Present</b><br>Повторнищееся действия                                                                                                    |
| 48 January & Allenson<br>В Домашнем страницы<br><b>в Страниди сайта</b>             | Simple Present otocsasset obsesses, restreamnament policitum. His Arliction moryr Buts resourced, notifie, easier meto<br>ежедневным событнем, или всем тем, что происходит ригулярно.                                                              |
| <b>B</b> Textytuand wygic<br><b>В</b> Иностранный изык (330)<br><b>B</b> Publishers | Блуціе Ревелі хасти возольнуется с каренням времени абмора - воггда, емегу  - каждый  (например: каждый раз, каждый<br>Arm, Kanzaik vol = 1.8.3) often - Karroj annually, musely - ofaivoir namelines   siviraal seldom - praxel never - similati s |
| <b>By Josevann</b>                                                                  | MODERNIE, IIEpastenanis Boons Sirgie Poseit moant supeaurs, przez connousersus ana soofius we conquestmus práctera.                                                                                                    |

**Рис. 4.** Размещение теории в курсе «Иностранный (английский) язык» в формате Книги (фрагмент главы) [3; 10]

Элемент *Лекция* очень полезен преподавателю дисциплины «Иностранный язык», тем более что лекции как вид учебной деятельности при изучении данного предмета в неязыковом вузе, как правило, не предусмотрены учебным планом. Элемент *Лекция* позволяет преподавателю преподносить учебный материал в интересной и гибкой форме. *Лекция* состоит из набора страниц, навигация по которым может осуществляться в произвольной форме, что дает обучаемому возможность самостоятельно выстраивать и контролировать процесс овладения учебным материалом.

Наиболее эффективной при обучении иностранному языку является лекция с контрольными вопросами: каждый отдельный раздел (страница) лекции заканчивается одним или несколькими вопросами, на которые студент должен ответить. В зависимости от правильности ответа можно организовать переход обучаемого на любую из страниц курса. Например, при верном ответе он переходит к следующему вопросу раздела или к новому разделу, а при неверном система Moodle возвращает его к повторному изучению учебного материала. При прохождении лекции студент имеет возможность отслеживать объем изученного материала и количество заработанных баллов. Для преподавателя существует возможность анализа прохождения лекции обучаемыми. Навигация по лекции, в зависимости от структуры предлагаемого материала, может быть прямой или более сложной. При прямой навигации студент может перейти от теории непосредственно к контрольным вопросам, при сложной — страницы с теорией могут быть «вложены» одна в другую и требуют от обучаемых последовательного изучения [10. С. 272]. На рис. 5 приведен пример оформления титульной страницы такой «усложненной» *Лекции* по одному из грамматических разделов курса «Иностранный язык» — «Система времен глагола в активном залоге», где находятся кнопки перехода к «вложенным» страницам раздела, а на рис. 6 — пример «вложения» стартовая страница одного из пунктов данного грамматического раздела с кнопками навигации по лекции: *Back* — на титульную страницу лекции, *Present Simple*/ *Indefinite Tense* — переход к соответствующему пункту лекции и т.д. Кроме того, можно видеть шкалу отслеживания объема изученного материала.

На рис. 7 представлен пример одного из контрольных вопросов типа «Множественный выбор» в *Лекции* по грамматике. Обучаемому предлагается выбрать правильный, на его взгляд, вариант ответа на вопрос и отправить его на проверку. Система Moodle производит моментальную проверку ответа, и если он будет верным, студент получит возможность перейти к следующему вопросу, если же нет — система вернет его к повторному изучению теории.

Элемент *Тест* позволяет преподавателю создавать набор тестовых вопросов различных типов. Система Moodle имеет в своем арсенале стандартные (установленные по умолчанию) типы вопросов, многие из которых можно эффективно использовать в курсе «Иностранный язык». К таким типам вопросов можно отнести: 1) «*Множественный выбор*» с одним или несколькими вариантами правильных ответов; 2) «*Верно — неверно*»; 3) «*На соответствие*» с выбором ответа на каждый из поставленных вопросов из списка возможных; 4) «*Выбор пропущенных слов*» с вписываемыми ответами из списка слов в выпадающем меню; 5) «*Короткий ответ*», где можно вводить в качестве ответа одно или несколько слов; 6) «*Пе-* *ретаскивание в текст*», где пропущенные слова в тексте заполняются с помощью перетаскивания курсором; 7) «*Перетащить на изображение*» — картинку или текст необходимо переместить при помощи курсора в зону на фоновом изображении; 8) «*Эссе*» — допускается ответ из нескольких предложений или абзацев [5].

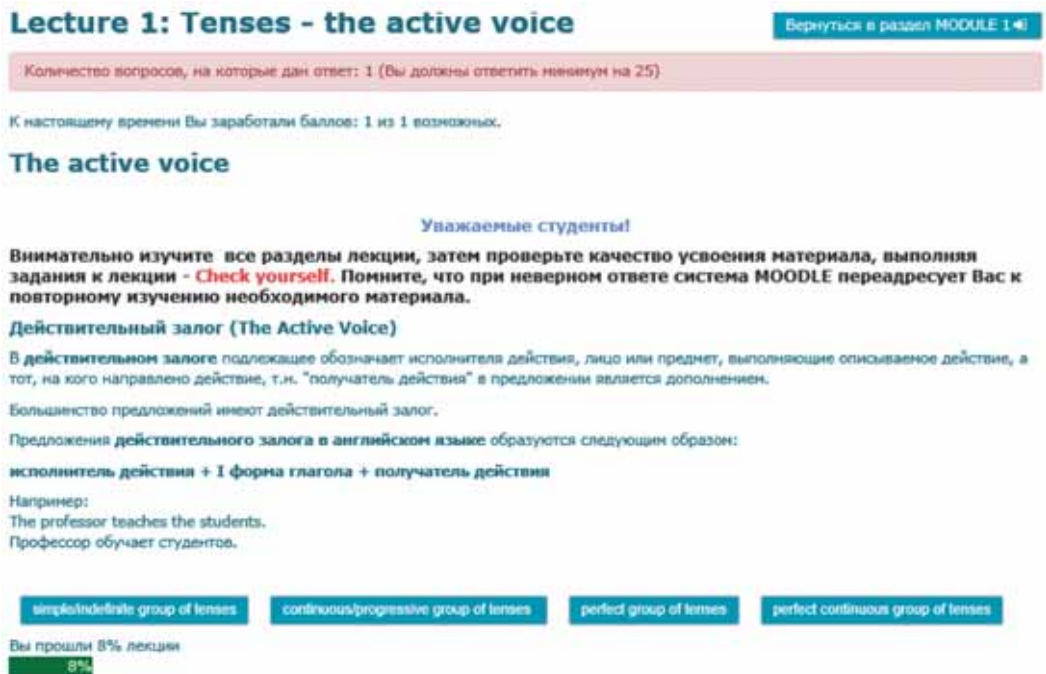

**Рис. 5.** Титульная страница Лекции по грамматике в курсе «Профессиональные коммуникации на иностранном языке» [3; 9]

**IP E SUCORRIVATE IN AN** 

# **Lecture 1: Tenses - the active voice** К настоящему времени Вы заработали баллов: О из 0 возмох Simple/Indefinite group of tenses

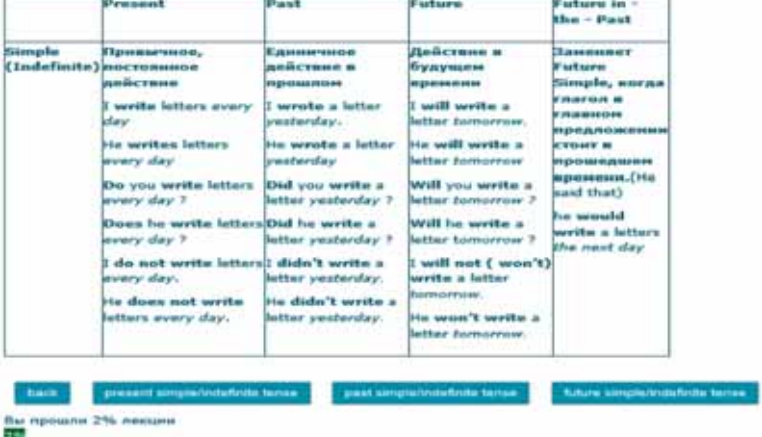

**Рис. 6.** «Вложенная» страница Лекции по грамматике в курсе «Профессиональные коммуникации на иностранном языке» [3; 9]
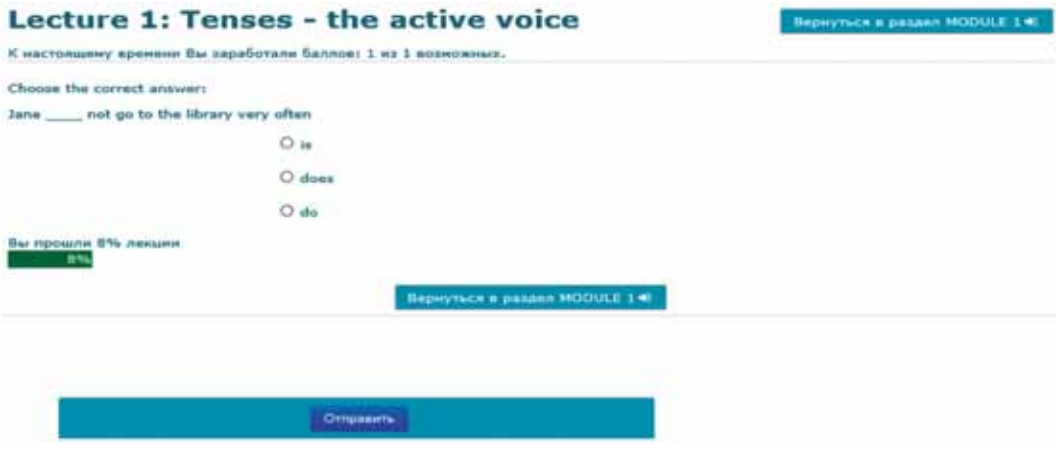

**Рис. 7.** Пример контрольного вопроса в Лекции по грамматике в курсе «Профессиональные коммуникации на иностранном языке» [9]

Стоит отметить, что все перечисленные выше типы вопросов, за исключением «*Эссе*», оцениваются системой Moodle автоматически, что существенно экономит время преподавателя при проверке работ учащихся, и позволяет студентам получить моментальную объективную оценку своих работ сразу по завершении теста. При этом система Moodle использует метод выставления оценки с учетом максимального балла, минимального балла или среднего балла либо последнего результата. «*Эссе*» оценивается преподавателем вручную.

Все вопросы, разделенные по категориям, хранятся в банке вопросов и могут впоследствии снова использоваться как в этом же курсе, так и в других. Вопросы обучающего теста и ответы на них могут быть случайным образом перетасованы, чтобы ограничить возможность для списывания. В тест контролирующего типа целесообразнее добавлять случайные вопросы из определенной категории, на месте которых при каждой попытке выполнения будут выбираться случайные тестовые задания из заданной категории [5]. Учащимся можно разрешить проходить тест один или несколько раз, можно устанавливать ограничения по времени (тест будет автоматически отправлен на проверку по истечении заданного времени) и срокам прохождения тестов (по истечении определенного срока тест станет недоступен). Можно создавать адаптивные тесты, в которых каждая попытка будет зависеть от результатов предыдущего тестирования. Обучающие тесты лучше настроить таким образом, чтобы они могли показывать правильные ответы, контролирующие — только оценку. Важно, что в системе Moodle для преподавателя предусмотрена полезная возможность комплексного анализа результатов выполнения теста обучаемыми, позволяющая определять их типичные ошибки и контролировать качество вопросов.

На рис. 8 приведены примеры вопросов различных типов в одном из обучающих тестов курса «Иностранный язык»: вопрос 6. «*Множественный выбор*»; вопрос 7. «*Выбор пропущенных слов*»; вопрос 8. «*Перетащить на изображение*».

Элемент *Hot Potato Quizzes* позволяет преподавателю иностранного языка настроить работу кроссвордов и оценить студентов, выполнивших их решение. Кроссворды могут быть использованы как интересная интерактивная форма работы при изучении различных аспектов иностранного языка: лексики, грамматики, страноведческого материала и т.д. Можно использовать кроссворд и как форму контроля усвоения учебного материала, при этом кроссворд может иметь ограниченное число попыток для решения и ограничение по времени его выполнения.

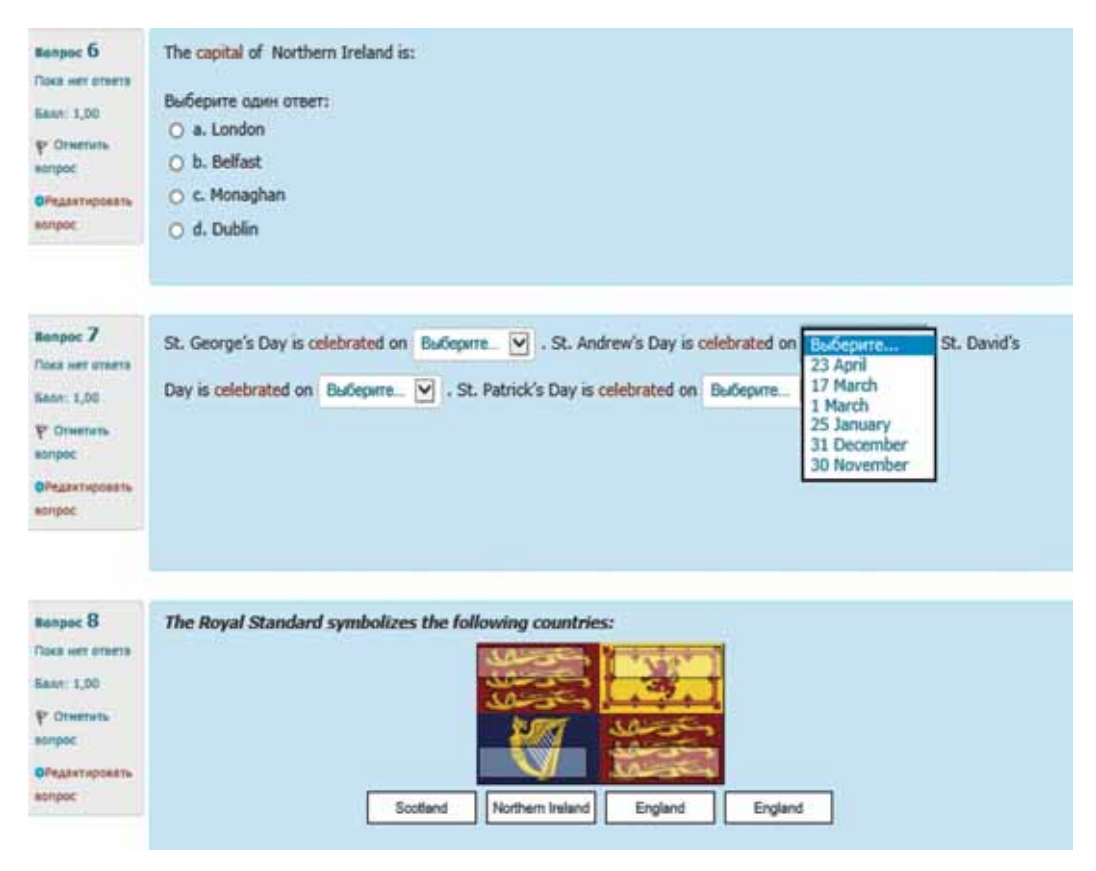

**Рис. 8.** Пример вопросов обучающего Теста в курсе «Иностранный (английский) язык» [10]

На рис. 9 приведен пример кроссворда, созданного с целью контроля усвоения лексического материала по одному из модулей курса «Иностранный язык». Интерактивный кроссворд сопровождается инструкцией по выполнению и оснащен кнопками *Enter* (*Ввод слова*), *Hint* (*Подсказка*), *Check* (*Отправить на проверку*), *Таймер* (где показан обратный отсчет времени, поскольку выполнение кроссворда ограничено 30 минутами), а также кнопкой *I am tired. I want to have a break*: она нужна, чтобы студент мог при необходимости сделать перерыв в работе, а затем вернуться к решению кроссворда без использования дополнительных попыток.

Элемент *Форум* в курсе «Иностранный язык» позволяет преподавателю настроить интерактивный режим для реализации коммуникативной функции и организации асинхронного общения участников курса. *Форум* можно использовать для обсуждения как учебных проблем, так и для проведения онлайн-консультаций.

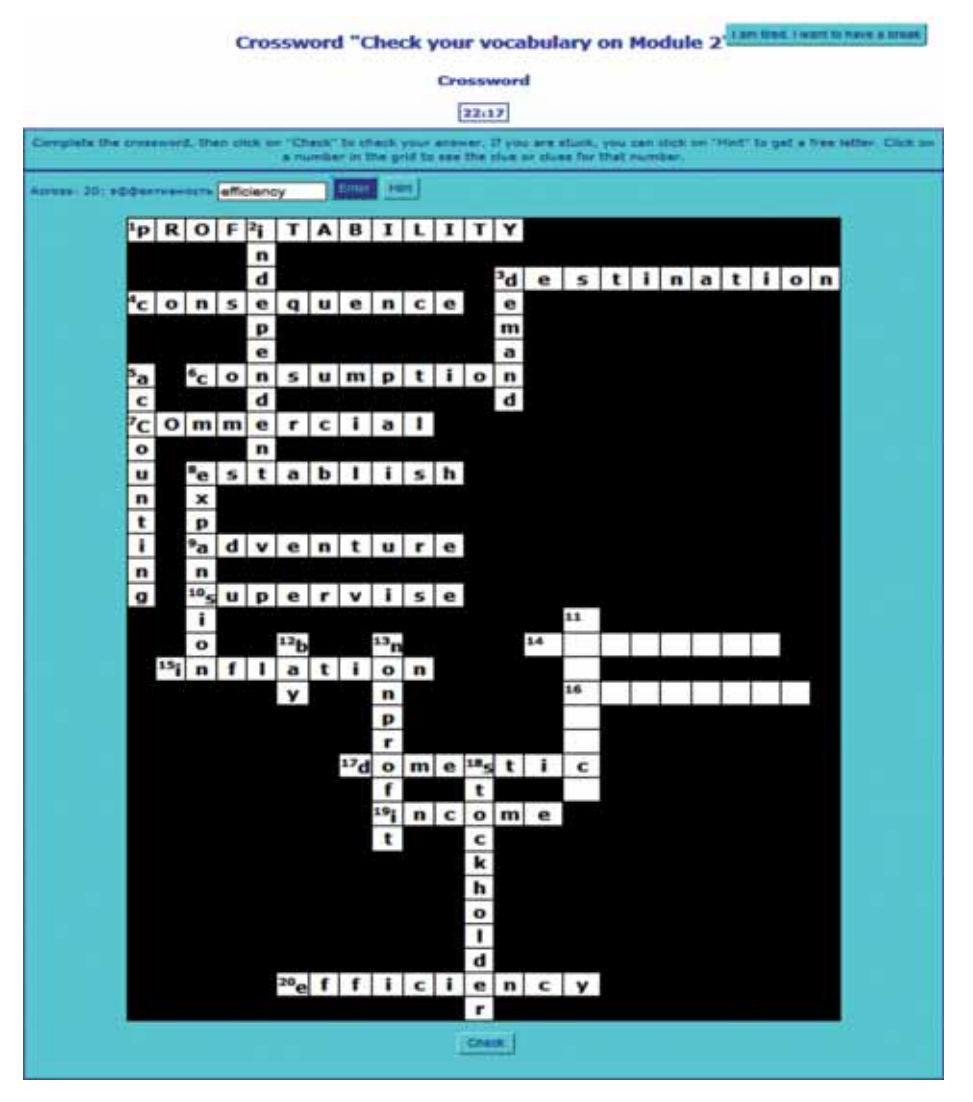

**Рис. 9.** Пример контролирующего кроссворда в курсе «Иностранный (английский) язык» [10]

**Заключение.** В заключение отметим: при необходимости внедрения в учебный процесс новых технологий, повышающих его эффективность, использование LMS Moodle при обучении иностранному языку в вузе является целесообразным. Как показывает опыт работы с курсом «Иностранный язык» в ФГБОУ ВО «Красноярский ГАУ», система Moodle может быть очень полезной в учебном процессе вуза как в рамках очного, так и заочного (дистанционного) обучения иностранному языку. При очной форме традиционные форматы обучения (лекция, лабораторно-практическое занятие, семинар и т.п.) сохраняются, а применение LMS Moodle носит вспомогательный характер.

Весомым преимуществом внедрения LMS Moodle в традиционный учебный процесс является то, что, не нарушая его хода и принципов, она в значительной степени обогащает его благодаря своим богатым информационно-коммуникационным и педагогическим возможностям. Заочное (дистанционное) обучение

посредством LMS Moodle дает возможность организовать продуктивную самостоятельную работу студента по освоению учебной дисциплины. Студенты через доступ к интерактивным обучающим элементам и ресурсам LMS Moodle получают возможность оптимизировать усвоение учебного материала при подготовке к занятиям по иностранному языку, а посредством контролирующих элементов повысить качество самоконтроля.

Пользуясь обширным арсеналом ресурсов и деятельностных элементов LMS Moodle, преподаватель иностранного языка получает возможность наполнить свой курс интересными, познавательными и современными материалами, разместив их в гибкой и эффективной форме. В свою очередь, студенты получают беспрепятственный доступ к новейшим — интерактивным — методикам изучения иностранного языка. Благодаря легкости редактирования курса преподаватель при необходимости может дополнять и разнообразить его различными элементами, усложнять или упрощать. Простота администрирования курса позволяет преподавателю без труда регистрировать новых пользователей, а также публиковать информацию и новости о курсе. Широкий набор средств коммуникации LMS Moodle позволяет обучаемому находиться на постоянной связи с преподавателем. Преимуществом LMS Moodle является возможность автоматического оценивания ею работ студентов, что способствует объективизации оценки уровня их подготовки. Средства обработки и анализа результатов студенческих работ помогают преподавателю вносить необходимые коррективы в курс обучения, адаптируя его под нужды учащихся.

Таким образом, использование LMS Moodle при обучении иностранному языку расширяет возможности образовательного процесса как в плане организации аудиторной работы, так и в аспектах организации самостоятельной работы студентов и форм текущего и промежуточного контроля, предоставляет дополнительные средства управления качеством образования, выводит обучение иностранному языку в вузе на новый уровень.

© Худолей Н.В., 2018

```
\circledcirc \circ
```
This work is licensed under a Creative Commons Attribution 4.0 International License

### **Список литературы**

- [1] *Амбросенко Н.Д., Потапова С.О., Скуратова О.Н.* Опыт создания и использования электронного курса по основам работы LMS Moodle в рамках программы повышения квалификации педагогического состава // Наука и образование: опыт, проблемы, перспективы развития: материалы Международной научно-практической конференции. Часть I. Образование: опыт, проблемы, перспективы развития. Красноярск: КГАУ, 2017. С. 7—10.
- [2] *Белоглазов А.А., Белоглазова Л.Б., Мокашов В.В., Копылова П.А.* Дистанционное обучение как один из способов эффективного обучения иностранных студентов // Вестник Российского университета дружбы народов. Серия: Информатизация образования. 2018. Т. 15. № 1. С. 38—45.
- [3] Грамматика английского языка. URL: http://www.correctenglish.ru/theory/grammar (дата обращения: 15.07.2015).
- [4] *Ефименко Т.И.* Проблемы разработки электронных учебно-методических комплексов в учебном процессе высшей школы. Чита: ЗабГГПУ, 2009. 103 с.
- [5] История возникновения и основные характеристики системы управления обучением Moodle. URL: https://poisk-ru.ru/s59941t1.html (дата обращения: 14.05.2018).
- [6] *Корень А.В., Ивашинникова Е.А., Голояд А.Н.* Использование современных информационно-коммуникативных технологий в учебном процессе вуза // Международный журнал прикладных и фундаментальных исследований. 2016. № 8—5. С. 806—808.
- [7] *Мухлисов С.С., Ширинов З.З.* Внедрение LMS Moodle в учебном процессе // Молодой ученый. 2016. № 10. С. 72—74. URL: https://moluch.ru/archive/114/29730/ (дата обращения: 14.05.2018)
- [8] *Ниязова Г.Ж., Дуйсенова Г.А., Иманбеков Б.А*. Особенности использования LMS Moodle для дистанционного обучения // Молодой ученый. 2014. № 3. С. 991—994. URL: https:// moluch.ru/archive/62/9365/ (дата обращения: 14.03.2018).
- [9] *Худолей Н.В.* Профессиональные коммуникации на иностранном языке. Электронный учебный курс дисциплины. URL: http://e.kgau.ru/
- [10] *Худолей Н.В.* Иностранный (английский) язык. Электронный учебный курс дисциплины. URL: http://e.kgau.ru/
- [11] *Худолей Н.В.* Опыт использования деятельностного элемента *Лекция* LMS Moodle при обучении иностранному языку в вузе // Наука и образование: Опыт, проблемы, перспективы развития: материалы Международной научно-практической конференции. Красноярск: КГАУ, 2018. Ч. 1. С. 271—276.

### **История статьи:**

Дата поступления в редакцию: 17 августа 2018 Дата принятия к печати: 20 сентября 2018

### **Для цитирования:**

*Худолей Н.В.* Использование LMS Moodle при обучении иностранному языку в вузе (опыт ФГБОУ ВО «Красноярский ГАУ») // Вестник Российского университета дружбы народов. Серия: Информатизация образования. 2018. Т. 15. № 4. С. 410—423. DOI 10.22363/2312- 8631-2018-15-4-410-423

#### **Сведения об авторе:**

*Худолей Наталья Викторовна*, кандидат культурологии, доцент кафедры иностранных языков и профессиональной коммуникации Красноярского государственного аграрного университета. *Контактная информация*: е-mail: n.v.kh@mail.ru

# **Use of LMS Moodle in training foreign language at institutions of higher education (experience of Krasnoyarsk State Agrarian University)**

## **N.V. Khudolei**

Krasnoyarsk State Agrarian University *90 Prospekt Mira, Krasnoyarsk, 660049, Russian Federation*

The author describes the advantages of working with the LMS Moodle system when teaching a foreign language at institutions of higher education, relying on her own experience in creating and introducing in the educational process of Krasnoyarsk State Agrarian University electronic courses in the discipline "Foreign Language". Broad information and communication technologies as well as

pedagogical capabilities of the Moodle system are considered as a whole, and a certain methodology for working with the most promising tools of LMS Moodle system to create an electronic course "Foreign Language" is suggested and justified. The author demonstrates how a foreign language teacher can place teaching and controlling materials in an effective interactive form, introduce an unlimited number of additional materials, improve the quality of trainees' self-control when dealing with educational material, and provide an objective control over the assimilation of educational material by students. The author comes to the conclusion about the expediency of using Moodle e-courses "Foreign Language" in the educational process of the university, along with the traditional form of teaching a foreign language.

**Key words:** e-education, LMS Moodle, placement of resources and activity modules in the Moodle courses, foreign language training, Moodle course in "Foreign Language"

### **References**

- [1] Ambrosenko N.D., Potapova S.O., Skuratova O.N. Opyt sozdaniya i ispol'zovaniya ehlektronnogo kursa po osnovam raboty LMS Moodle v ramkah programmy povysheniya kvalifikacii pedagogicheskogo sostava [Experience creating and using e-learning course on the basics of Moodle LMS in the framework of the program of training teachers of composition]. *Nauka i obrazovanie: opyt, problemy, perspektivy razvitiya* [*Science and education: experience, problems, prospects*]: materialy Mezhdunarodnoj nauchno-prakticheskoj konferencii. Chast' I. Obrazovanie: opyt, problemy, perspektivy razvitiya. Krasnoyarsk: KGAU, 2017. Pp. 7—10.
- [2] Beloglazov A.A., Beloglazova L.B., Mokashov V.V., Kopylova P.A. Distancionnoe obuchenie kak odin iz sposobov ehffektivnogo obucheniya inostrannyh studentov [Distance learning as one of the effective ways of teaching foreign students]. *Vestnik Rossijskogo universiteta druzhby narodov. Serija: Informatizacija obrazovanija* [*RUDN Journal of Informatization in Education*]. 2018. Vol. 15. No. 1. Pp. 38—45.
- [3] *Grammatika anglijskogo yazyka* [*Grammar of the English language*]. URL: http://www.correctenglish. ru/theory/grammar (accessed: 15.07.2015).
- [4] Efimenko T.I. *Problemy razrabotki ehlektronnyh uchebno-metodicheskih kompleksov v uchebnom processe vysshej shkoly* [*Problems of development of electronic educational-methodical complexes in educational process of the higher school*]. Chita: ZabGGPU, 2009. 103 p.
- [5] *Istoriya vozniknoveniya i osnovnye harakteristiki sistemy upravleniya obucheniem Moodle* [*History and main characteristics of Moodle learning management system*]. URL: https://poisk-ru.ru/ s59941t1.html (accessed: 14.05.2018).
- [6] Koren' A.V., Ivashinnikova E.A., Goloyad A.N. Ispol'zovanie sovremennyh informacionnokommunikativnyh tekhnologij v uchebnom processe vuza [The use of modern information and communication technologies in the educational process of the university]. *Mezhdunarodnyj zhurnal prikladnyh i fundamental'nyh issledovanij* [*International journal of applied and fundamental research*]. 2016. No. 8—5. Pp. 806—808.
- [7] Muhlisov S.S., Shirinov Z.Z. Vnedrenie LMS Moodle v uchebnom processe [Implementation of the LMS Moodle in the educational process]. *Molodoj uchenyj* [*Young scientist*]. 2016. No. 10. Pp. 72—74. URL: https://moluch.ru/archive/114/29730/ (accessed: 14.05.2018).
- [8] Niyazova G.Zh., Dujsenova G.A., Imanbekov B.A. Osobennosti ispol'zovaniya LMS Moodle dlya distancionnogo obucheniya [Features of using LMS Moodle for distance learning]. *Molodoj uchenyj* [*Young scientist*]. 2014. No. 3. Pp. 991—994. URL: https://moluch.ru/archive/62/9365/ (accessed: 14.03.2018).
- [9] Hudolej N.V. *Professional'nye kommunikacii na inostrannom yazyke. Ehlektronnyj uchebnyj kurs discipliny* [*Professional communication in a foreign language. E-learning course*]. URL: http://e. kgau.ru/.
- [10] Hudolej N.V. *Inostrannyj (anglijskij) yazyk. Ehlektronnyj uchebnyj kurs discipliny* [*Foreign (English) language. E-learning course*]. URL: http://e.kgau.ru/

[11] Hudolej N.V. Opyt ispol'zovaniya deyatel'nostnogo ehlementa *Lekciya* LMS Moodle pri obuchenii inostrannomu yazyku v vuze [Experience in using the activity element *Lecture* LMS Moodle in teaching a foreign language at the university]. *Nauka i obrazovanie: Opyt, problemy, perspektivy razvitiya* [*Science and education: experience, problems, prospects of development*]: materialy Mezhdunarodnoj nauchno-prakticheskoj konferencii. Krasnoyarsk: KGAU, 2018. Ch. 1. Pp. 271—276.

### **Article history:**

Received: 17 August 2018 Accepted: 20 September 2018

#### **For citation:**

Khudolei N.V. (2018). Use of LMS Moodle in training foreign language at institutions of higher education (experience of Krasnoyarsk State Agrarian University). *RUDN Journal of Informatization in Education*, *15*(4), 410—423. DOI 10.22363/2312-8631-2018-15-4-410-423

### **Bio Note:**

*Khudolei Natalia Viktorovna*, candidate of cultural studies, associate professor of the department of foreign languages and professional communication of Krasnoyarsk state agrarian university*. Contact information*: e-mail: n.v.kh@mail.ru

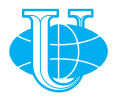

**2018 Том 15 № 4 424—431**

http://journals.rudn.ru/informatization-education

**Вестник РУДН. Серия: Информатизация образования**

DOI 10.22363/2312-8631-2018-15-4-424-431 УДК 378

# **Tables as protocol for mass tests input in the Latin and other languages teacher's personal information system interface: integrated technology for Word, Excel, Quizlet, Gift and Moodle**

P.G. Matukhin<sup>1</sup>, E.A. Provotorova<sup>1</sup>, O.A. Gracheva<sup>1</sup>, **N.V. Komissarova2 , I.V. Rybakova1**

<sup>1</sup> Peoples' Friendship University of Russia (RUDN University) *6 Miklukho-Maklaya St., Moscow, 117198, Russian Federation* <sup>2</sup> Moscow Metropolitan Governance University *99 Ryazansky prospect, Moscow, 109542, Russian Federation*

Under investigation is the combined use of the LMS MOODLE and special language teaching tools like QUIZLET. The core is the task of unification of the mass tests format and their import into LMS. The initial form of test arrays are WORD lists or EXCEL spreadsheets. The table structure of the AIST interface is proposed. The automated process of arrays converting from WORD and EXCEL tables to GIFT files for import into the MOODLE and QUIZLET is described. Shown that the use of the tabular interface makes anyone possible to implement an effective technology of mass test import into various language LMS.

**Key words:** Information technologies, distant and blended education, input data unification, mass testing, mobiles, tables, training control

On preparatory departments and initial courses of the university students study ancient and modern languages. It is Latin for medical and legal fields. Students in many other fields study English. Foreign citizens learn Russian as a foreign language (RFL). Language training often occurs in an accelerated mode. To improve the quality of the educational process teachers should develop and use special manuals, modern information tools and technologies.

The market of information products and mobile applications for educational purposes is raising from day-to-day. This paper presents some results of a study of the possibilities of joint application of different programs — corporate LMS MOODLE and QUIZLET, a special program of language training. A unified Protocol of input data preparation for training sets and test tuples is proposed. The tabular structure allows anyone to create a comprehensive test load technology for both environments.

**Problem.** Teachers of Latin and other languages faced the problem. A new organization of educational communication is required [1; 2]. It should be based on the joint use of mobile devices and ready-made online tools.

Documents, tables, presentations can be easily placed into online archives [3; 4]. There is also a plenty of different tools for the educational feedback [5]. Each program requires a specific format of the source data. Teacher meets limitations in the combined use of special tools in the complex author information system of language training (AIST).

The up-to-date standard of corporate online systems is the MOODLE LMS. The developers have provided good opportunities to organize and control the individual work of the student [6]. However, this system does not provide special training tools for exercises. An important element of the method is the possibility of using a wide range of group training techniques. The MOODLE cannot provide group exercises. Therefore, the language teacher faces the problem to enlarge his/her arsenal of language training mobile application. A combination of mass approach to transformation of components and simultaneous flexibility of technology required. Note, we do not proclaim the purpose of full automation. But a combination of automatic and manual operations.

In our study, we intended to focus on the preparation of the initial training content. We started to create a simple technology that allows anyone to transform pre-prepared question sets [7] into files suitable for uploading to the all components of the AIST.

Thus, we expect to achieve the main goal - to develop a model of information technology for the preparation and unification of arrays of test tasks, which are intended for import in the QUIZLET MODULE. As well as for subsequent input into the MOODLE BANK of questions. The core of the new technology should be a data exchange Protocol. Its function is to provide an appropriate interface between the components of the AIST. We suppose the WORD lists, WORD table, and EXCEL spreadsheet to be the initial form of the raw test arrays.

**Method.** Special training kits used general-purpose computer programs: WORD, EXCEL have been developed [5; 7]. The next was the use of mobiles and BYOD (Bring Your Own Device) technology [8; 9]. Good results were obtained with the HOT POTATOES [10].

Using for the distant and blended learning the OneDrive/Excel-online cloud version built-in functions a plenty of different Latin, Russian as a Foreign Language, English test sets for classroom and self-study were prepared [7]. These tables are relevant for today use. They can be used as complementary components of corporate and specialized learning environments, such as MOODLE or QUIZLET. We need to develop the improved technology in terms of these arrays into new systems input.

The fundament of the development are the classical principles of the educational information systems construction [12].

Usually tests are made within the question BANK via manual input. The set of import formats includes GIFT, MOODLE XML, Aiken, Blackboard, WebCT, Examview, Microsoft Word 2010 table format, Embedded answers (Cloze), and Missing word. Special software is required. The only appropriate format for our purposes is a special markup language for text files GIFT — General Import Format Template. We chose it because to prepare a set of test questions teacher needs only arrange items as a WORD or EXCEL table.

Note, in this study we consider only one type of test questions — quizzes. Those implies to choose one correct answer from the list of options.

The operation assumes an insert of special markup characters into the questions table. This is a fundamental feature in the process of preparation of mass tests, which can include up to hundreds of questions.

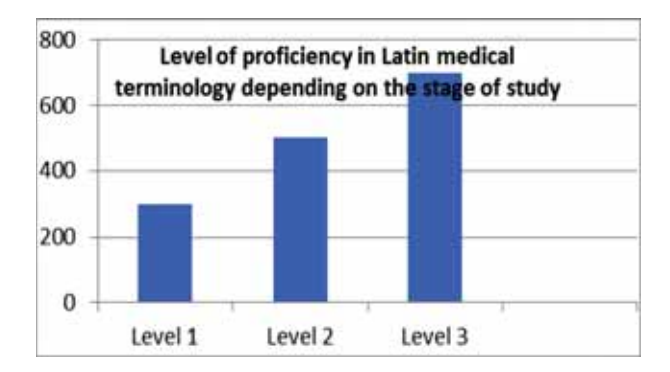

**Figure.** Lexical minimum for levels 1, 2, 3 of the Latin as the LSP

The entire volume of vocabulary in Latin as a Language for Specific Purposes for medical students divided into 3 subsections — anatomical, clinical and pharmaceutical terminology (Figure). The system should enable students to learn the necessary volume of vocabulary in the independent mode.

With a standard approach, systems requires a teacher to prepare a special import array. The most adjustable solution to the problem of the data form seems to be the table.

The results presented below we obtained in the course of implementation of joint interdisciplinary projects of teachers of language and computer disciplines.

**Results.** The model of the AIST includes the corporate LMS and custom applications. The base of it is the principle of universality of the data form. This form acts as a common interface between all the components of the AIST. It is an analogue of the data exchange Protocol in computer systems. Earlier we used tables to support educational communication via the OneDrive cloud storage. The advantage is the fact that it guarantees the safety of the information entered, protects against accidental errors.

We ranged a certain sequence of the test question elements (tuple). The scheme contains the title of the question, its wording, the correct answer, a set of incorrect answers. The question title role performs numbering. The wording of the questions is standardized. Correct answers teacher should place in the first position of the answers sub tuple. The order of incorrect answers can be arbitrary because the test designer enables randomization.

This tabular scheme is the AIST interface Protocol. It serves as the media for a complex technology of data input for all components of the system. The Protocol allows importing question tuples into the QUIZLET without any additional transformations. The teacher needs only to organize the correct order of the exercises in the classroom and to give students recommendations for the out-of-classes self-training.

To import a question set in the MOODLE BANK, anyone needs to create a GIFT file. The test header should be limited from two sides by a pair of colons "::". Then enclose in curly braces "{......}" the answers. Mark the first correct answer by the "=" sign, and incorrect answers by inserting the sign "~" before them. After special characters placing, merge the text rows of the EXCEL table cells using the CONCATENATE() function. The concatenation result is then supplemented with empty strings and copied into a text file. Thereafter, the resulting GIFT format file anyone can enter in MOODLE, using the IMPORT command from a BANK of QUESTIONS set. After that, a new test can be designed.

**Discussion.** Originally, the technology was tested by language teachers at the pregraduate faculty for tuition of foreign students of engineering directions in RFL. Legal fundamentals of the RFL teaching and certification clearly stated by a number of decrees [13].

The development is also used to prepare exercises and test tasks in the Latin language for students of humanitarian and medical areas. At the faculty of Philology acquaintance with the Latin, language is clearly structured, depending on the direction of the course it takes 2 or 3 semesters. The introduction of the early studied vocabulary in the following modules allows students to repeat the terms and to feel the inner connections and the integrity of the language. This way shows how the technique allows the teacher to implement the principle of succession in the language teaching and learning.

Due to the limited scope of this work, we did not touch the output of test results and the preparation of reports. We plan to present them in a separate paper.

Using a tabular interface with a standard configuration of questions tuples, anyone can implement a practical and effective technology to import tests into different language learning environments. At the same time, the tabular Protocol guarantees the security of the language learning content.

The paper seems to be interesting for language teachers and humanities teachers refresh courses professors and attendee.

> © Matukhin P.G., Provotorova E.A., Gracheva O.A., Komissarova N.V., Rybakova I.V., 2018

 $\circledcirc$   $\circledcirc$ 

This work is licensed under a Creative Commons Attribution 4.0 International License

### **References**

- [1] Gracheva O.А., Matukhin P.G., Elsgolts S.L. Mezhpredmetnye informacionno-tekhnologicheskie proekty v razrabotke uchebno-metodicheskih posobij po russkomu yazyku dlya fizikov [Intersubject IT projects: Development of manuals on the Russian language for physicists]. *Vestnik Rossijskogo universiteta druzhby narodov. Seriya: Informatizaciya obrazovaniya* [*Bulletin of Рeoples' Friendship University of Russia. Informatization in Education series*]. 2013. No. 4. Pp. 27—39.
- [2] Komissarova N.V. Teaching English via IT Tools and Professional Communication. *Materialy XXI Mezhdunarodnoj konferencii Nacional'nogo ob"edineniya prepodavatelej anglijskogo yazyka v Rossii* [*Proceedings of the 21st International Conference of National Association of Teachers of English in Russia*]. Yekaterinburg: UGPU, 2015. Pp. 130—131.
- [3] Matukhin P.G., Elsgolts S.L., Pevnitskaya E.V., Gracheva O.A., Provotorova E.A. Multimedia Tutorial in Physics for Foreign Students of the Engineering Faculty Preparatory Department. *Mechanics, Materials Science & Engineering*. 2016. Vol. 2. Pp. 84—90.
- [4] Antokhina E.V., Godina E.Z., Matukhin P.G., Provotorova E.A., Titova E.P. Onlajn-sredstva informacionno-metodicheskoj podderzhki distantnogo izucheniya kursa "Anatomiya cheloveka" dlya inostrannyh studentov predvuzovskogo ehtapa obucheniya na baze oblachnyh BYODtekhnologij Microsoft OneDrive/Word Online [Online tools, information and methodical support of distant learning course "Human Anatomy" for foreign students of pre-university training stage cloud-based BYOD technologies Microsoft OneDrive/Word Online]. *Vestnik CMO MGU (IRYAiK)* [*Bulletin of CMO MGU (IRYAiK)*]. 2015. No. 4. Pp. 33—39.
- [5] Matyash G.A., Matukhin P.G., Anikina E.O., Provotorova E.A. *Sozdanie testov v srede Microsoft Office Excel. Baza voprosov, trenazhery, generator voprosov, testy* [*Creating tests in Microsoft Office Excel. Base questions, simulators, question generator, tests*]. Moscow: RAO, 2013. Pp. 1—35.
- [6] Gracheva O.A., Matukhin P.G. Innovacionnye ehlementy v obuchenii inostrannyh slushatelej bazovomu yazyku fiziki na osnove oblachnogo resursa OneDrive i SDO Moodle v mobil'nom rezhime [Innovative elements in teaching foreign students the basic language of physics based on the cloud resource OneDrive and SDO Moodle in mobile mode]. *Vserossijskaya nauchnoprakticheskaya konferenciya "Aktual'nye voprosy realizacii obrazovatel'nyh programm na podgotovitel'nyh fakul'tetah dlya inostrannyh grazhdan"* [*Proceedings of All-Russian Scientific and Practical Conference "Topical issues of implementation of educational programs at preparatory faculties for foreign citizens"*]. Dnepropetrovsk, 2016. Pp. 410—418.
- [7] Gracheva O.A., Matukhin P.G. Innovative elements in foreign students basic language of physics teaching based on cloud resource OneDrive and Moodle distant learning system in mobile mode. *All-Russian Scientific-Practical Conference "Topical issues of implementation of educational programs at the preparatory faculties for foreign citizens"*. Мoscow: GIRYAP, 2016. Pp. 123—129.
- [8] Gracheva O.A., Elsgolts S.L., Matukhin P.G., Pevnitskaya E.V., Matyash G.A. *The base of questions, simulators, test generator and a set of options on Russian as a foreign language for foreign students-physicists*. URL: http://www.ofernio.ru/rto\_files\_ofernio/19358.doc
- [9] Elsgolts S.L., Provotorova Е.А., Matukhin P.G., Gracheva O.A., Pevnitskaya Е.V. Perspektivy ispol'zovaniya BYOD-tekhnologij v WIKI-proektah dlya obrazovatel'noj yazykovoj, predmetnoj i IT-adaptacii inostrannyh studentov [Prospects of using BYOD-technologies in WIKI-projects for educational language, subject and it adaptation of foreign students]. *Prepodavanie obshcheobrazovatel'nyh predmetov na russkom yazyke v inoyazychnoj auditorii* [*Teaching General subjects in Russian in a foreign language classroom*]: materialy Mezhdunarodnogo nauchnoprakticheskogo seminara. M.: MOC MG, 2014. Pp. 148—155.
- [10] Komissarova N.V., Gleason K., Matukhin P.G. Knowledge Hub: spiral matrix thinking as a communication technology for individual and group learning in OneDrive and Word Online. *Vestnik Rossijskogo universiteta druzhby narodov. Seriya: Informatizaciya obrazovaniya* [*RUDN Journal of Informatization in Education*]. 2017. Vol. 14. No. 2. Pp. 194—204.
- [11] Komissarova N.V., Gleason K., Matukhin P.G. Spiral'nye trassy v matrice Knowledge Hub kak kommunikativnaya tekhnologiya dlya individual'nogo i gruppovogo obucheniya v srede OneDrive/ Word Online [Spiral tracks in the matrix of the Knowledge Hub as a communication technology for individual and group learning in an environment of OneDrive/Word Online]. *Vestnik Rossijskogo universiteta druzhby narodov. Seriya: Informatizaciya obrazovaniya* [*RUDN Journal of Informatization in Education*]. 2017. Vol. 14. No. 2. Pp. 194—204.
- [12] Bashmakov A.I., Bashmakov I.A. *Razrabotka komp'yuternyh uchebnikov i obuchayushchih sistem* [*Development of computer textbooks and training systems*]*.* Moscow: Filin, 2003. 616 p.
- [13] Matukhin P.G., Grachova O.A., Elsgolts S.L., Pevnitskaya E.V. Tabular organization of the educational content as the basis of the complex BYOD support and monitoring of foreign students studying physics and Russian language, physics-based cloud resource MS OneDrive. *Proceedings of International scientific-practical conference "Informatization of Engineering Education"*. М.: MEHI, 2016. Pp. 681—684.
- [14] Komissarova N.V. et al. The Set of Teaching Materials for TRFL Certification Preparation. Part 9. Legal Fundamentals of RFL Teaching and Testing of Foreign Citizens in Russian Centers of Science and Culture Abroad. *Chronicles of the United Fund of Electronic Resources "Science and education"*. 2017. No. 9. P. 100.

### **Article history:**

Received: 25 June 2018 Accepted: 30 July 2018

### **For citation:**

Matukhin P.G., Provotorova E.A., Gracheva O.A., Komissarova N.V., Rybakova I.V. (2018). Tables as protocol for mass tests input in the Latin and other languages teacher's personal information system interface: integrated technology for Word, Excel, Quizlet, Gift and Moodle.

*RUDN Journal of Informatization in Education*, *15*(4), 424—431. DOI 10.22363/2312-8631-2018- 15-4-424-431

### **Bio Note:**

*Matukhin Pavel Granitovich*, senior lecturer of the department of computer technologies of the philological faculty of the Peoples' Friendship University of Russia. *Contact information*: e-mail: m-pg@mail.ru

*Provotorova Elena Arkadievna*, senior lecturer of the department of foreign languages of the philological faculty of the Peoples' Friendship University of Russia. *Contact information*: e-mail: provelar@yandex.ru

*Gracheva Olga Alekseeva*, associate professor of the department of Russian language of the faculty of Russian language and general subjects of the Peoples' Friendship University of Russia. *Contact information*: e-mail: oagra@hotmail.ru

*Komissarova Natalia Valerievna*, associate professor of the department of jurisprudence of Moscow Metropolitan Governance University. *Contact information*: e-mail: natalie\_komis@mail.ru

*Rybakova Irina Victorovna*, senior lecturer of the department of foreign languages of the philological faculty of the Peoples' Friendship University of Russia. *Contact information*: e-mail: rybakova\_ irina@mail.ru

# **Таблицы как протокол интерфейса ввода массовых тестов по латинскому и другим языкам в персональной информационной системе преподавателя: комплексная технология для Word, Excel, Quizlet, Gift и Moodle**

П.Г. Матухин<sup>1</sup>, Е.А. Провоторова<sup>1</sup>, О.А. Грачева<sup>1</sup>, **Н.В. Комиссарова2 , И.В. Рыбакова1**

1 Российский университет дружбы народов *Российская Федерация, 117198, Москва, ул. Миклухо-Маклая, 6* <sup>2</sup> Московский городской университет управления Правительства Москвы *Российская Федерация, 109542, Москва, Рязанский проспект, 99*

В статье представлены результаты проекта по созданию и внедрению в процесс обучения языковым дисциплинам (латинский и английский языки, РКИ) авторской информационной системы (АИС). Выявлены проблемы комбинированного применения СДО Moodle и специальных средств обучения языкам типа Quizlet. Поставлен вопрос унификации формата массовых тестов и их импорта в обучающие среды. Исходной формой организации массивов тестового материала являются списки Word или таблицы Excel. Предложена структура таблицы как формы интерфейса АИС преподавателя. Описан автоматизированный процесс преобразования массивов из таблиц Word и Excel в Gift с целью импорта в Moodle и Quizleт. Показано, что использование табличного интерфейса позволяет реализовать эффективную комбинированную технологию импорта массовых тестовых заданий в различные среды обучения языковым дисциплинам.

**Ключевые слова:** дистанционное и смешанное образование, обучение языкам, контроль обучения, массовое тестирование, мобильные приложения, интерфейс, таблицы

### **Список литературы**

- [1] *Грачёва О.А., Матухин П.Г., Эльсгольц С.Л.* Межпредметные информационно-технологические проекты в разработке учебно-методических пособий по русскому языку для физиков // Вестник Российского университета дружбы народов. Серия: Информатизация образования. 2013. № 4. C. 27—38.
- [2] *Komissarova N.V.* Teaching English via IT Tools and Professional Communication // Материалы XXI Международной конференции Национального объединения преподавателей английского языка в России. Екатеринбург: УГПУ, 2015. С. 130—131.
- [3] *Matukhin P.G., Elsgolts S.L., Pevnitskaya E.V., Gracheva O.A., Provotorova E.A.* Multimedia Tutorial In Physics for Foreign Students of the Engineering Faculty Preparatory Department // Mechanics, Materials Science & Engineering. 2016. Vol. 2. Pp. 84—90.
- [4] *Антохина Е.В., Година Е.З., Матухин П.Г., Провоторова Е.А., Титова Е.П.* Онлайн-средства информационно-методической поддержки дистантного изучения курса «Анатомия человека» для иностранных студентов предвузовского этапа обучения на базе облачных BYOD-технологий Microsoft OneDrive/Word Online // Вестник ЦМО МГУ. 2015. № 4. C. 33—39.
- [5] *Матяш Г.А., Матухин П.Г., Аникина Е.О., Провоторова Е.А.* Создание тестов в среде Microsoft Office Excel. База вопросов, тренажеры, генератор вопросов, тесты. М.: РАО, 2013. C. 1—35.
- [6] *Грачёва О.А., Матухин П.Г.* Инновационные элементы в обучении иностранных слушателей базовому языку физики на основе облачного ресурса OneDrive и СДО Moodle в мобильном режиме // Всероссийская научно-практическая конференция «Актуальные вопросы реализации образовательных программ на подготовительных факультетах для иностранных граждан». Днепропетровск, 2016. С. 410—418.
- [7] *Gracheva O.A., Matukhin P.G.* Innovative elements in foreign students basic language of physics teaching based on cloud resource OneDrive and Moodle distant learning system in mobile mode // All-Russian scientific-practical conference "Topical issues of implementation of educational programs at the preparatory faculties for foreign citizens". М.: ГИРЯП, 2016. C. 123—129.
- [8] *Gracheva O.A., Elsgolts S.L., Matukhin P.G., Pevnitskaya E.V., Matyash G.A*. The base of questions, simulators, test generator and a set of options on Russian as a foreign language for foreign studentsphysicists. URL: http://www.ofernio.ru/rto\_files\_ofernio/19358.doc
- [9] *Эльсгольц С.Л., Провоторова Е.А., Матухин П.Г., Грачева О.А., Певницкая Е.В.* Перспективы использования BYOD-технологий в WIKI-проектах для образовательной языковой, предметной и ИТ-адаптации иностранных студентов // Преподавание общеобразовательных предметов на русском языке в иноязычной аудитории: материалы Международного научно-практического семинара. М.: МОЦ МГ, 2014. С. 148—155.
- [10] *Komissarova N.V., Gleason K., Matukhin P.G.* Knowledge Hub: spiral matrix thinking as a communication technology for individual and group learning in OneDrive and Word Online // Вестник Российского университета дружбы народов. Серия: Информатизация образования. 2017. Т. 14. № 2. С. 194—204.
- [11] *Комиссарова Н.В., Глисон К., Матухин П.Г.* Спиральные трассы в матрице Knowledge Hub как коммуникативная технология для индивидуального и группового обучения в среде OneDrive/Word Online // Вестник Российского университета дружбы народов. Серия: Информатизация образования. 2017. Т. 14. № 2. C. 194—204.
- [12] *Башмаков А.И., Башмаков И.А.* Разработка компьютерных учебников и обучающих систем. М.: Филин, 2003. 616 с.
- [13] *Matukhin P.G., Grachova О.А., Elsgolts S.L., Pevnitskaya Е.V.* Tabular organization of the educational content as the basis of the complex BYOD support and monitoring of foreign students studying physics and Russian language, physics-based cloud resource MS OneDrive // Proceedings of International scientific-practical conference "Informatization of Engineering Education". М.: MEI, 2016. Pp. 681—684.

[14] *Komissarova N.V. et al.* The Set of Teaching Materials for TRFL Certification Preparation. Part 9. Legal Fundamentals of RFL Teaching and Testing of Foreign Citizens in Russian Centers of Science and Culture Abroad // Chronicles of the United Fund of Electronic Resources "Science and education". 2017. No. 9. P. 100.

### **История статьи:**

Дата поступления в редакцию: 25 июня 2018 Дата принятия к печати: 30 июля 2018

#### **Для цитирования:**

*Matukhin P.G., Provotorova E.A., Gracheva O.A., Komissarova N.V., Rybakova I.V*. Tables as protocol for mass tests input in the Latin and other languages teacher's personal information system interface: integrated technology for Word, Excel, Quizlet, Gift and Moodle (Таблицы как протокол интерфейса ввода массовых тестов по латинскому и другим языкам в персональной информационной системе преподавателя: комплексная технология для Word, Excel, Quizlet, Gift и Moodle) // Вестник Российского университета дружбы народов. Серия: Информатизация образования. 2018. Т. 15. № 4. С. 424—431. DOI 10.22363/2312-8631- 2018-15-4-424-431

### **Сведения об авторах:**

*Матухин Павел Гранитович*, старший преподаватель кафедры компьютерных технологий филологического факультета Российского университета дружбы народов. *Контактная информация*: е-mail: m-pg@mail.ru

*Провоторова Елена Аркадьевна*, старший преподаватель кафедры иностранных языков филологического факультета Российского университета дружбы народов. *Контактная информация*: е-mail: provelar@yandex.ru

*Грачева Ольга Алексеевна*, доцент кафедры русского языка факультета русского языка и общеобразовательных дисциплин Российского университета дружбы народов. *Контактная информация*: е-mail: oagra@hotmail.ru

*Комиссарова Наталья Валерьевна*, доцент кафедры юриспруденции Московского городского университета управления Правительства Москвы. *Контактная информация*: е-mail: natalie\_komis@mail.ru

*Рыбакова Ирина Викторовна*, старший преподаватель кафедры иностранных языков филологического факультета Российского университета дружбы народов. *Контактная информация*: е-mail: rybakova\_irina@mail.ru

http://journals.rudn.ru/informatization-education

**Вестник РУДН. Серия: Информатизация образования**

DOI 10.22363/2312-8631-2018-15-4-432-442 УДК 378

## **Использование технологий m-learning в высшем образовании: проблемы и перспективы**

А.А. Белоглазов<sup>1</sup>, Л.Б. Белоглазова<sup>2</sup>, И.А. Белоглазова<sup>3</sup>, Е.В. Трубачеев<sup>4</sup>, **О.Л. Мальцев5 , А.А. Клёцкин1 , Д.К. Печерский<sup>1</sup> , М.Р. Блохин<sup>1</sup>**

 $1$  Московский государственный гуманитарно-экономический университет *Российская Федерация, 107150, Москва, ул. Лосиноостровская, 49* <sup>2</sup> Российский университет дружбы народов *Российская Федерация, 117198, Москва, ул. Миклухо-Маклая, 10/3* <sup>3</sup> Центр автоматизации *Российская Федерация, 127238, Москва, Локомотивный проезд, 25/5* <sup>4</sup> Институт менеджмента, экономики и инноваций *Российская Федерация, 125009, Москва, ул. Большая Дмитровка, 9/7* <sup>5</sup> Общероссийская общественная организация потребителей «ФинПотребСоюз» *Российская Федерация, 115114, Москва, 2-й Кожевнический пер., 12*

В статье рассматривается проблема недостаточного распространения и изучения практики применения в образовании мобильных цифровых устройств, хотя использование информационных технологий в образовании является повсеместным и активно обсуждаемым. Широкое распространение мобильных цифровых устройств привело к активному использованию студентами мобильных приложений для решения учебных задач. Однако институциональная реакция на новый тренд со стороны учебных заведений остается крайне ограниченной и носит преимущественно экспериментальный характер. Приведены обзор и анализ современной практики интеграции мобильных технологий в образовательный процесс. Выявлено, что мобильные технологии могут успешно применяться не только в качестве альтернативного способа доступа к образовательным ресурсам, но также для реорганизации и повышения гибкости учебного процесса, расширения возможностей взаимодействия студентов, преподавателей и администрации, углубления опыта непосредственно в ходе аудиторной работы.

**Ключевые слова:** информационные технологии в образовании, мобильные технологии, m-learning, мобильное образование, e-learning, поколение Z

Интеграция современных технологий в образовательный процесс остается сложным и противоречивым процессом. С одной стороны, от системы образования ожидают соответствия уровню научно-технологического развития и, в частности, способности формировать функциональную грамотность учащихся. С другой стороны, традиционная педагогическая консервативность образовательных институтов и недостаточные ИТ-компетенции самих преподавателей ограничивают возможности внедрения новых технологий в образовательный процесс. Разрешение этого фундаментального противоречия остается острой проблемой во многих странах с развитой системой образования, в том числе в России.

Одним из ключевых вызовов для современной системы образования становится «мобилизация» населения (то есть широкое распространение мобильных цифровых устройств) и выход на рынок образовательных услуг «цифрового поколения», или «Поколения Z», молодых людей, социализация которых происходит в условиях полного погружения в цифровую среду и социальные медиа с раннего детства. Специфические условия информационной среды и взаимодействия с мобильными ИТ формируют новый тип субъектов образовательного процесса, в отношении которых традиционные методы обучения могут оказаться малоприменимыми или, по крайней мере, недостаточными. В настоящее время это поколение формирует основу не только среднего, но и высшего образования, заставляя учебные заведения искать новые способы организации процесса обучения.

Согласно современным исследованиям [5], мобильные устройства связи в настоящее время имеют около 68 % населения планеты, из которых примерно половина — это пользователи смартфонов. Мобильные цифровые устройства, обеспечивающие благодаря быстрорастущей индустрии мобильных приложений широкий спектр задач, которые можно решать с их помощью, становятся основной точкой доступа к сети Интернет и социальным медиа. Приблизительно 49 % населения планеты являются пользователями мобильного интернета, мобильные устройства (без учета планшетов) обеспечивают 53 % всего интернет-трафика, причем доля смартфонов значительно растет по сравнению с персональными компьютерами и планшетами. Мобильные устройства обеспечивают доступ к крупнейшим социальным сетям для более чем 95 % пользователей, а наиболее активной возрастной группой пользователей социальных сетей является молодежь в возрасте от 17 до 27 лет.

Мобильные цифровые устройства стали частью повседневной жизни и рутинных практик учащихся, равно как и значительной доли преподавателей учебных заведений, особенно более молодых. Это ставит закономерный вопрос о возможных направлениях трансформации процесса обучения, учитывающих новую цифровую реальность.

Использование мобильных устройств и приложений в образовательном контексте может быть связано с решением нескольких основных задач.

1. Доступ к образовательным информационным ресурсам. Поскольку мобильное устройство обеспечивает подключение к сети Интернет, логично, что оно может использоваться и фактически используется для обеспечения доступа к информационным ресурсам, как общим (электронные библиотеки, справочные системы, новостные материалы и т.п.), так и специальным (видеолекции и другие учебные материалы вуза), выступая в качестве альтернативы ПК. В отличие от последнего, такой доступ обеспечивает большую гибкость и мобильность обучающегося. Однако подобные ресурсы не разрабатываются с расчетом на использование именно в мобильных устройствах, а потому последние выступают просто в качестве точки доступа к сети Интернет.

2. Обеспечение взаимодействия с административными и хозяйственными подразделениями вуза. Специально созданные приложения могут использоваться для поддержки вспомогательных процессов, таких как информирование студентов о расписании, обращение в деканат, оплата обучения или связанные сервисы и т.п.

3. Получение доступа к учебным материалам и другим образовательным ресурсам по конкретным дисциплинам и темам, специально разработанным и созданным для использования в мобильных устройствах студентов. Для этих целей могут использоваться приложения общего назначения (например, для просмотра определенных типов файлов) или специально разработанные приложения для решения конкретной учебной задачи.

4. Обеспечение взаимодействия с преподавателями и другими студентами в рамках собственно учебного процесса или внеаудиторной работы. Получение консультаций, ответы на вопросы, совместная работа над проектом может осуществляться как в специально разработанных приложениях, так и посредством стандартных коммуникационных средств, например социальных сетей.

5. Функционирование в качестве индивидуального регистрационного устройства. В отличие от остальных задач, это новая возможность, которую не могут обеспечить стационарные технологии. Практика показывает, что студенты активно используют смартфоны для записей лекций, в том числе в видеоформате, фиксации заданий, образцов решения задач, визуальных и текстовых учебных материалов, чтобы иметь возможность изучить их повторно дома или поделиться с друзьями.

6. Создание полноценной виртуальной образовательной среды, предназначенной для работы с мобильных цифровых устройств, — mLMS. Это наиболее сложная форма «мобилизации» образования, требующая не только разработки сложных программных продуктов, но и трансформации педагогических практик и методов, а также реорганизации всего образовательного процесса.

7. Поддержка учебного процесса лиц с особыми образовательными потребностями. Стремление развитых стран к повышению инклюзивности образования заставляет искать технологические решения в области мобильных устройств и программного обеспечения, способствующие полноценному включению в учебу лиц с ограниченными возможностями здоровья.

Решение различных задач из этого перечня, за исключением первой, в настоящее время находится на начальной, экспериментальной стадии. Лишь немногие университеты проводят целенаправленную политику, направленную на тесную интеграцию мобильных устройств в образовательный процесс, более типичной является разработка и апробация отдельных приложений для решения конкретных задач.

Как правило, образовательные мобильные приложения создаются независимыми разработчиками, а их целевой группой являются конкретные студенты, заинтересованные в тех или иных вспомогательных инструментах, необходимых им для учебы (справочники, переводчики, вычислительные средства, средства самопроверки и т.п.). Однако приложения могут создаваться целенаправленно и преподавателями, кафедрами, факультетами или вузами для использования в педагогическом процессе.

В качестве примеров приложений «универсального назначения», активно используемых студентами, можно назвать Evernote (ведение записей и заметок), Wikidroid Plus (удобная работа с Википедией), Online Thesaurus (определения терминов), Wolfram Alpha (решение математических задач), Things (менеджер задач, планировщик), inClass (управление расписанием и заданиями), Camscanner (делает более читаемым сфотографированный текст), Duolingo (изучение языков) и др.

Иные приложения носят более специальный характер. Так, проект Кентского государственного университета (США) SpedApps собирает информацию о мобильных приложениях, разработанных для обучающихся с особыми потребностями, преимущественно на уровне начального и среднего образования. Примерами таких приложений являются Pocket (средство сохранения контента для студентов с нарушениями речи), Riffer Lite (стимулирование креативности для лиц с эмоциональными расстройствами), Language Therapy (приложение для детей с аутизмом), TapTapSee (распознавание окружающих объектов для людей с ослабленным зрением), iPD (разрабатываемое Кентским университетом приложение для профессионального развития, построенное по принципу «точно в срок») [10].

Некоторые университеты целенаправленно создают приложения для интеграции в образовательный процесс и взаимодействия студентов с вузом.

Например, в Иллинойском университете разработан целый ряд мобильных приложений, позволяющих студентам решать множество практических задач, связанных с организацией своей повседневной жизни: узнавать расписание, получать информацию о точках питания и предлагаемых меню, оплачивать парковку и др. Разработанные в университете приложения помогают студентам поддерживать здоровый образ жизни (Wellness Guide), организовывать безопасные прогулки (Safewalks), находить возможности для досуга и совместного времяпрепровождения в кампусе (IlliniSpaces), получать справочную информацию о кампусе (UIS Mobile) и др. [8]

В австралийском университете RMIT испаноязычные студенты языковых курсов используют смартфоны для записи автобиографических видео, описывающих их личность и окружение. Это способствует не только расширению словарного запаса, но и практическому применению содержания курса в контексте личного жизненного опыта [12].

Университет Южной Калифорнии совместно с независимыми разработчиками создали мобильное приложение для интерактивного онлайн-обучения в рамках магистерской программы по педагогике MAT@USC [12]. В основе проекта лежит идея адаптации уже ставшего традиционным онлайн-образования к использованию на мобильных устройствах и создания полноценной мобильной образовательной среды. Занятие в такой среде проходит в форме онлайн-конференции, а студенты могут задавать вопросы и участвовать в дискуссии, находясь дома.

Более сложная задача предполагает интеграцию мобильных технологий в традиционный процесс очного обучения, непосредственно в аудиторную работу. Например, студенты британского Миддлсекского университета используют планшеты для доступа к специализированным анатомическим приложениям в ходе занятий. Университет Пурдью разработал приложение Hotseat, позволяющее студентам на занятиях формулировать вопросы и давать комментарии, в том числе анонимно [3].

Ряд вузов проводит целенаправленные исследования, чтобы понять, как студенты используют мобильные устройства в учебном процессе, в том числе в аудиториях, и какие проблемы при этом возникают. В Университете Баффало прошел специальный семинар, на котором студенты делились своим опытом использования смартфонов и планшетов в аудитории [9].

Вашингтонский университет регулярно проводит опросы студентов, чтобы понять, как они используют мобильные устройства в учебном процессе [4]. Исследователи выяснили, что около 70 % студентов используют мобильные устройства в академических целях непосредственно в аудитории, хотя по сравнению с предыдущим годом эта цифра несколько уменьшилась. Боле 40 % студентов используют мобильные устройства для получения доступа к дополнительному контенту, и примерно 20 % используют их для выполнения учебных заданий. Исследование также показало, что существуют важные различия в использовании разных типов мобильных устройств. Планшеты гораздо чаще используются для ведения записей (с этой целью их использует 38 % студентов и 59 % преподавателей). Одновременно смартфоны более чем в 2 раза чаще используются для неучебных целей: для общения в социальных сетях, просмотра необразовательного контента и т.п. Интересно отметить, что среди преподавателей число тех, кто положительно оценивает использование мобильных устройств в учебе, оказалось значительно выше числа скептиков: 43 % против 17 %. Это означает, что академическое сообщество в ведущих университетах склонно признавать потенциал «мобилизации» образовательного процесса.

В Техническом университете Колорадо пошли еще дальше, стремясь реализовать клиент-ориентированный подход и разрабатывать приложения, основываясь на изучении опыта студентов в использовании мобильных технологий. В результате исследований были выявлены четыре ключевых потребности студентов: возможность участвовать в аудиторных занятиях из любого места, простой доступ к административным подразделениям и информации от университета, планирование и управление своим временем и расписанием, а также дополнительная мотивация за счет возможности отслеживать свой прогресс [7]. Основываясь на результатах исследования, было разработано многофункциональное университетское приложение CTU Mobile. Его основные функции включают в себя: доступ к лекциям, заданиям и другим учебным материалам из любой точки, в том числе в режиме реального времени, отслеживание своего статуса и прогресса, связь с различными подразделениями вуза в одно касание, ежедневные мотивационные высказывания преподавателей и студентов университета.

Таким образом, ведущие университеты начинают рассматривать мобильные устройства не как досадную помеху учебной деятельности, а как потенциальную возможность, позволяющую расширить опыт как студентов, так и преподавателей. На этом фоне активность российских вузов в области внедрения мобильных технологий выглядит достаточно скромной. Отдельные преподаватели и кафедры используют приложения в качестве дополнительного формата представления

своих учебных материалов: учебников, учебных пособий, справочников. В некоторых вузах существуют приложения для получения информации о расписании. В качестве примера можно назвать приложения РУЗ (Высшая школа экономики), «Расписание СПбГУ», «Расписание НГУ» и др. В МИФИ приложение NRNU MEPhi сочетает информацию о расписании с дополнительными коммуникационными возможностями. Попытку создания и внедрения приложения, направленного на решение собственно образовательных задач, предпринимает Томский государственный университет. Предполагается, что с 2019 г. новое приложение будет использоваться студентами для подготовки к экзаменам и лучшего запоминания материала за счет использования визуальных мнемотехнических средств и онлайн-игр [1].

Несмотря на то, что ведущие университеты начинают экспериментировать с использованием мобильных технологий, в образовательной среде, особенно российской, сохраняется достаточно настороженное отношение к таким попыткам. И дело не только в характерных для системы образования консерватизме и инерционности, но и в нехватке точной информации и знаний относительно конкретных способов интеграции мобильных устройств в учебный процесс, действительной эффективности их использования, а также способов решения возникающих при этом проблем.

В упомянутом выше исследовании специалистов из Вашингтонского университета были определены три проблемные области, связанные с использованием мобильных устройств в учебном процессе [4]:

1. Мобильные устройства отвлекают студентов от учебного процесса и используются для внеучебных целей. Подтверждено негативное влияние такого использования на академическую успеваемость. Однако специалисты считают, что полный запрет на использование мобильных устройств не является решением проблемы, вместо этого следует искать решения, уменьшающие отвлечение студентов от учебного процесса.

2. Взаимное непонимание между студентами и преподавателями относительно использования мобильных устройств. Студенты неверно оценивают политику преподавателей в отношении смартфонов и планшетов, зачастую переоценивая ее строгость. В свою очередь преподаватели не вполне понимают ценность, которую мобильные устройства представляют для студентов и характер их использования.

3. Отсутствие институциональной поддержки. Использование мобильных устройств в учебном процессе зачастую ограничено из-за того, что в вузе отсутствует системный подход к «мобилизации» учебного процесса, который бы позволил обеспечивать поддержку использования мобильных устройств для академических целей.

Названные проблемы, как представляется, носят универсальный характер и могут объяснить, почему вузы довольно неохотно используют мобильные технологии. Однако на сегодняшний день нет оснований полагать, что трудности интеграции мобильных технологий в образовательный процесс перевешивают возможности, которые они предоставляют студентам и преподавателям. Даже в странах с достаточно консервативной культурой, таких как ОАЭ и Оман, исследования показывают позитивные установки как студентов, так и преподавателей в отношении m-learning [2]. Проведенный тайваньскими специалистами метаанализ более чем ста исследований показал, что общий эффект от использования мобильных устройств в образовании по широкому кругу задач является положительным [11]. Обучение с использованием технологий m-learning демонстрирует более высокую эффективность с точки зрения академических результатов, чем традиционное обучение или обучение с использованием компьютеров. Хотя положительный эффект m-learning наиболее очевиден в случае начального и среднего образования, существуют свидетельства того, что и в высшем образовании они способны оказывать положительное воздействие, в частности на внутреннюю мотивацию студентов, их автономию и образовательные результаты [6].

Проведенный анализ позволяет заключить, что использование мобильных устройств в высшем образовании обладает значительным потенциалом, который, однако, остается практически нереализованным в российских условиях. Основные преимущества m-learning связаны с повышением гибкости и вариативности образовательных стратегий, увеличением эффективности взаимодействия ключевых субъектов образовательного процесса (студентов, преподавателей, администраторов), ростом мотивации и вовлеченности учащихся. Основное направление использования технологий m-learning в настоящее время — сфера начального и среднего образования, где в наибольшей степени может быть реализован потенциал геймификации обучения при помощи мобильных приложений. Однако учитывая, что большинство современных студентов являются активными пользователями смартфонов и планшетов, представляется, что возможности обучения в аудиториях и уже ставшего привычным онлайн-обучения могут быть значительно расширены за счет m-learning.

Реализация этого потенциала в российских вузах требует формирования целенаправленной политики в отношении «мобилизации» образовательного процесса, создания соответствующей системы институциональной поддержки, а также регулярного мониторинга образовательных потребностей студентов в отношении использования мобильных устройства. Но самое главное — необходимо признание m-learning в качестве самостоятельного объекта внимания со стороны как университетского менеджмента, так и, что еще важнее, педагогического сообщества.

> © Белоглазов А.А., Белоглазова Л.Б., Белоглазова И.А., Трубачеев Е.В., Мальцев О.Л., Клёцкин А.А., Печерский Д.К., Блохин М.Р., 2018

This work is licensed under a Creative Commons Attribution 4.0 International License

#### **Список литературы**

- [1] Мобильное приложение ТГУ поможет студентам готовиться к экзаменам. URL: http:// www.tsu.ru/news/mobilnoe-prilozhenie-tgu-pomozhet-studentam-gotovi (дата обращения: 07.08.2018).
- [2] *Al-Emran M., Elsherif H.M., Shaalan K.* Investigating attitudes towards the use of mobile learning in higher education // Computers in Human Behavior. 2016. Vol. 56. Pp. 93—102.

<u>ෙ ෙ</u>

- [3] *Becker A.S. et al.* NMC Horizon Report: Higher Education Edition. Austin, 2017. 117 p.
- [4] *Coffin T., Lyle H., Evans A*. Mobile Device Usage. USA: University of Washington, 2015. URL: https://itconnect.uw.edu/learn/research/mobile-device-usage-2015 (дата обращения: 07.08.2018).
- [5] We are social expands global presence with new Madrid office. URL: https://wearesocial.com/ blog/2018/09/we-are-social-expands-global-presence-with-new-madrid-office (дата обращения: 07.08.2018).
- [6] *Jeno L.M. et al.* The effects of m-learning on motivation, achievement and well-being: a selfdetermination theory approach // British Journal of Educational Technology. 2018. Vol. 1. Pp. 150—168.
- [7] *Johnson C.* Student-driven mobile app design: a case study // Educause Review. September 19, 2016. URL: https://er.educause.edu/articles/2016/9/student-driven-mobile-app-design-a-casestudy (дата обращения: 07.08.2018).
- [8] Mobile Apps / Office of Technology Management. University of Illinois. URL: https://otm. illinois.edu/portfolio/mobile-apps-0 (дата обращения: 07.08.2018).
- [9] *Robinson M.* Examining use of mobile devices in the classroom / UBNow. March 25, 2015. URL: https://www.buffalo.edu/ubnow/campus/campus-host-page.host.html/content/shared/ university/news/ub-reporter-articles/stories/2015/04/digital\_challenges\_mobile.detail.html (дата обращения: 07.08.2018).
- [10] SpedApps / Kent State University. URL: http://spedapps.kent.edu/index.php (дата обращения: 07.08.2018).
- [11] *Sung Y.-T., Chang K.-E., Liu T.-C.* The effects of integrating mobile devices with teaching and learning on students' learning performance: a meta-analysis and research synthesis // Computers & Education. 2016. Vol. 94. Pp. 252—275.
- [12] The first mobile app for Higher Education debuts at USC // Education Online. August 24, 2012. URL: http://www.educationonline.com/2012/mobile-app-for-higher-education-usc (дата обращения: 07.08.2018).

### **История статьи:**

Дата поступления в редакцию: 17 июля 2018 Дата принятия к печати: 20 августа 2018

### **Для цитирования:**

*Белоглазов А.А., Белоглазова Л.Б., Белоглазова И.А., Трубачеев Е.В., Мальцев О.Л., Клёцкин А.А., Печерский Д.К., Блохин М.Р*. Использование технологий m-learning в высшем образовании: проблемы и перспективы // Вестник Российского университета дружбы народов. Серия: Информатизация образования. 2018. Т. 15. № 4. С. 432—442. DOI 10.22363/2312-8631-2018-15-4-432-442

### **Сведения об авторах:**

*Белоглазов Александр Анатольевич*, кандидат технических наук, доцент кафедры прикладной математики и информатики по областям факультета прикладной математики и информатики Московского государственного гуманитарно-экономического университета. *Контактная информация*: е-mail: a-a-be@yandex.ru

*Белоглазова Лилия Борисовна*, кандидат педагогических наук, доцент кафедры русского языка Российского университета дружбы народов. *Контактная информация*: е-mail: a-abe@ yandex.ru

*Белоглазова Ирина Александровна*, референт-переводчик Центра автоматизации города Москвы. *Контактная информация*: е-mail: irinabeloglazova@bk.ru

*Трубачеев Евгений Валерьевич*, кандидат экономических наук, доцент кафедры экономики Институт менеджмента, экономики и инноваций. *Контактная информация*: е-mail: genez7777@gmail.com

*Мальцев Олег Леонидович*, кандидат экономических наук, начальник отдела новых проектов Общероссийской общественной организации потребителей «ФинПотребСоюз». *Контактная информация*: е-mail: maltcev@yandex.ru

*Клёцкин Артур Александрович*, студент факультета прикладной математики и информатики Московского государственного гуманитарно-экономического университета. *Контактная информация*: е-mail: heartbeatartur@gmail.com

*Печерский Денис Константинович*, студент факультета прикладной математики и информатики Московского государственного гуманитарно-экономического университета. *Контактная информация*: е-mail: pechenejik@yandex.ru

*Блохин Максим Романович*, студент факультета прикладной математики и информатики Московского государственного гуманитарно-экономического университета. *Контактная информация*: е-mail: 6315858@yandex.ru

# **The use of m-learning technologies in higher education: problems and perspectives**

**A.A. Beloglazov1 , L.B. Beloglazova<sup>2</sup> , I.A. Beloglazova<sup>3</sup> , E.V. Trubacheev<sup>4</sup> , O.L. Maltsev<sup>5</sup>, A.A. Kletskin<sup>1</sup>, D.K. Pechersky<sup>1</sup>, M.R. Blokhin<sup>1</sup>** 

<sup>1</sup> Moscow State University of Humanities and Economics *49 Losinoostrovskaya St., Moscow, 107150, Russian Federation* <sup>2</sup> Peoples' Friendship University of Russia *10*/*3 Miklukho-Maklaya St., Moscow, 117198, Russian Federation* <sup>3</sup> Center of Automation *25*/*5 Lokomotivnyj proezd, Moscow, 127238, Russian Federation* 4 Institute of management, Economics and Innovation *9*/*7 Bolshaya Dmitrovka St., Moscow, 125009, Russian Federation* <sup>5</sup> All-Russian Public Organization of Consumers "FinPotrebSoyuz" *12 2-j Kozhevnicheskij per., Moscow, 115114, Russian Federation*

The article draws attention to the fact that although the use of information technologies in education is widespread and actively discussed, the practice of using mobile digital devices in education is much less common and studied. It is noted that the widespread use of mobile digital devices has led to the active use of mobile applications by students for educational tasks. However, the institutional response to the new trend by educational institutions remains very limited and largely experimental. The article provides an overview and analysis of the modern practice of integration of mobile technologies in the educational process. It is revealed that mobile technologies can be successfully applied not only as an alternative way of access to educational resources, but also for reorganization and increase of flexibility of educational process, expansion of opportunities of interaction of students, teachers and administration, expansion of experience directly during classroom work.

**Key words:** information technologies in education, mobile technologies in learning and teaching, m-learning, e-learning, Generation Z

### **References**

- [1] *Mobil'noe prilozhenie TGU pomozhet studentam gotovit'sya k ehkzamenam* [*Mobile application of TSU will help students to prepare for exams*]. URL: http://www.tsu.ru/news/mobilnoe-prilozhenietgu-pomozhet-studentam-gotovi (accessed: 07.08.2018).
- [2] Al-Emran M., Elsherif H.M., Shaalan K*.* Investigating attitudes towards the use of mobile learning in higher education // *Computers in Human Behavior*. 2016. Vol. 56. Pp. 93—102.
- [3] Becker A.S. et al. (2017). *NMC Horizon Report: Higher Education Edition*. Austin. 117 p.
- [4] Coffin T., Lyle H., Evans A. *Mobile Device Usage.* USA: University of Washington, 2015. URL: https://itconnect.uw.edu/learn/research/mobile-device-usage-2015 (accessed: 07.08.2018).
- [5] *We are social expands global presence with new Madrid office*. URL: https://wearesocial.com/ blog/2018/09/we-are-social-expands-global-presence-with-new-madrid-office (accessed: 07.08.2018).
- [6] Jeno L.M. et al. The effects of m-learning on motivation, achievement and well-being: a self-determination theory approach // *British Journal of Educational Technology*. 2018. Vol. 1. Pp. 150—168.
- [7] Johnson C*.* Student-driven mobile app design: a case study // *Educause Review*. September 19, 2016. URL: https://er.educause.edu/articles/2016/9/student-driven-mobile-app-design-a-casestudy (accessed: 07.08.2018).
- [8] *Mobile Apps* / Office of Technology Management. University of Illinois. URL: https://otm.illinois. edu/portfolio/mobile-apps-0 (accessed: 07.08.2018).
- [9] Robinson M. *Examining use of mobile devices in the classroom* / UBNow. March 25, 2015. URL: https://www.buffalo.edu/ubnow/campus/campus-host-page.host.html/content/shared/ university/news/ub-reporter-articles/stories/2015/04/digital\_challenges\_mobile.detail.html (accessed: 07.08.2018).
- [10] *SpedApps* / Kent State University. URL: http://spedapps.kent.edu/index.php (accessed: 07.08.2018).
- [11] Sung Y.-T., Chang K.-E., Liu T.-C. The effects of integrating mobile devices with teaching and learning on students' learning performance: a meta-analysis and research synthesis. *Computers & Education*. 2016. Vol. 94. Pp. 252—275.
- [12] *The first mobile app for Higher Education debuts at USC* / Education Online. August 24, 2012. URL: http://www.educationonline.com/2012/mobile-app-for-higher-education-usc (accessed: 07.08.2018).

#### **Article history:**

Received: 17 July 2018 Accepted: 20 August 2018

### **For citation:**

Beloglazov A.A., Beloglazova L.B., Beloglazova I.A., Trubacheev E.V., Maltsev O.L., Kletskin A.A., Pechersky D.K., Blokhin M.R. (2018). The use of m-learning technologies in higher education: problems and perspectives. *RUDN Journal of Informatization in Education*, *15*(4), 432—442. DOI 10.22363/2312-8631-2018-15-4-432-442

#### **Bio Note:**

*Beloglazov Alexander Anatolyevich*, candidate of technical sciences, associate professor of the department of applied mathematics and informatics in the fields of the faculty of applied mathematics and informatics, Moscow state university of humanities and economics. *Contact information*: e-mail: a-a-be@yandex.ru

*Beloglazova Lilia Borisovna*, candidate of pedagogical sciences, associate professor of the Peoples' Friendship University of Russia. *Contact information*: e-mail: a-a-be@yandex.ru

MANAGEMENT OF EDUCATIONAL INSTITUTIONS 441

*Beloglazova Irina Alexandrovna*, assistant-translator of the Moscow automation center. *Contact information*: e-mail: irinabeloglazova@bk.ru

*Trubacheev Evgeny Valerievich*, candidate of economic sciences, associate professor of economics institute of management, economics and innovation. *Contact information*: e-mail: genez7777@ gmail.com

*Maltsev Oleg Leonidovich*, candidate of economic sciences, head of the department of new projects of the All-Russian public organization of consumers "FinPotrebSoyuz". *Contact information*: e-mail: maltcev@yandex.ru

*Kletskin Arthur Alexandrovich*, student of the faculty of applied mathematics and informatics, Moscow state university of humanities and economics. *Contact information*: e-mail: heartbeatartur@ gmail.com

*Pechersky Denis Konstantinovich*, student of the faculty of applied mathematics and informatics, Moscow state university of humanities and economics. *Contact information*: e-mail: pechenejik@ yandex.ru

*Blokhin Maxim Romanovich*, student of the faculty of applied mathematics and informatics, Moscow state university of humanities and economics. *Contact information*: e-mail: 6315858@ yandex.ru

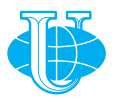

**2018 Vol. 15 No. 4 443—450**

http://journals.rudn.ru/informatization-education

**Вестник РУДН. Серия: Информатизация образования**

DOI 10.22363/2312-8631-2018-15-4-443-450 УДК 37.07

## **Использование корпоративного браузера как средства повышения информационной безопасности образовательной организации**

## **А.А. Заславский**

Московский городской педагогический университет *Российская Федерация, 129226, Москва, 2-й Сельскохозяйственный проезд, 4*

**Проблема и цель.** Безопасность входа в сеть Интернет через браузер напрямую влияет на общую информационную безопасность образовательной организации. В статье рассматривается использование собственной сборки браузера (корпоративный браузер) как средства повышения информационной безопасности образовательной организации. Приводятся алгоритм, основные шаги и технические особенности создания корпоративного браузера, а также последовательность организационных действий для внедрения его в работу образовательной организации. Особое внимание уделяется настройкам безопасности корпоративного браузера.

**Методология.** Для решения поставленных задач в статье описана методика создания собственного корпоративного браузера в общих шагах, понятных для начинающих системных администраторов. Используются исходные коды и инструменты обеспечения переносимости браузера, создание самораспаковывающихся архивов. Особое внимание уделено плагинам обеспечения информационной безопасности.

**Результаты.** Анализ используемых средств информационной безопасности и ежедневной деятельности сотрудников образовательной организации позволил сделать вывод, что создание и внедрение единого корпоративного браузера — важный шаг для обеспечения информационной безопасности, требующий четкого выполнения административных, организационных и технических действий.

**Заключение.** Использование корпоративного браузера в образовательной организации играет значимую роль в повышении уровня информационной безопасности ввиду простоты и массовости своего использования.

**Ключевые слова:** информационная безопасность, интернет, браузер, управление образовательной организацией, информатизация образования, корпоративный браузер

**Постановка проблемы.** Вопросам информационной безопасности уделяется пристальное внимание. С каждым днем они становятся более актуальными, поскольку количество информации увеличивается с каждым годом многократно. Сегодня большая часть работы сотрудника образовательной организации связана с различными действиями, выполняемыми в сети Интернет. Электронная почта, электронные журналы, автоматизированные системы управления, отчетность, обучающие материалы, облачные хранилища данных — к большинству представленных сервисов доступ организуется через интернет. Все действия с сервисами выполняются с помощью браузеров — программ для доступа в сеть Интернет.

Такое повсеместное использование требует обратить внимание на стандартизацию применяемого инструмента, который используют все сотрудники образовательной организации — от директора до охранников. Современная образовательная организация представляет собой комплекс из нескольких зданий, что существенно затрудняет обеспечение контроля соблюдениях всех правил информационной безопасности и решения технически вопросов, связанных с работой в интернете. Одним из решений может быть использование единого корпоративного браузера во всех корпусах образовательной организации и на всех ее компьютерах.

**Методы исследования.** Основополагающими документами, регламентирующим действия сотрудников образовательной организации, являются Федеральный закон «Об образовании в Российской Федерации», Федеральный государственный образовательный стандарт, устав образовательной организации. Проведем разделение сотрудников на логические группы и определим их основные рабочие задачи.

Первой группой следует выделить администрацию образовательной организации. Основными ее задачами обозначим:

— организацию приема родителей и детей в образовательную организацию;

— составление отчетности в департамент или управление по образованию;

— поддержание функционирования образовательной организации — от здания до компьютерной техники;

— ведение всей экономической деятельности образовательной организации.

Второй группой выделим учителей и преподавателей. Их основными задачами определим:

— обеспечение учебного процесса и выполнение учебного плана;

— обеспечение взаимодействие с родителями обучающихся;

— проведение классных и внеклассных мероприятий;

— взаимодействие с родителями детей по вопросам организации досуга;

— подготовку к экзаменам.

Третьей группой выделим технический персонал. Их основными обобщенными задачами назовем:

— поддержание работоспособности технической части образовательной организации;

— поддержание целостности материальной части образовательной организации.

Четвертой группой выделим родителей, нацеленных на:

— взаимодействие с классным руководителем;

— взаимодействие с администрацией образовательной организации;

— получение результатов отчетности о деятельности их детей.

Пятая часть — обучающиеся. Основным видом их деятельности будут являться:

— участие в учебных занятиях;

— участие в мероприятиях, проводимых в образовательной организации.

Как видно из представленного выше перечня, в каждой из выполняемых задач присутствует необходимость работы в сети Интернет. Администрация образовательной организации использует информационные системы для взаимодействия

с руководством, учредителями и учителями. При подготовке к учебным занятиям учителя используют ресурсы сети Интернет или специализированные системы типа МЭШ. Обслуживающий персонал ведет учет выполненных работ, расходных материалов или совершенных действий в информационных системах, что улучшает возможности контроля и отчетности. Родители взаимодействует с учителями и классными руководителями посредством мессенджеров и социальных сетей. Обучающиеся общаются между собой в социальных сетях, выполняют совместные проекты в интернет-сервисах. Все вышеперечисленные действия требуют использования сети Интернет. Для выполнения всех задач необходима специализированная программа — браузер.

Чем больше ресурсов и материалов сети Интернет задействованы в деятельности сотрудников образовательной организации, тем более велика вероятность подцепить какой-нибудь вирус или стать жертвой вредоносного программного обеспечения. Стандартные средства обеспечения информационной безопасности, например антивирусы, позволяют обеспечить безопасность только от тех угроз, которые уже осели в операционной системе. Вся информация, которую сотрудники находят в сети Интернет проходит через браузер. Не все сотрудники имеют возможность самостоятельно и правильно настроить его безопасность. Использование специальных надстроек в браузере позволяет существенно снизить риск проникновения вирусов и прочего вредоносного программного обеспечения на компьютер пользователя, тем самым повышая уровень его информационной безопасности. Таким образом, заметна необходимость разработки собственной версии браузера, в которую уже будут включены необходимые настройки по информационной безопасности как общего характера (плагин блокировки рекламы, запрет отслеживания действий пользователя, сохранения файлов во временную историю), так и конкретной образовательной организации (настройки контактной фильтрации, внутреннего прокси-сервера, фильтрации на уровне DNS и т.д.).

**Результаты и обсуждение.** Разделим сформулированную тему на две составляющие — организационную и техническую. С технической точки зрения реализация корпоративного браузера выглядит следующим образом. За основу берется любой браузер с отрытым исходным кодом. Они распространяются по лицензии GNU GPL (открытая публичная лицензия GNU), что дает возможность разработчикам модифицировать их для своих целей. Сам код браузера меняться не будет. Для начала браузер будет подготовлен к портированию (переносу) на компьютер системного администратора и установлен в соответствующем режиме. Обеспечение безопасности будет заключаться в установке плагинов для блокировки рекламы, нежелательного и запрещенного контента, прописывании внутренних настроек образовательной организации для функционирования службы контентной фильтрации (в случае их наличия) и внутренних сервисов (файловых, журнальных, управленческих и т.д.).

Также на стартовую страницу устанавливаются закладки на основные используемые ресурсы — электронный журнал, официальный сайт образовательной организации, официальную страницу в социальной сети, сайт управления по образованию, сайт Департамента образования, сайт Министерства образования и т.д. Если для обеспечения информационной безопасности используются внутренние прокси-серверы, их настройки также устанавливаются. По возможности устанавливается логотип образовательной организации и указываются координаты службы технической поддержки.

После выполнения всех вышеописанных настроек системный администратор запаковывает папку с переносимой версией браузера в самораспаковывающийся архив с указанием относительных путей разархивирования. Обязательным этапом является тестирование получившейся сборки корпоративного браузера самим системным администратором. Этот шаг необходим для упрощения установки и корректности обновлений браузера в будущем. Финальным шагом обеспечения безопасности является установка пароля на архив. С учетом последующего выкладывания на сайт образовательной организации было бы неверно, чтобы любой желающий мог его скачать и вскрыть настройки информационной безопасности, применяемые в конкретной образовательной организации. Архив готов к распространению. В завершение технической работы системный администратор пишет инструкцию для самостоятельной установки корпоративного браузера.

С организационной точки зрения логично начать с составления приказа по образовательной организации, в котором будет указано, что в целях повышения информационной безопасности вводится такая мера, как корпоративный браузер. Указываются сроки перехода и ответственность за их невыполнение. Во время подготовки и подписания такого приказа системный администратор готовит сборку корпоративного браузера и проводит ее тестирование.

С учетом сложности и многофакторности процесса подготовки рекомендуется проводить его в два этапа. Первый этап тестирования проводит сам администратор для базовой отладки процесса установки и обновления браузера. Второй этап тестирования проводится с продвинутыми преподавателями и инициативной группой сотрудников. На этом этапе будут выявлены сложности при установке и может быть дополнена инструкция в случае необходимости. К назначенному дню системный администратор производит первичную установку корпоративного браузера администрации образовательной организации и той части преподавателей, которые не могут это выполнить самостоятельно. В приказе также прописывается процедура перехода на новый программный продукт и регламент плановых работ.

Для упрощения процесса перехода рекомендуется составить график обновления программного обеспечения и организацию обучения сотрудников. Оформить такой график можно в стиле инфографики. Современный дизайнерский прием привлечет внимание не только к наглядному представлению содержания, но и заинтересует формой представления. Все перечисленные действия позволят снизить риски неприятия сотрудниками нововведения и позволят максимально распределить нагрузку на техническую службу.

При использования единого корпоративного браузера во всей образовательной организации проявляются следующие положительные показатели:

— повышение информационной безопасности. Установленные плагины и вшитые в браузер настройки существенно увеличивают уровень информационной безопасности при использовании ресурсов сети Интернет;

— повышение уровня информационной культуры. Использование специализированного программного обеспечения неизбежно ведет к повышению уровня компьютерной грамотности сотрудников образовательной организации;

— повышение уровня корпоративной культуры. Единый брендированный ежедневно используемый инструмент повысит корпоративную культуру, особенно если будет содержать логотипы образовательной организации;

— уменьшение нагрузки на техническую службу. Одной из самых частых заявок на техническое обслуживание является неработающий доступ в сеть Интернет или некорректное отображение конкретного сервиса. Первый вопрос, который будет задавать техническая служба: используется ли корпоративный браузер? Если да, то заявка будет рассматриваться, если нет — необходимо установить корпоративный браузер и повторить попытку.

**Заключение.** Все сложности, которые могут возникнуть при работе с сетью Интернет предусмотреть невозможно. Их негативный эффект можно снизить за счет стандартизации используемого программного обеспечения, которое содержит в себе инструменты информационной безопасности. Залогом успешной работы такого инструмента будет выпуск регулярных обновлений версии корпоративного браузера с установленными обновленными плагинами безопасности. Контроль использования корпоративного браузера является действенным инструментом поддержания информационной безопасности образовательной организации на высоком уровне.

© Заславский А.А., 2018

 $\circ$   $\circ$ 

# This work is licensed under a Creative Commons Attribution 4.0 International License

### **Список литературы**

- [1] *Заславский А.А.* Эффективные приемы использования инфографики как средства индивидуализации обучения // Вестник московского городского педагогического университета. Серия: Информатика и информатизация образования. 2014. № 3 (29). С. 94—98.
- [2] *Заславский А.А.* Перспективы использования алгоритмов блокчейн для обеспечения безопасности при управлении образовательной организацией // Вестник Российского университета дружбы народов. Серия: Информатизация образования. 2018. Т. 15. № 1. С. 101—106.
- [3] *Заславская О.Ю.* Информатизация образования: новое понимание места и роли учителя в учебном процессе // Вестник Московского городского педагогического университета. Серия: Информатика и информатизация образования. 2007. № 9. С. 81—82.
- [4] *Заславская О.Ю.* Организационно-педагогические основы консалтинговой деятельности школьной методической службы: дис. … канд. пед. наук. М., 2002. 179 с.
- [5] *Заславская О.Ю.* Совершенствование профессиональной и управленческой компетентности преподавателя в связи с внедрением информационных технологий // Наука и школа. 2006. № 3. С. 52—54.
- [6] *Заславская О.Ю., Губина Е.В.* О подготовке магистрантов к работе с проблемными детьми в рамках реализации модуля «Индивидуализация и дифференциация учебно-воспитательной работы с учащимися разных категорий» // Вестник Московского городского педагогического университета. Серия: Информатика и информатизация образования. 2015. № 2 (32). С. 76—79.
- [7] *Назарова Т.С., Тихомирова К.М., Кудина И.Ю., Кожевников Д.Н., Заславская О.Ю. и др.* Инструментальная дидактика: перспективные средства, среды, технологии обучения. М.; СПб: Нестор-История, 2012. 436 с.
- [8] *Zaslavskaya O.Yu*. Components of teacher's management competency: knowledge and skills, activity, functional areas // American Journal of Pedagogy and Education. 2013. No. 1. Pp. 13—15.
- [9] *Zaslavskaya O.Yu., Zaslavskiy A.A., Bolnokin V.E., Kravets O.Ja.* Features of Ensuring Information Security when Using Cloud Technologies in Educational Institutions // International Journal on Information Technologies and Security. 2018. Vol. 10. No. 3. Pp. 93—102.
- [10] *Kuanalieva G.A., Kravets O.Y., Zaslavskaya O.Y., Talantuly N.E.* Modeling and algorithmization of the operational quality control in the multilevel education system  $//$  Quality  $-$  Access to Success. 2017. Vol. 18. No. 159. Pp. 65—70.

### **История статьи:**

Дата поступления в редакцию: 25 июня 2018 Дата принятия к печати: 20 июля 2018

### **Для цитирования:**

*Заславский А.А.* Использование корпоративного браузера как средства повышения информационной безопасности образовательной организации // Вестник Российского университета дружбы народов. Серия: Информатизация образования. 2018. Т. 15. № 4. С. 443— 450. DOI 10.22363/2312-8631-2018-15-4-443-450

### **Сведения об авторе:**

*Заславский Алексей Андреевич*, кандидат педагогических наук, доцент, доцент Дирекции образовательных программ Московского городского педагогического университета. *Контактная информация*: е-mail: zaslavskijjaa@mgpu.ru

# **Using corporate browser as a means of improving information security of educational organization**

## **А.A. Zaslavsky**

Moscow City University *4 2-j Sel'skohozyajstvennyj proezd, Moscow, 129226, Russian Federation*

**Problem and goal.** Security of Internet access through the browser directly affects the overall information security of the educational organization. The article considers the use of the browser's own assembly (corporate browser) as a means of improving the information security of the educational organization. The algorithm and the main steps for its creation are given. The author considers the technical features of creating a corporate browser, as well as the sequence of organizational actions for its implementation in the work of an educational organization. Special attention is paid to the security settings of the corporate browser.

**Methodology.** To solve these problems, the article describes the method of creating your own corporate browser in general steps, understandable for novice system administrators. We use source code and tools to ensure browser portability, creating self-extracting archives. Special attention is paid to information security plugins.

**Results**. The analysis of the information security tools used and the daily activities of the employees of the educational organization led to the conclusion that the use of a single corporate browser is an important step to ensure information security. To create and implement such a browser requires a clear implementation of administrative, organizational and technical actions.

**Conclusion**. The use of a corporate browser in an educational organization plays an important role in improving the level of information security due to the simplicity and mass of its use.

**Key words:** information security, Internet, browser, management of educational organization, informatization of education, corporate browser

### **References**

- [1] Zaslavsky A.A. Ehffektivnye priemy ispol'zovaniya infografiki kak sredstva individualizacii obucheniya [Effective methods of using infographics as a means of individualization of education]. *Vestnik Moskovskogo gorodskogo pedagogicheskogo universiteta. Serija: Informatika i informatizacija obrazovanija* [*Bulletin of the Moscow City Pedagogical University. Informatics and Informatization of Education series*]. 2014. No. 3(29). Pp. 94—98.
- [2] Zaslavsky A.A. Perspektivy ispol'zovaniya algoritmov blokchejn dlya obespecheniya bezopasnosti pri upravlenii obrazovatel'noj organizaciej [Prospects of using algorithms for security in the management of educational organization]. *Vestnik Rossijskogo universiteta druzhby narodov. Serija: Informatizacija obrazovanija* [*RUDN Journal of Informatization in Education*]. 2018. Vol. 15. No. 1. Pp. 101—106.
- [3] Zaslavskaya O.Yu. Informatizaciya obrazovaniya: novoe ponimanie mesta i roli uchitelya v uchebnom processe [Informatization of education: a new understanding of the role and place of teachers in educational process]. *Vestnik Moskovskogo gorodskogo pedagogicheskogo universiteta. Serija: Informatika i informatizacija obrazovanija* [Bulletin of the Moscow City Pedagogical University. Informatics and Informatization of Education series]. 2007. No. 2 (9). Pp. 81—82.
- [4] Zaslavskaya O.Yu. *Organizacionno-pedagogicheskie osnovy konsaltingovoj deyatel'nosti shkol'noj metodicheskoj sluzhby* [*Organizational and pedagogical bases of consulting activity of school methodical service*]: dis. … kand. ped. nauk. M., 2002. 179 p.
- [5] Zaslavskaya O.Yu. Sovershenstvovanie professional'noj i upravlencheskoj kompetentnosti prepodavatelya v svyazi s vnedreniem informacionnyh tekhnologij [Improvement of professional and managerial competence of the teacher in connection with the introduction of information technologies]. *Nauka i shkola* [*Nauka i shkola*]. 2006. No. 3. Pp. 52—54.
- [6] Zaslavskaya O.Yu., Gubina E.V. O podgotovke magistrantov k rabote s problemnymi det'mi v ramkah realizacii modulya "Individualizaciya i differenciaciya uchebno-vospitatel'noj raboty s uchashchimisya raznyh kategorij" [About preparation of undergraduates for work with problem children within implementation of the module "Individualization and differentiation of educational work with pupils of different categories"]. *Vestnik Moskovskogo gorodskogo pedagogicheskogo universiteta. Serija: Informatika i informatizacija obrazovanija* [*Bulletin of the Moscow City Pedagogical University. Informatics and Informatization of Education series*]. 2015. No. 2(32). Pp. 76—79.
- [7] Nazarova T.S., Tihomirova K.M., Kudina I.Yu., Kozhevnikov D.N., Zaslavskaya O.Yu. i dr. *Instrumental'naya didaktika: perspektivnye sredstva, sredy, tekhnologii obucheniya* [*Instrumental didactics: a promising remedy, the environment, technology training*]. Moscow; Saint Petersburg: Nestor-Istoriya, 2012. 436 p.
- [8] Zaslavskaya O.Yu. Components of teacher's management competency: knowledge and skills, activity, functional areas // *American Journal of Pedagogy and Education*. 2013. No. 1. Pp. 13—15.
- [9] Zaslavskaya O.Yu., Zaslavskiy A.A., Bolnokin V.E., Kravets O.Ja*.* Features of Ensuring Information Security when Using Cloud Technologies in Educational Institutions. *International Journal on Information Technologies and Security*. 2018. Vol. 10. No. 3. Pp. 93—102.
- [10] Kuanalieva G.A., Kravets O.Y., Zaslavskaya O.Y., Talantuly N.E. Modeling and algorithmization of the operational quality control in the multilevel education system. *Quality — Access to Success*. 2017. Vol. 18. No. 159. Pp. 65—70.

### **Article history:**

Received: 25 June 2018 Accepted: 20 Jule 2018

### **For citation:**

Zaslavsky A.A. (2018). Using corporate browser as a means of improving information security of educational organization. *RUDN Journal of Informatization in Education*, *15*(4), 443—450. DOI 10.22363/2312-8631-2018-15-4-443-450

### **Bio Note:**

*Zaslavsky Alexey Andreevich*, candidate of pedagogical sciences, associate professor, associate professor of the directorate of educational programs of the Moscow city pedagogical university. *Contact information*: e-mail: zaslavskijjaa@mgpu.ru

http://journals.rudn.ru/informatization-education

## **Уважаемые коллеги!**

В 2004 г. был учрежден журнал «Вестник РУДН. Серия: Информатизация образования».

Возможные рубрики журнала «Вестник РУДН. Серия: Информатизация образования»:

- инновационные педагогические технологии в образовании;
- интернет-поддержка профессионального развития педагогов;
- правовые аспекты информатизации образования;
- дидактические аспекты информатизации образования;
- менеджмент образовательных организаций;
- образовательные электронные издания и ресурсы;
- педагогическая информатика;
- развитие сети открытого дистанционного образования;
- электронные средства поддержки обучения;
- формирование информационно-образовательной среды;
- Болонский процесс и информатизация образования;
- зарубежный опыт информатизации образования.

Журнал «Вестник РУДН. Серия: Информатизация образования» вошел в каталог Роспечати под индексом **18234** и с 2007 г. издается с периодичностью 4 номера в год, согласно представленному в таблице графику:

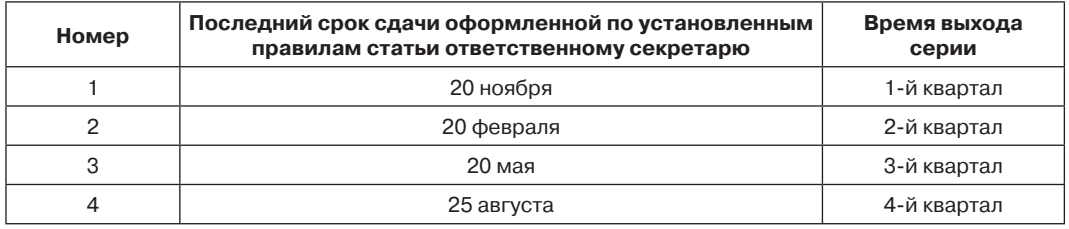

Журнал «Вестник РУДН. Серия: Информатизация образования» входит в перечень российских рецензируемых научных журналов, в которых могут быть опубликованы основные научные результаты диссертаций на соискание ученых степеней доктора и кандидата наук.

### **Уважаемые коллеги!**

Если предметом ваших исследований являются вопросы информатизации образовательного процесса, связанные с тематикой, представленной в рубриках нашей серии, приглашаем вас к сотрудничеству. Присылайте нам свои статьи. Правила оформления представлены ниже.

Вышедшие номера нашей серии представлены на сайте: http://journals.rudn.ru/ informatization-education

Контакты:

Почтовый адрес: Российская Федерация, 117198, Москва, ул. Миклухо-Маклая, д. 10, корп. 2

Ответственный секретарь серии, д.п.н., профессор Виктор Семенович Корнилов E-mail: vs\_kornilov@mail.ru

http://journals.rudn.ru/informatization-education

## **ПРАВИЛА ОФОРМЛЕНИЯ СТАТЕЙ**

1. Текст статьи набирается в редакторе Word в формате А4 12 кеглем шрифта Times New Roman через 1,5 интервала. Параметры страницы: верхнее поле — 3,7 см, нижнее — 3,25 см, левое  $-3.3$  см, правое  $-3.7$  см, страницы нумеруются. К тексту статьи прилагаются краткие сведения об авторе: Ф.И.О. (полностью), ученые степень и звание, должность, место работы, e-mail, телефон. Рукописи принимаются: в электронной форме на диске или по электронной почте по любому из электронных адресов: vs\_kornilov@mail.ru, vedvlad1@mail.ru

2. Оптимальный объем материалов:

*статьи* — 10—12 страниц (примерно 20 000 знаков);

*рецензии, обзоры* — 3—6 страниц (5000—10 000 знаков);

*анонсы* — 1—2 страницы (1500—3000 знаков).

3. Максимально допустимое превышение объема —  $10-20\%$  (только с предварительного согласия главного редактора серии).

4. Каждая статья должна оформляться в следующем порядке:

а) название;

б) инициалы и фамилия автора (авторов);

в) места работы авторов;

г) рабочие адреса авторов (с указанием почтовых индексов);

д) аннотация статьи (минимальный объем аннотации — 150—200 слов);

е) ключевые слова;

ж) текст статьи;

з) cписок литературы;

и) References;

к) перевод на английский язык пп. а—е.

5. Литературные ссылки выделяются квадратными скобками [ ].

6. Убедительная просьба не использовать в тексте статьи переносы, вставленные вручную!

7. Разрядка текста исключается.

8. В тексте должны содержаться ссылки на рисунки и таблицы. За качество рисунков или фотографий редакция ответственности не несет.

9. Список литературы оформляется следующим образом:

а) номер ссылки выделяется квадратными скобками;

б) *для статей в сборниках и периодике:* фамилия и инициалы автора, название статьи; далее (после двух косых черточек) — название сборника или журнала, место издания (для книг и издательство), год издания (для периодических изданий — номер), страницы:

**Образец:** [3] *Корнилов В.С.* Психологические аспекты обучения студентов вузов фрактальным множествам // Вестник Российского университета дружбы народов. Серия: Информатизация образования. 2011. № 4. С. 79—82.

в) *для монографий:* фамилия и инициалы автора, название книги, место издания, издательство, год издания, количество страниц:

**Образец:** [1] *Воронцов А.Б., Чудинова Е.В.* Психолого-педагогические основы развивающего обучения. М.: 1С, 2003. 192 с.

10. Автор несет ответственность за точность приводимых в его статье сведений, цитат и правильность указания названий книг и журналов в cписке литературы.

11. Автор вместе с текстом статьи предоставляет краткие сведения о себе: ФИО, ученая степень и звание, место работы, название кафедры, должность, e-mail.
http://journals.rudn.ru/informatization-education

12. Согласно приказу ректора РУДН, каждая статья, представленная для опубликования в серии «Информатизация образования», проверяется в системе «Антиплагиат» с целью определения доли оригинальности и выявления источников возможного заимствования. К печати допускаются работы, в которых доля авторского текста составляет не менее 70 %.

13. При неправильном оформлении статьи, справок и библиографии, несвоевременной сдаче к указанному выше сроку материалов, непрохождении проверки в системе «Антиплагиат» (менее 70 % оригинальности), а также при отрицательном отзыве рецензента редакционная коллегия серии оставляет за собой право отказать автору в публикации.

14. Редколлегия серии дает зеленую улицу статьям на английском языке. В этом случае в конце статьи название, авторы, место их работы и аннотация приводятся на русском языке.

15. Мы просим авторов оформить через Роспечать подписку на журнал «Вестник РУДН. Серия: Информатизация образования». Подписной индекс 18234.

16. Представляя в редакцию рукопись, автор берет на себя обязательство не публиковать ее ни полностью, ни частично в ином издании без согласия редакции.

Образец оформления статьи

### Медико-биологическая лаборатория как объект моделирования\*

О.В. Игумнова, Е.А. Лукьянова, В.Д. Проценко, Е.М. Шимкевич

Российский университет дружбы народов Российская Федерация, 117198, Москва, ул. Миклухо-Маклая, д. 8

Образовательный потенциал медико-биологических лабораторий российских медицинских вузов не реализуется в полной мере. Актуальным вопросом медицинского образования является дополнение и замена проводимых лабораторных экспериментов виртуальными практикумами, для чего необходима разработка принципиальных подходов к моделированию виртуальной медико-биологической лаборатории. Данная статья посвящена разработке концептуальной модели виртуальной медико-биологической лаборатории.

Ключевые слова: имитационное моделирование, виртуальная реальность, медико-биологический эксперимент, виртуальная медико-биологическая лаборатория, образовательный процесс, информационно-образовательная среда

(Текст статьи)

... В связи с этим остро встает вопрос определения основных подходов и принципов разработки медико-биологического эксперимента (МБЭ) с целью его воспроизведения путем моделирования в виртуальной медико-биологической лаборатории (ВМБЛ) [1; 2; 3]. Разработка принципиальных подходов позволит обоснованно определять выбор методов и «глубины» моделирования и визуализации МБЭ с точки зрения их соответствия целям и задачам лабораторной работы...

Работа выполняется в рамках ФЦП «Научные и научно-педагогические кадры инновапионной России на 2009-2013».

http://journals.rudn.ru/informatization-education

#### **Список литературы**

………………

## **Medico-biological laboratory as an object of modeling**

**O.V. Igumnova, E.A. Lukyanova, V.D. Protsenko, E.M Shimkevich**

Peoples' Friendship University of Russia *8 Miklukho-Maklaya St., Moscow, 117198, Russian Federation*

Medico-biological laboratories in Russian institutes of higher medical education do not support effectively the educational process. Searching of universal criteria and requirements to modeling of a virtual medico-biological laboratory is actual for medical education. The purpose of the article is to develop a conceptual model of a medico-biological experiment and principal approaches to realization of the model in a virtual medico-biological laboratory.

**Key words:** imitating modeling, virtual reality, medico-biological experiment, virtual medicobiological laboratory, educational process, info-educational environment

### **REFERENCES**

………………

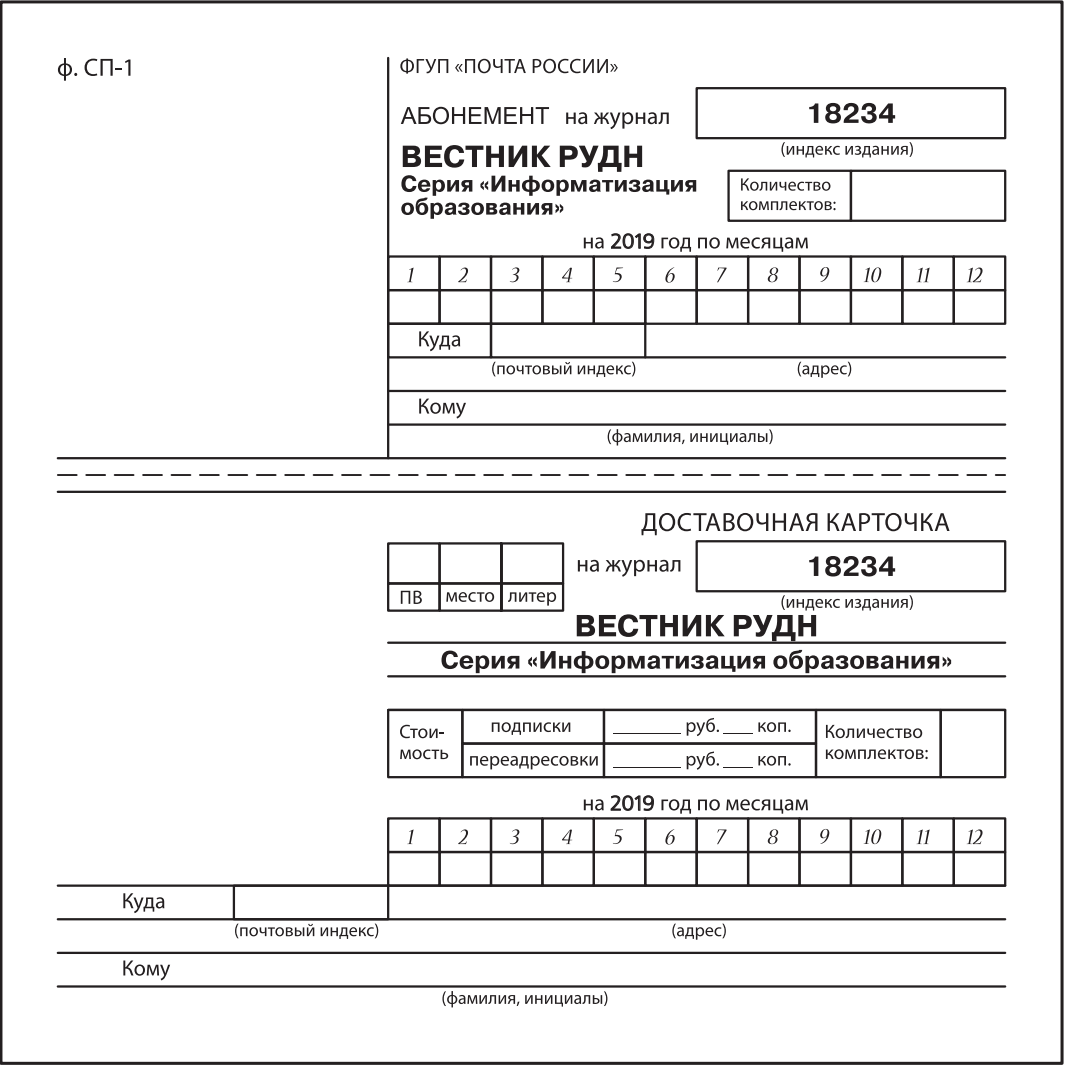

# ДЛЯ ЗАМЕТОК